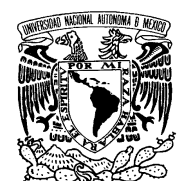

VNIVER DAD NACIONAL AVFNºMA DE MEXICO

# **UNIVERSIDAD NACIONAL AUTÓNOMA DE MÉXICO**

# **PROGRAMA DE MAESTRIA Y DOCTORADO EN INGENIERÍA**

FACULTAD DE INGENIERÍA

# **ESTIMACION DE PROBABILIDADES DE INCUMPLIMIENTO CONDICIONALES AL ENTORNO MACROECONÓMICO**

# **T E S I S**

QUE PARA OPTAR EL GRADO DE:

# **MAESTRO EN INGENIERÍA**

INGENIERÍA EN SISTEMAS – OPTIMACIÓN FINANCIERA

# P R E S E N T A:

# **JAVIER JUÁREZ MARTÍNEZ**

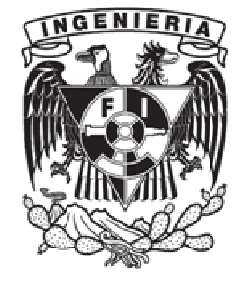

Tutor:

HERNÁNDEZ ALVAREZ FEDERICO

2012

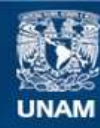

Universidad Nacional Autónoma de México

**UNAM – Dirección General de Bibliotecas Tesis Digitales Restricciones de uso**

### **DERECHOS RESERVADOS © PROHIBIDA SU REPRODUCCIÓN TOTAL O PARCIAL**

Todo el material contenido en esta tesis esta protegido por la Ley Federal del Derecho de Autor (LFDA) de los Estados Unidos Mexicanos (México).

**Biblioteca Central** 

Dirección General de Bibliotecas de la UNAM

El uso de imágenes, fragmentos de videos, y demás material que sea objeto de protección de los derechos de autor, será exclusivamente para fines educativos e informativos y deberá citar la fuente donde la obtuvo mencionando el autor o autores. Cualquier uso distinto como el lucro, reproducción, edición o modificación, será perseguido y sancionado por el respectivo titular de los Derechos de Autor.

# **JURADO ASIGNADO:**

**Presidente:** M.I. Isabel Patricia Aguilar Juárez **Secretario:** Dra. Mayra Elizondo Cortés **Vocal:** Dr. Federico Hernández Álvarez **1er Suplente:** Dr. Juan Manuel Estrada Medina **2do Suplente:** M.A. Jorge Eliecer Sánchez Cerón

México D.F.

# **TUTOR DE TESIS: HERNÁNDEZ ÁLVAREZ FEDERICO**

# **FIRMA**

# Índice

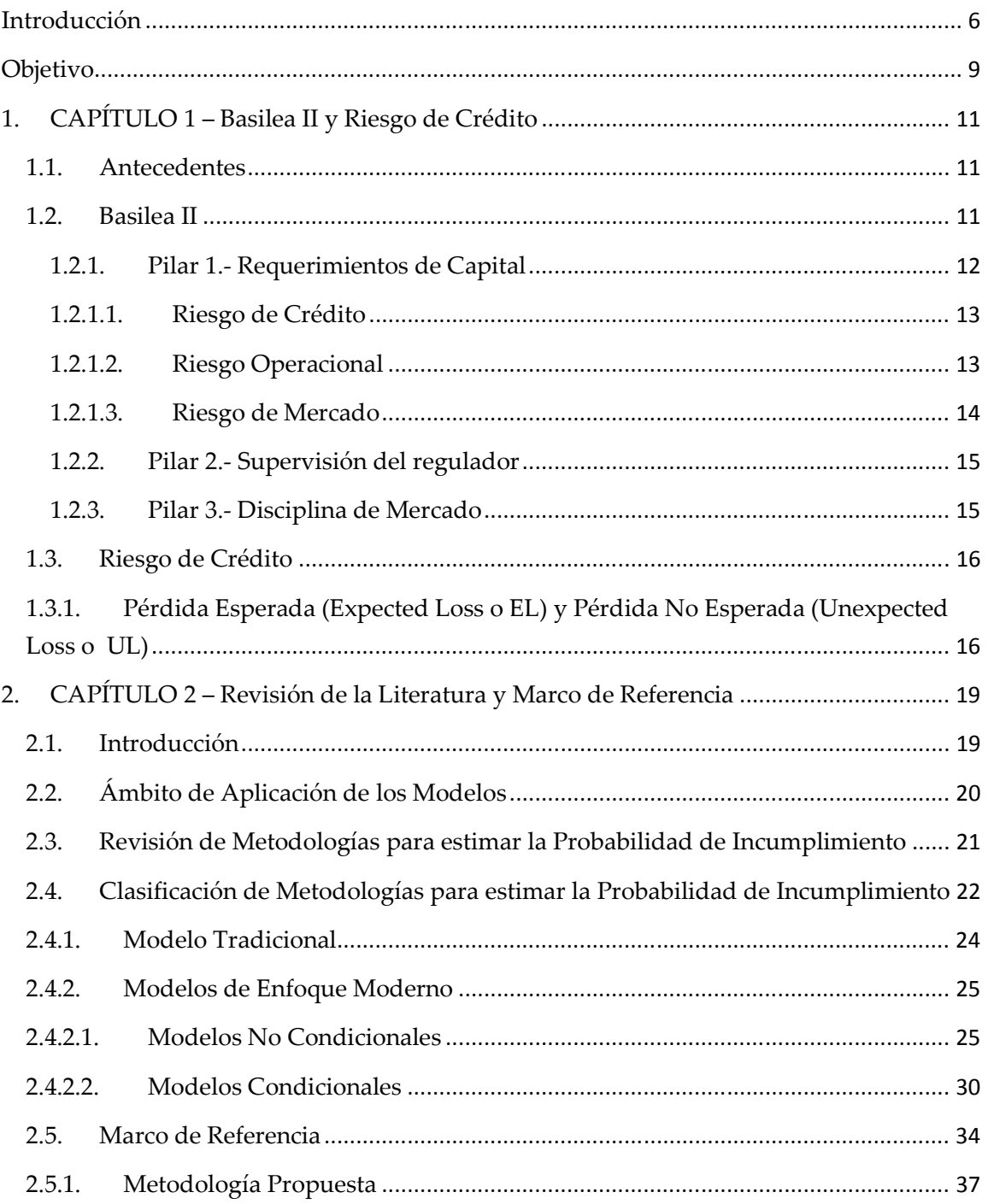

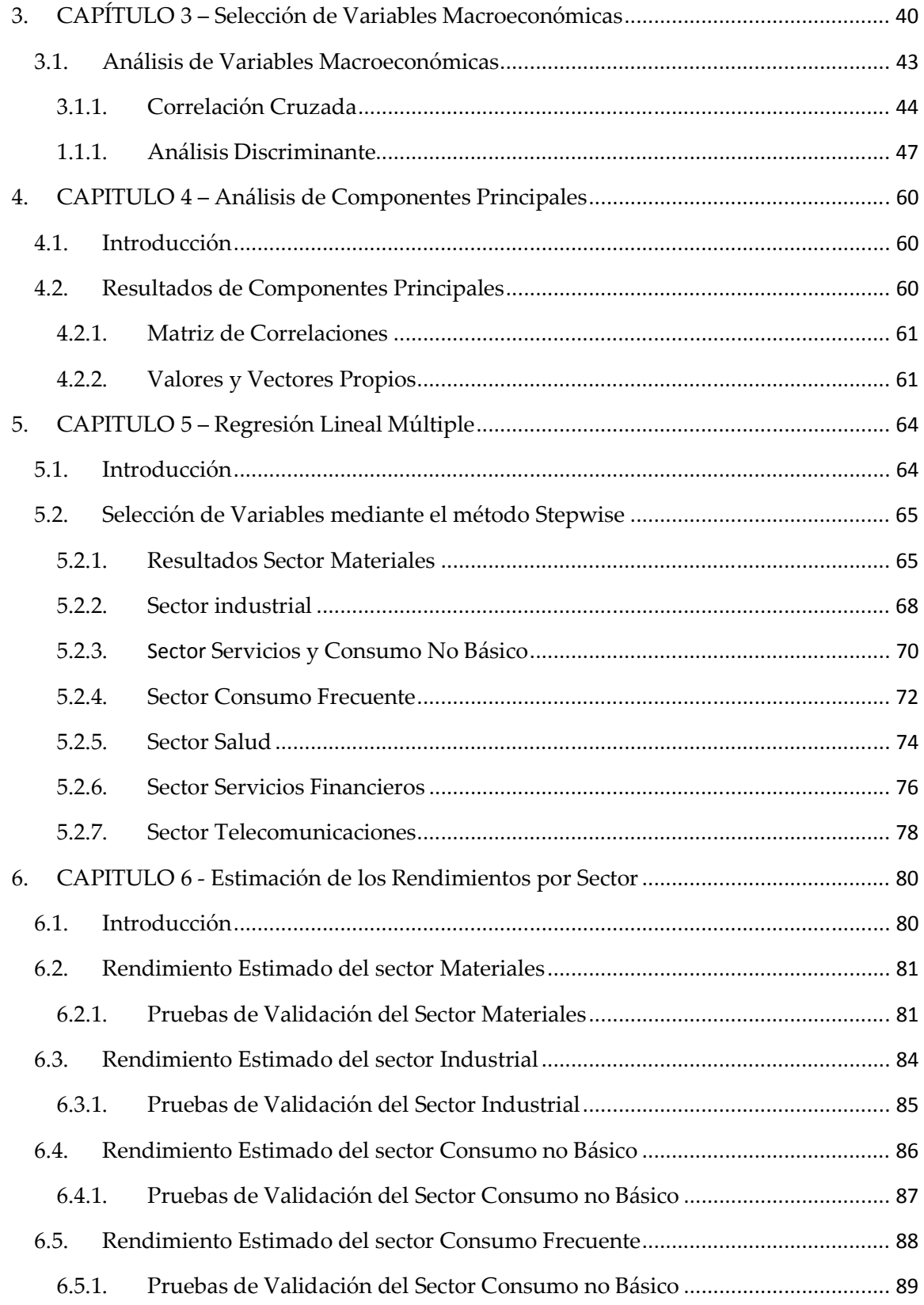

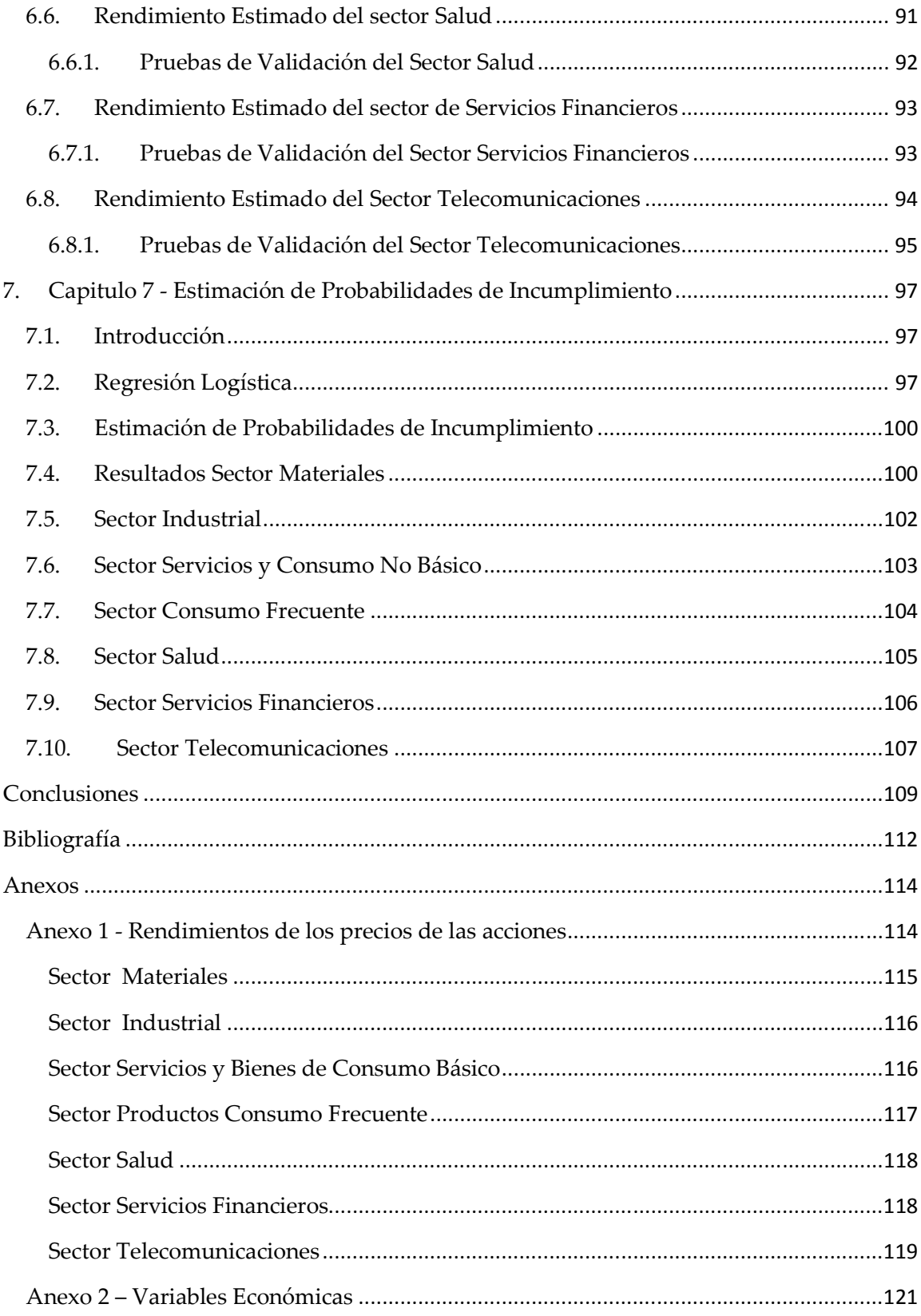

## **Introducción**

El riesgo de crédito se debe principalmente al incumplimiento de un tercero en el pago de sus deudas contractuales originadas principalmente por crédito al consumo<sup>1</sup>, crédito hipotecario y crédito comercial<sup>2</sup>, este último es el tema principal del presente trabajo.

El riesgo de crédito es uno de los riesgos al que están expuestas las instituciones financieras encargadas de otorgar crédito, es por eso que se requiere realizar una correcta identificación y medición de este riesgo, el cual si no es medido correctamente, puede ocasionar pérdidas millonarias a las instituciones financieras.

La Comisión Nacional Bancaria y de Valores (CNBV) es la encargada de aplicar localmente las reglas que establece el Comité de Supervisión Bancaria de Basilea<sup>3</sup> a través del documento "Convergencia Internacional de Medidas y Normas de Capital", también comúnmente denominado "Basilea II", en el que se establecen los requisitos que deben de cumplir las instituciones financieras para llevar a cabo un mejor control y medición del riesgo de crédito y otros riesgos como son el riesgo de mercado y riesgo operacional.

Dentro del marco de Basilea II se establecen los requerimientos de capital que deben de cumplir las instituciones financieras para hacer frente a pérdidas ocasionadas por el riesgo de crédito.

Las instituciones financieras están obligadas a calcular sus requerimientos de capital por riesgo de crédito mediante tres diferentes enfoques en el contexto de Basilea II:

- Método estándar (STDA,*Standard Approach*)
- Método de Calificaciones Internas Básico (IRBF, *Internal Ratings Based Foundation Approach* )

<u>.</u>

 $^1$  El crédito al consumo se refiere principalmente a los créditos personales, créditos para auto y tarjetas de crédito.

<sup>&</sup>lt;sup>2</sup> Créditos que se otorgan a las empresas

 $3$  El comité de Basilea, es un comité de bancos centrales y supervisores reguladores de los países más industrializados del mundo que se reúne cada tres meses en Basilea Suiza para proponer alternativas para la correcta gestión de riesgos.

## Método de Calificaciones Internas Avanzado (IRBA, *Internal Ratings Based Advanced Approach* )

La diferencia radica en que en el enfoque estándar las instituciones calculan sus requerimientos de capital con parámetros impuestos por el regulador, en el enfoque avanzado el regulador permite calcular las cargas de capital regulatorio mediante el uso de modelos estadísticos - financieros propios, siempre y cuando el regulador los apruebe. En el enfoque básico se combinan el enfoque avanzado y el estándar, es decir, se usan modelos, pero también el regulador establece ciertos parámetros.

Los parámetros de riesgo que se deben de estimar para la medición de riesgo de crédito son: Probabilidad al Incumplimiento (PD, Probability at Default), Severidad de la Pérdida (LGD, Loss Given at Default) y la Exposición al Incumplimiento (EaD, Exposure at Default). Estos parámetros pueden ser establecidos por el regulador o estimados de manera propia mediante el uso de técnicas financieras y estadísticas.

Estimar los parámetros de riesgo mediante el desarrollo de metodologías permite tener una mejor medición y control del riesgo de crédito, lo cual se traduce en estimar niveles adecuados de capital regulatorio, el cual puede ser menor en la mayoría de las veces, lo cual genera una ventaja competitiva sobre las demás instituciones financieras, ya que el capital disponible se puede usar para la creación de valor de valor de las instituciones financieras

Actualmente muchas instituciones financieras han visto la importancia y las ventajas de desarrollar sus propias metodologías para la medición de riesgo de crédito, es por eso que han surgido diversas metodologías que permiten estimar estos parámetros con diferentes enfoques.

Dadas las necesidades de las instituciones financieras de poder estimar estos parámetros para la medición del riesgo de crédito, surge el presente trabajo en el que se propone una metodología alterna a las que ya se encuentran en el mercado, la cual a diferencia de las otras que utilizan información histórica propia, esta metodología usa información económica y financiera pública, lo cual permite que cualquier institución la aplique.

El presente trabajo se compone de 7 capítulos en los que se da a continuación una breve descripción:

**Capítulo 1**.- En ese capítulo se explica brevemente los fundamentos de riesgo de crédito, así como una reseña de lo que establece Basilea II para estimar los requerimientos de capital por riesgo de mercado, crédito y operacional.

**Capítulo 2**.- En esta sección se hace una revisión de la literatura relacionada con las diferentes metodologías que actualmente se utilizan para estimar la probabilidad de incumplimiento, además de que establece el marco de referencia del trabajo, resumiendo los pasos y técnicas estadísticas que se aplican para poder generar las probabilidades de incumplimiento. Se hace una comparación de la metodología que se propone con otras metodologías que son similares de acuerdo con el enfoque que se plantea.

**Capítulo 3**.- Se seleccionan las diferentes variables macroeconómicas que deben ser consideradas a priori para posteriormente ser usadas para explicar el comportamiento d los rendimientos históricos de los precios de las acciones. Para seleccionar las variables económicas se consideran técnicas como la correlación cruzada y el análisis discriminante.

**Capítulo 5.-** En este capítulo se aplica la técnica de componentes principales a las variables económicas previamente seleccionadas mediante las técnicas establecidas en el capítulo 4, mediante esta técnica se construyen combinaciones lineales (componentes principales) que explique el comportamiento de las variables económicas con la mínima pérdida de información, es decir, reduciendo la variabilidad.

**Capítulo 6.-** La técnica de regresión lineal múltiple se aplica en este capítulo para poder seleccionar y relacionar los componentes principales más significativos que explique mejor el comportamiento de los rendimientos de las acciones, para esto se toman como variables independientes los componentes principales y como variable dependiente los rendimientos, estos se seleccionan mediante el método stepwise<sup>4</sup>, el cuál será explicado con más detalle en el capítulo.

 $<sup>4</sup>$  Método para seleccionar variables mediante contrastes estadísticos de hipótesis.</sup>

**Capítulo 7.-** En este capítulo final del trabajo, finalmente se estiman las probabilidades de incumplimiento condicionales, las cuales serán estimadas a partir de introducir al modelo logit, donde se tomaran como variables independientes los rendimientos estimados.

## **Objetivo**

.<br>-

Dadas las ventajas económicas y financieras que representa para las empresas desarrollar sus propios modelos para la estimación de la probabilidad de incumplimiento bajo el estándar de Basilea II, las empresas han buscado crear sus propias metodologías, sin embargo esto muchas veces es complicado, debido a que para estimar este parámetro en este tipo de carteras de créditos comerciales, especialmente créditos a corporativos<sup>5</sup>, es complicado, esto se debe a que no se tiene registro de que alguna empresa de este tipo haya incumplido con sus deudas contractuales, o son muy pocos los casos, por lo que resultan insuficientes los datos para lograr construir un modelo que sea estadísticamente robusto, por lo cual las instituciones financieras recurren a fijar este parámetro de manera experta o simplemente el regulador lo establece, lo que provoca que se inflen sus niveles de capital requeridos.

Son muy pocas las metodologías en el mercado para calcular este parámetro en este tipo de carteras, dado que la mayoría de metodologías son para la medición de riesgo de créditos al consumo y de créditos hipotecarios, donde por lo general hay suficientes observaciones de incumplimientos como para construir un modelo.. Actualmente las instituciones financieras estiman este parámetro en este tipo de carteras usando información financiera, como son los estados financieros, simulando el precio del activo y determinando la probabilidad de incumplimiento dependiendo de la cercanía que el valor del activo tenga al valor de sus deudas (Modelo de Merton).

El principal objetivo de este trabajo es presentar y proponer una metodología para la medición de la Probabilidad de Incumplimiento referente a créditos comerciales, especialmente créditos a corporativos con un enfoque moderno, donde a diferencia de

<sup>&</sup>lt;sup>5</sup> Se entenderá por "Corporativos" a las empresas que cotizan en la Bolsa Mexicana de Valores (BMV)

otras metodologías que solo usan información financiera, en la metodología que se propone se usa información macroeconómica, lo que hace que las probabilidades estimadas dependan no solamente de los rendimientos financieros de sus activos (rendimientos de los precios de sus acciones) si no del entorno macroeconómico, lo que permite tener probabilidades condicionales, que no simplemente dependan del valor de sus activos en cierto periodo.

La aportación de este trabajo sería que las empresas tomen en cuenta esta metodología y que la utilicen para medir este parámetro, dado que la información que se usa es pública (precios de acciones históricos e información de variables económicas seleccionadas), además de que no es necesario tener información histórica de incumplimientos.

La presente metodología no contempla diversas variables que pueden cambiar el rendimiento del precio de una acción como son: información preferencial, el nivel de financiamiento, tomas de decisiones sobre compra, venta y fusiones de empresas, cambios en la estructura de los comités directivos y riesgos operacionales<sup>6</sup>.

<sup>6</sup> Errores humanos, fallas en los sistemas, falta de supervisión de personal, mala aplicación de metodologías y errores en cálculos

## **1. CAPÍTULO 1 – Basilea II y Riesgo de Crédito**

### **1.1. Antecedentes<sup>7</sup>**

Las recurrentes crisis en los años ochenta provocaron muchos quebrantos en las instituciones financieras alrededor del mundo lo cual dio una importante advertencia a los participantes de mercado (ahorradores, inversionistas e intermediarios) y supervisores para impulsar un primer acuerdo de cooperación internacional para la adecuación o suficiencia de capital.

El Banco de Liquidaciones Internacionales (BIS) emitió en 1988 un Acuerdo llamado Basilea I con el propósito de regular los requerimientos mínimos de capital de los bancos para cubrir su exposición al riesgo, principalmente al crediticio. El propósito fue dar seguridad y solidez a la industria bancaria a través de directrices que permitieran mejorar los niveles de capital, de administración de riesgo y la competitividad. El Acuerdo fue suscrito originalmente por 11 bancos centrales extendiéndose en la actualidad a más de 100 países en todo el mundo.

A pesar de los beneficios que trajo consigo Basilea I como aumentar de 6% a 8% los requerimientos de capital y unificar las regulaciones para una mejor competencia, el Acuerdo no contempló la cobertura del riesgo de operación ni la flexibilidad para incorporar las innovaciones en la medición del riesgo. Para tratar de solventar estos problemas, el BIS amplió en 1996 los acuerdos para incluir el riesgo de mercado, además publicó entre 1999 y 2003, tres documentos consultivos (1999, 2001 y 2003), un estudio de impacto (2002) y varias publicaciones (2001) con el fin de adecuar el tratado a las condiciones cambiantes de mercado.

El resultado de la nueva visión dada por los documentos consultivos y las nuevas técnicas de calificación y medición de riesgo, así como la asignación de capital basada en la rentabilidad ajustada por riesgo, dieron como resultado Basilea II.

#### **1.2. Basilea II**

.<br>-

El documento Convergencia Internacional de Medidas y Normas de Capital (2004), Basilea II, ofrece un nuevo conjunto de normas para establecer requisitos mínimos de

<sup>&</sup>lt;sup>7</sup> Araujo Rudy V. y Masci Prieto (2007). Basilea II en América Latina. Banco Interamericano de Desarrollo, Asociación de Supervisores Bancarios de las Américas

capital para las organizaciones bancarias. Basilea II fue preparado por el Comité de Basilea en Supervisión Bancaria, un grupo de bancos centrales y autoridades de supervisión bancaria de los países del G10, que elaboró la primera norma en 1988, Basilea II fue emitido en Junio de 2004.

Basilea II establece lineamientos generales para la banca, los cuales deben de ser implantados por los reguladores locales. En México la Comisión Nacional Bancaria y de Valores (CNBV) y el Banco de México (Banxico) son las instituciones encargadas de supervisar su correcta implantación.

Los objetivos de Basilea II son:

- 1. Promover seguridad en el sistema financiero
- 2. Mantener un sano nivel de capital en el sistema financiero.
- 3. Incrementar la competitividad bancaria.
- 4. Constituir una aproximación más completa hacia el cálculo de riesgo.
- 5. Plantear métodos más sensibles al riesgo.

Los elementos del Nuevo Acuerdo de Basilea se han ordenado en tres pilares fundamentales:

- 1) **Pilar 1**.- Requerimientos Mínimos de Capital
- 2) **Pilar 2**.- Supervisión del Regulador
- 3) **Pilar 3**.- Disciplina del Mercado

#### **1.2.1. Pilar 1.- Requerimientos de Capital**

Para el cálculo de requerimientos de capital, en Basilea II se establece la medición de los riesgo de crédito, de mercado y operacional, este último recientemente incorporado su medición en este acuerdo, ya que en Basilea I, el Riesgo Operacional no se medía.

### **1.2.1.1.Riesgo de Crédito**

El riesgo de crédito es la posibilidad de pérdida económica derivada del incumplimiento de las obligaciones contractuales del acreditado.

El Riesgo de Crédito puede ser medido en tres diferentes enfoques:

- **Método Estándar (STDA)** Permite el uso de calificaciones de calificadoras externas (Moody's, Standard and Poor's y Fitch). El regulador establece los parámetros de riesgo y la clasificación que debe tener el portafolio de crédito.
- **Métodos Basados en calificaciones Internas Básico (IRBF)** Estimación propia de la Probabilidad al Incumplimiento (PD, *Probability at Default* por sus siglas en inglés) y los demás parámetros de Riesgo de Crédito están definidos en el acuerdo.
- - **Métodos Basados en calificaciones Internas Avanzado (IRBA)** – Estimación interna de todos los parámetros como son: Probabilidad de Incumplimiento, Severidad de la Pérdida (LGD, *Loss Given at Default* por sus siglas en inglés, Exposición al incumplimiento (EaD, *Exposure at Default* por sus siglas en inglés) y Vencimiento Efectivo (M, *Maturity* por sus siglas en inglés).

### **1.2.1.2.Riesgo Operacional**

El riesgo Operacional, es el riesgo de pérdida resultante de inadecuados o fallidos procesos internos, de personas y sistemas, o de acontecimientos externos. Es inherente a toda la organización y cubre una amplia gama de eventos a los que las instituciones están expuestas.

El Riesgo Operacional se puede medir mediante tres distintos enfoques:

- **Método del Indicador Básico** – Para calcular el capital requerido por Riesgo Operacional, se calcula el promedio de los ingresos brutos anuales positivos de los tres últimos tres años. Al resultado se le multiplica un factor alfa que tiene el valor del 15%

- **Método Estándar** El cálculo se realiza igual que en el Método del indicador Básico, con las variantes de que se clasifican los activos en 8 líneas de negocio y se les asigna un ponderador Beta que puede ser del 12%, 15% ó 18%. El ponderador de cada línea de negocio se multiplica por el promedio de los últimos tres años de los ingresos brutos positivos de cada línea; en caso de que el ingreso bruto sea negativo en algún año, entonces se sustituye ese valor por cero.
- - **Método de Medición Avanzada** – Las instituciones financieras deben de tener suficiente información para poder calcular los requerimientos de capital bajo cualquiera de los siguientes enfoques: Enfoque de Medición Interna, Enfoque de Distribución de Pérdidas y Enfoque de Tarjetas de Puntaje.

### **1.2.1.3.Riesgo de Mercado**

El Riesgo de Mercado es la pérdida potencial por cambios en los factores de riesgo de mercado que inciden sobre la valuación o sobre los resultados esperados de las operaciones activas, pasivas o causantes de pasivo contingente, tales como tasas de interés, tipos de cambio, índices de precios entre otros.

Existen dos metodologías para calcular el requerimiento de capital por Riesgo de Mercado:

- **Método Estándar** El requerimiento de capital bajo el método estándar de Riesgo de Mercado, es la suma de los requerimientos de los siguientes factores de riesgo:
	- 1. Riesgo cambiario de divisas
	- 2. Riesgo de tasas de interés
	- 3. Riesgo accionario
	- 4. Riesgo de volatilidad
	- 5. Riesgo base o de margen
- **Métodos de Modelos Internos** Las instituciones financieras podrán calcular los requerimientos de capital por riesgo de mercado a partir de sus modelos internos, siempre y cuando cumplan con las siguientes condiciones mínimas:
	- 1. Especificación de de los factores de Riesgo de Mercado
	- 2. Estándares Cualitativos
	- 3. Criterios generales del sistema de administración de riesgo.
	- 4. Estándares cuantitativos
	- 5. Procedimientos de validación de auditores expertos internos o externos.

#### **1.2.2. Pilar 2.- Supervisión del regulador**

El "Pilar 2" del nuevo marco de capital de Basilea II reconoce la necesidad de realizar una supervisión eficaz de las evaluaciones internas que hacen los bancos de sus riesgos generales, para asegurar que el juicio de la dirección del banco es acertado y que se ha reservado capital para estos riesgos.

Los supervisores evaluarán las actividades y perfiles de riesgo de los bancos individuales para determinar si deben mantener un nivel más alto de capital que los requisitos mínimos especificados en el Pilar 1 y para ver si es necesario tomar medidas correctivas.

El Comité espera qué, cuando los supervisores entablen un diálogo con los bancos sobre sus procesos internos para medir y manejar el riesgo, ayudarán a crear incentivos implícitos para que las organizaciones elaboren estructuras de control seguras y mejoren esos procesos.

#### **1.2.3. Pilar 3.- Disciplina de Mercado**

El "Pilar 3" apalanca la capacidad de la disciplina de mercado para motivar la gestión prudente, aumentando el grado de transparencia de la comunicación de datos de los bancos al público. Estipula las divulgaciones públicas que los bancos deben hacer para que los inversores tengan una idea más clara de la suficiencia de su capital.

El Comité está convencido de que cuando los participantes del mercado entienden bien las actividades de un banco y los controles que posee para manejar sus riesgos, están mejor preparados para distinguir entre organizaciones bancarias y pueden recompensar a aquellas que manejan sus riesgos con prudencia y penalizar a las que no lo hacen.

### **1.3. Riesgo de Crédito**

Como se menciono anteriormente, el Riesgo de Crédito es el riesgo de que un cliente o contraparte no pueda o no quiera cumplir con sus obligaciones contractuales previamente pactadas.

La forma de medir el Riesgo de Crédito ha variado sustancialmente con la incorporación de nuevas metodologías de cuantificación del riesgo y la aplicación de sistemas de información más avanzados. No quedan muy lejos los tiempos en los que la solvencia moral del cliente era la "variable" clave para conceder un crédito, si bien esa variable era difícilmente objetable, hoy por hoy, las mejores prácticas se basan en la medición del riesgo a través de la cuantificación de la Pérdida Esperada (EL , *Expected Loss* por sus siglas en inglés) y Pérdida No Esperada (UL, *Unexpected Loss* por sus siglas en ingés).

La cuantificación de las pérdidas permite a las entidades medir la rentabilidad de los clientes de forma más adecuada y mejorar el establecimiento de precios y la distribución de capital.

## **1.3.1. Pérdida Esperada (Expected Loss o EL) y Pérdida No Esperada (Unexpected Loss o UL)**

La Pérdida Esperada, es la pérdida promedio que podría tener el banco en un plazo determinado si la contraparte no cumpliera con sus obligaciones de pago. Esté promedio deberá tomar en cuenta únicamente a contrapartes con características similares. El cálculo permite tomar medidas oportunas para afrontar las futuras pérdidas (reservas o provisiones).

Es importante mencionar que la Pérdida Esperada no representa un riesgo, sino un costo; el costo en el que incurre el banco al otorgar un crédito a una contraparte. En donde realmente se encuentra el riesgo es en la Pérdida No Esperada, ya que no se sabe de qué tamaño puede ser ésta, y por eso el banco debe tener el capital necesario para afrontarla.

Para el cálculo de la Pérdida Esperada Basilea II establece cuatro componentes: PD, EaD, LGD y M, los cuales se explican a continuación:

- **Probabilidad al Incumplimiento (PD)**: Es la medida de qué tan probable es que un acreditado deje de cumplir con sus obligaciones contractuales. Su mínimo valor es cero, lo cual indicaría que es imposible que incumpla con sus obligaciones, y su máximo valor es uno cuando es seguro que incumpla.
- **Severidad de la Pérdida (LGD):** Esto es lo que pierde el acreedor en caso de incumplimiento del deudor y se mide como una proporción de la exposición. A su complemento respecto a la unidad (1-LGD) se le conoce como la "Tasa de recuperación del crédito". La severidad representa el costo neto del incumplimiento de un deudor; es decir, la parte no recuperada al incumplir el acreditado una vez tomados en cuenta todos los costos implicados en dicha recuperación.
- **Exposición al incumplimiento (EaD):** Es el monto que debe el deudor cuando cae en incumplimiento.
- **Vencimiento Efectivo (M):** Es uno de los parámetros de riesgo a considerar para calcular los requerimientos de capital, se refiere al tiempo promedio que le tomaría a la institución recuperar lo adeudado por el cliente.

Teniendo estos cuatro componentes, la Pérdida Esperada es simplemente el producto de ellos:

$$
Perdida Esperada = PD * EaD * LGD * M
$$
 (1)

La Pérdida No Esperada se mide tomando en cuenta la variabilidad de la distribución de pérdidas, y puede calcularse como la diferencia entre la pérdida esperada y algún percentil de la distribución de pérdidas, el cual se elige de acuerdo al nivel de confiabilidad deseado. En general, el percentil que define el nivel de pérdidas no esperadas es el Valor en Riesgo, VaR de crédito.

Si graficáramos todas las posibles cantidades que puede perder una institución bancaria por concepto de riesgo crediticio, así como su frecuencia relativa, se obtendría la distribución de Pérdidas. La Pérdida Esperada sería la pérdida promedio, mientras que la Pérdida No Esperada sería la dispersión alrededor de dicho promedio.

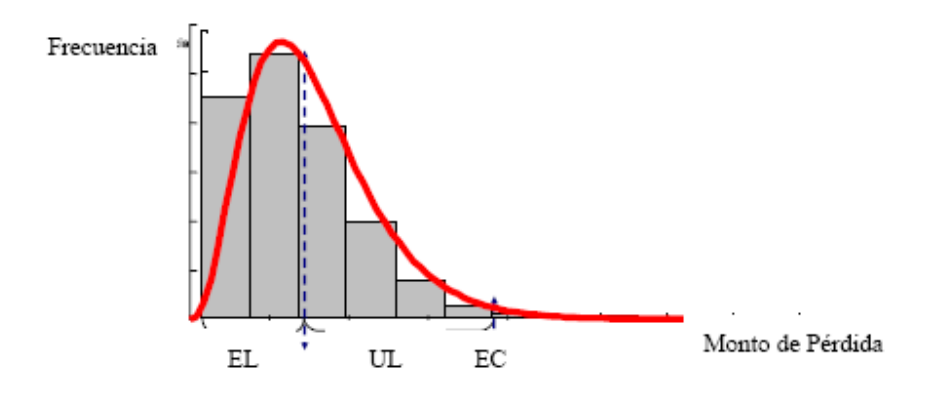

**Grafico 1.1**.-Distribución de Pérdidas

Cabe señalar que las pérdidas esperadas son el costo por estar asumiendo el riesgo del negocio, por lo que las pérdidas esperadas se cubren con reservas, mientras que las pérdidas no esperadas se cubren con capital económico.

# **2. CAPÍTULO 2 – Revisión de la Literatura y Marco de Referencia 2.1. Introducción**

La gestión de riesgos es fundamental para cualquier empresa cuya rentabilidad de negocio este ligada a los riesgos que asume. Cualquier entidad económica necesita identificar, valorar y cuantificar su exposición al riesgo, optimizando al mismo tiempo la rentabilidad.

Uno de los principales riesgos a los que se encuentran expuestas las instituciones financieras que otorgan crédito, es el riesgo de crédito, el cual es originado por el incumplimiento de los acreditados con sus obligaciones contractuales en cierto tiempo, de allí la necesidad de crear procedimientos y desarrollar sistemas que permitan una continua evaluación del crédito y que su posición se mantenga dentro de los parámetros establecidos por la misma empresa.

En este sentido, el que la empresa adopte técnicas y modelos más eficientes para administrar el riesgo de crédito, es muy importante para los esfuerzos que la institución realiza con el fin de permanecer en un ambiente más competitivo y globalizado. De igual forma para que sobrevivan y se desarrollen deben de entender el análisis de riesgo, así como implementar metodologías de valuación adecuadas para todas las actividades relacionadas con el riesgo de crédito.

Dichos métodos utilizados para el otorgamiento y seguimiento de los créditos que las instituciones financieras realizan, han tenido grandes desarrollos en los últimos años. Sin embargo el objetivo final de medir el riesgo de crédito sigue siendo el mismo: prever anticipadamente las pérdidas potenciales en las que puede incurrir una institución en el otorgamiento de créditos, dicho en otras palabras, las diferentes metodologías buscan calcular la Probabilidad de Incumplimiento, la Severidad de la Pérdida y la Exposición al Incumplimiento, los cuales son los principales parámetros para realizar la medición de riesgo de crédito.

Por último se puede afirmar que para que un sistema de administración de riesgo de crédito sea efectivo, deberá de elegir el mejor método de acuerdo a sus necesidades, contar con buenas políticas de otorgamiento de crédito, buenos sistemas que permitan crear alertas tempranas cuando los créditos se empiecen a deteriorar.

## **2.2. Ámbito de Aplicación de los Modelos**

Dentro del campo de actividades que se encuentra la aplicación de los modelos<sup>8</sup>, se pueden mencionar los siguientes:

- **Aprobación de crédito**: análisis para el otorgamiento de crédito, son comúnmente utilizados en créditos al consumo (tarjeta de crédito, créditos personales, créditos para auto, créditos hipotecarios) y créditos empresas.
- **Determinación de Calificación de Crédito:** se utilizan modelos cuantitativos para calificar créditos comerciales, estas calificaciones son empleadas como insumo para establecer límites a la cartera o bien, límites de otorgamiento de crédito. En algunas instituciones de crédito se utilizan estos modelos para comparar sus resultados con la calificación otorgada mediante el análisis tradicional de crédito.
- **Asignación del precio de los créditos (Credit Pricing):** los modelos de riesgo de crédito pueden ser utilizados para asignar un precio por riesgo a los créditos a partir de la probabilidad de pérdida y su tamaño al presentarse el incumplimiento; se utilizan para generalmente para fijar precios de las ventas y compras de cartera, así como también para asignar tasas de interés a los créditos que reflejen el riesgo de la institución.
- **Generación de Alertas Tempranas:** se utilizan modelos de simulación para estimar el comportamiento de la cartera dado un escenario específico esperado y facilitar la implementación de medidas correctivas.
- **Estrategias de Cobranza:** los modelos de riesgo de crédito pueden emplearse para decidir la mejor estrategia de cobranza o de recuperación de cartera.

Cabe mencionar que cada institución adoptará medidas y/o modelos para prever y cuantificar su exposición al riesgo, dependiendo de sus necesidades y contexto económico.

 $^8$  Saavedra García, María Luisa (2009).Modelos para Medir el Riesgo de Crédito de la Banca. Cuadernos de Administración, Bogotá Colombia, pp 295-319

A continuación se describen cada una de las metodologías que se utilizan para medir la probabilidad de incumplimiento, el cual es uno de los principales parámetros que miden el riesgo de crédito.

# **2.3. Revisión de Metodologías para estimar la Probabilidad de Incumplimiento**

Uno de los elementos más importantes para medir las pérdidas esperadas y no esperadas es el parámetro de la Probabilidad de Incumplimiento. Existen diferentes metodologías para calcular la probabilidad de incumplimiento a la que se encuentran expuestos los activos crediticios de una entidad financiera, aunque el principal problema que enfrenta una institución para elegir la metodología es la disponibilidad y calidad de la información con la que se cuenta.

Las limitaciones<sup>9</sup> de información suficiente para estimar los modelos de riesgo de crédito se deriva de la naturaleza infrecuente de los eventos de incumplimiento, los cuales son difíciles de encontrar en carteras donde los prestamos están dirigidos a empresas, caso contrario sucede en las carteras de crédito al consumo, donde por lo general se tienen suficientes eventos de incumplimiento para poder aplicar un modelo de medición de riesgo de crédito. Debido a lo anterior es necesario en un inicio poner énfasis en la importancia de la información que en la complejidad de la metodología.

En general, la información que se requiere para estimar la probabilidad de incumplimiento se refiere a las características del crédito, atributos del acreditado, información del entorno económico, garantías, experiencia de pago entre otras. Si una institución financiera cuenta con información suficiente y de buena calidad acerca de todas estas variables, entonces podrá probar en términos relativos la validez de las distintas metodologías y decidir en cada caso cuál es la que produce los resultados más satisfactorios.

<sup>&</sup>lt;sup>9</sup> Elizondo, Alan (2003). Medición integral de Riesgo de Crédito (Primera Edición). México, Editorial Limusa.pp 51-53

Entre las metodologías que han sido aplicadas con el propósito de estimar la probabilidad de incumplimiento se pueden mencionar en general, técnicas estadísticas univariadas, multivariadas (análisis discriminante, análisis de componentes principales, clusters), análisis de modelos de clasificación, árboles de decisión, modelos de elección cualitativa (Probit y Logit) y el análisis de matrices de transición entre otros.

El desarrollo de este tipo de modelos surge de manera formal al final de los años 60 y durante la década de los 70. Sin embargo, desde los años 30 se inician estudios basados en el análisis tradicional usando razones financieras en el caso de medir la probabilidad de incumplimiento en empresas.

En 1967 Beaver<sup>10</sup> realiza un análisis univariado de una serie de indicadores de bancarrota o quiebra de empresas, encontrando que algunas de estas razones financieras permitían discriminar entre empresas solventes y no solventes y predecir la quiebra hasta con 5 años de anticipación, sentando las bases para la realización de varios intentos de análisis multivariado para la estimación de la probabilidad de incumplimiento.

En la década de los 80 la metodología más utilizada para llevar a cabo el análisis de información financiera fué el análisis de discriminante. En 1981, por primera vez Altman planteó la utilidad de este tipo de análisis.

# **2.4. Clasificación de Metodologías para estimar la Probabilidad de Incumplimiento**

En la literatura existen fundamentalmente dos tipos de modelos para la estimación del riesgo de crédito y la probabilidad de incumplimiento: los modelos tradicionales y los de enfoque moderno (Elizondo 2003), dentro de este se encuentran los condicionales y no condicionales.

<sup>&</sup>lt;sup>10</sup> Beaver W. (1996): Financial ratios as predictors of failure, Empirical Research in Accounting: Selected Studies, Suplement to Journal of Accounting Research

- **Los modelos tradicionales**: son aquellos que se basan fundamentalmente en criterios subjetivos y el juicio o la experiencia del analista de crédito. El más común de estos modelos es el de las 5 "C" del crédito (Carácter, Capital, Capacidad, Colateral y Ciclo).
- **Enfoque Moderno**: proporcionan estimadores de las pérdidas esperadas y no esperadas por riesgo de crédito.
	- o **Los Modelos Condicionales:** son metodologías que pretender conocer las causas del incumplimiento haciendo un análisis basado en un modelo de correlaciones de causalidad entre las diferentes variables económicas, financieras y sectoriales. Dentro de este tipo de modelos se encuentran el Credit Portfolio View, Credit Monitor entre otros, sin embargo este tipo de modelos toman como un parámetro dado la probabilidad de incumplimiento generada mediante los otros modelos, ya que el objetivo principal de estos modelos es estimar las pérdidas esperadas y no esperadas de la cartera. Por lo que tienen un enfoque más de portafolio que por acreditado. El modelo de Merton si estima una probabilidad de incumplimiento condicional al entorno de mercado.
	- o **Los Modelos No Condicionales:** estos modelos buscan calcular las probabilidades de incumplimiento utilizando la información de un cierto conjunto de variables que caracterizan a los individuos sujetos de crédito. Ejemplo de este tipo de modelos son las matrices de transición utilizadas por Modelo Z-Score de Altman, Modelo Zeta y los Modelos de Respuesta Binaria Probit y Logit.

A continuación se explican los dos tipos de modelos que miden el riesgo de crédito (Tradicionales y de enfoque Moderno).

## **2.4.1. Modelo Tradicional**

El modelo tradicional<sup>11</sup>, más conocido como el de las 5 "C" de crédito (Carácter, Capital, Capacidad, Colateral y Ciclo), también llamado modelo experto, en el cual la decisión se deja en manos de un analista de crédito (experto), que analiza 5 factores claves.

Implícitamente, la experiencia de dicha persona, su juicio subjetivo y la evaluación de dichos factores constituyen los elementos determinantes a la hora de otorgar o no el crédito.

Los elementos analizados por este sistema son los siguientes:

- **1. Carácter:** Mide la reputación de la firma, su voluntad para pagar y su historial de pago, se ha establecido empíricamente que la antigüedad de creación de una empresa es un indicio adecuado de su reputación de pago.
- **2. Capital:** Mide la contribución de los accionistas en el capital total de la empresa y la capacidad de endeudamiento, estos se ven como buenos indicios de la probabilidad de incumplimiento.
- **3. Capacidad:** Mide la habilidad para pagar, la cual se refleja en la volatilidad de los ingresos del deudor, es decir en la viabilidad de las ganancias de acreditado. Se dice que el pago de su deuda sigue un patrón de constancia pero las ganancias son volátiles y puede haber periodos en los que disminuye la capacidad de pago de la empresa.
- **4. Colateral:** En el evento de default incumplimiento, la entidad tendría derecho sobre el colateral dejado en garantía por el deudor. En el caso de incumplimiento, el banquero tiene determinados derechos sobre el colateral gravado por el acreditado. Cuanto más prioritaria sea la reclamación, mayor es el valor de mercado del colateral correspondiente y menor la exposición al riesgo de crédito.
- **5. Ciclo Económico:** Es un elemento importante en la determinación de la exposición crediticia, sobre todo en aquellos sectores que dependen de él.

<sup>&</sup>lt;sup>11</sup> Brigham, Eugene F.(2001). Fundamentos de Administración Financiera. Primera edición. Editorial CECSA

Es importante aclarar que en la práctica, un analista de crédito puede utilizar una metodología seguramente más amplia que las 5 "C", puesto que su objetivo es obtener una clasificación de los acreditados y las operaciones crediticias.

#### **2.4.2. Modelos de Enfoque Moderno**

#### **2.4.2.1.Modelos No Condicionales**

En la década de los ochenta la metodología estadística más utilizada para llevar a cabo el análisis de información financiera fue el análisis discriminante. En 1981, por primera vez Altman12 plantea la utilidad de este tipo de análisis. Dentro de los principales modelos e indicadores desarrollados en los últimos años para estimar el riesgo de crédito y la probabilidad de incumplimiento se tienen los siguientes:

#### **1) Modelo Z-Score**

Edward Altman utiliza el análisis discriminante, la cual es una técnica estadística multivariada usada para clasificar observaciones en grupos clasificados a priori. El análisis discriminante busca obtener una combinación lineal de las características que mejor discriminen entre los grupos y minimice la varianza dentro de cada grupo.

El modelo z-score es el nombre que se le da al resultado de aplicar el análisis discriminante a un conjunto de indicadores financieros, que tienen como propósito clasificar a las empresas en dos grupos: solventes e insolventes.

El modelo de Altman tiene la siguiente forma:

$$
Zt = \gamma_1 X_1 + \gamma_2 X_2 + \dots \cdot \gamma_k X_k
$$
 (2)

Donde:

.<br>-

 $\gamma_1, \gamma_2, \ldots, \gamma_k$  - son los coeficientes de la función discriminante

 $^{12}$  Altman E.I. (1968): Financial Ratios, Discriminant Analysis and the Prediction of Corporate Bankrupcy, The Journal of Finance

 $X_1, X_2, \ldots, X_k$  - son las variables independientes (razones financieras)

*Zt* - Es el valor de la función discriminante o Z-score

El modelo original de Z de Altman fue desarrollado para predecir la quiebra de las empresas. En los primeros resultados de este modelo, en el que inicialmente se utilizaron 22 razones financieras, se eligieron 5 razones como los mejores predictores de la insolvencia financiera de las empresas.

X1 = Capital de trabajo / Activos Totales

X2 = Utilidades retenidas / Activos totales

X3 = Utilidades antes de Impuestos e Intereses / Activos Totales

X4 = Capital a valor de Mercado / Pasivos Totales

X5 = Ventas / Activos Totales

#### **2) Modelo Zeta<sup>13</sup>**

.<br>-

En 1977 Altman, Haldeman y Narayanan construyen un modelo en el que introducen algunas modificaciones al modelo z-score original. Entre las mejoras se encuentran las siguientes:

- Se incluye la clasificación de empresas grandes y medianas
- Cambios en los estándares de cálculo de las principales razones financieras y nuevas prácticas contables

El resultado de la estimación del modelo Zeta resulta ser superior al Z –score, ya que permite predecir la insolvencia financiera de las empresas con una anticipación de 5 años, con un nivel de confiabilidad del 70%.

Los resultados de la estimación del modelo incluyeron 7 razones financieras que resultaron ser las más significativas:

X1 = Retorno sobre Activos (ROA) / Activos Totales

X2 = Estabilidad en utilidades, medida con el error estándar de ROA

<sup>&</sup>lt;sup>13</sup> Altman E., Haldelman R y Narayanan P. (1977), "Zeta analysis: A new model to identify Bankruptcy Risk of Corporations", Journal of Banking and Finance

- X3 = Ingresos antes de Intereses e Impuestos (EBIT14) / Intereses Totales Pagados
- X4 = Utilidades Retenidas / Activos Totales
- X5 = Capital de trabajo / Activos Totales
- X6 = Capitalización (Acciones Comunes) / Capital Total
- X6 = Tamaño, medido como el total de activos de la empresa

El predictivo del modelo Z es superior al modelo z–score, sin embargo presenta casi las mismas limitaciones que el modelo antecesor al no considerar los flujos futuros de la empresa y no mostrar un análisis detallado sobre la situación de mercado.

#### **3) Modelos de Elección Cualitativa**

Estos modelos estiman los parámetros de una ecuación que permita obtener la probabilidad de que un evento *i* ocurra, dependiendo de los atributos que caracterizan al acreditado que realiza la elección. Los modelos más usados son los modelos Probit y Logit<sup>15</sup>, los cuales suponen una relación lineal entre la variable dependiente y las independientes, por lo que estos modelos permiten identificar y cuantificar los efectos de los determinantes de la probabilidad de incumplimiento tanto para estimar como para pronosticarla.

En este tipo de modelos donde la variable dependiente es dicotómica se utiliza la metodología de modelos de elección cualitativa, cuyo principio es la probabilidad de que un evento ocurra depende de ciertos atributos que caracterizan al individuo que realizan la acción, en este caso el crédito.

La diferencia entre los modelos probit y logit radica en los supuestos que se hagan acerca de la distribución del error dentro del modelo.

<u>.</u>

<sup>&</sup>lt;sup>14</sup> Earnings Before Interest and Taxes

<sup>&</sup>lt;sup>15</sup> Wagner PLatz, Otto (2005). Guidelines on Credit Risk Management: Rating Models and Validation, Oesterreichische National Bank, Viena Austria.

Un modelo que garantiza que las probabilidades estimadas se encuentren en el intervalo (0,1) y cuya relación guardan estas con el vector de atributos es no lineal, es el modelo Probit, que se basa en la función de distribución acumulada normal.

El modelo Probit es un modelo de elección cualitativa en donde la variable dependiente es dicotómica, y lo que trata de estimar es la probabilidad de incumplimiento bajo ciertos atributos reflejados en las variables independientes.

$$
F(Zi) = \int_{-\infty}^{Zi/\sigma} \frac{1}{\sqrt{2\pi}} e^{\frac{t^2}{2}} dt \quad \forall Zi \, \varepsilon \, \Re \tag{3}
$$

Una alternativa para la estimación de modelos de elección binaria es el modelo Logit, en este caso, se supone que la función de distribución acumulada en la que se basa el modelo es la función logística.

$$
Pi = E[Yi = 1|Xi] = \frac{1}{1 + e^{-\beta x}} = \frac{1}{1 + e^{-z}}
$$
(4)

#### **4) Matrices de Transición**

.<br>-

En 1997 las matrices de transición<sup>16</sup> comenzaron a utilizarse como herramienta para medir el riesgo de crédito, con la aparición de la aplicación CreditMetrics<sup>17</sup> de JP Morgan. Desde entonces, se han convertido en uno de los modelos más utilizados debido a su fácil implementación.

La matriz de transición es la principal herramienta para determinar la probabilidad de que un crédito con una calificación determinada cambie de calificación<sup>18</sup> crediticia durante un periodo específico. A esta probabilidad se le conoce como probabilidad de migración en la calidad del crédito.

<sup>&</sup>lt;sup>16</sup> Elizondo, Alan (2003). Medición integral de Riesgo de Crédito (Primera Edición). México, Editorial Limusa.

<sup>&</sup>lt;sup>17</sup> CreditMetrics modela las probabilidades de transición en forma discreta. Las pérdidas o ganancias probables por esta migración se obtienen de descontar a los flujos del crédito un "diferencial" o "spread" que puede ser mayor o menor de acuerdo con cada uno de los posibles estados crediticios.

<sup>18</sup> La calificación crediticia es una opinión actualizada sobre la capacidad financiera en general (calidad crediticia) de un emisor para cumplir con sus obligaciones financieras. Las calificaciones que se les da a los emisores van desde la calificación más baja que es la C a la más alta que es la AAA.

Estas matrices representan un elemento importante en la estimación del riesgo de crédito, ya que proveen la base para estudiar el posible deterioro que pudiera presentar una cartera de crédito.

El procedimiento de matrices de transición puede plantearse como sigue:

Sea Xt el estado en que se encuentra el proceso en el tiempo t, la probabilidad de pasar de un estado i en cierto periodo de tiempo t, a un estado j en el periodo t+1, se define como:

$$
P_{ij}^{(t,t+1)} = \Pr[X_{t+1} = j | X_t = i] \qquad i, j = 0, 1
$$

A esta probabilidad se le conoce como la probabilidad de transición en un paso.

Si se supone que  $P_i^{(t,t+1)}$  es independiente de t, es decir, es homogénea en el tiempo, las probabilidades de transición en un paso *Pij* pueden representarse en una matriz P, la cual se le conoce como matriz de transición.

Por ejemplo, para el caso de dos estados, se pueden definir 4 posibles transiciones y la matriz de transición correspondiente sería:

$$
P = \begin{pmatrix} P_{00} & P_{01} \\ P_{10} & P_{11} \end{pmatrix}
$$

Donde  $P_{ii}^n$  representa la probabilidad de pasar del estado i al estado j en n periodos.

Las matrices de transición presentan generalmente las siguientes características:

- Cada elemento de la diagonal de la matriz significa que la probabilidad de un crédito inicialmente calificado i mantenga su calificación en el siguiente periodo (probabilidad de permanencia), debe ser mayor a las probabilidades que complementan la fila correspondiente.
- $\checkmark$  La probabilidad de que los créditos migren a un estado inmediatamente inferior en calidad suele ser más alta que la probabilidad de que el mismo crédito migre a un estado superior.

#### **2.4.2.2.Modelos Condicionales**

#### **1) Modelo de Merton19 para determinar Probabilidades de Incumplimiento**

Actualmente muchos de los modelos y metodologías de riesgo de crédito se basan en el enfoque de valuación de activos corporativos propuesto por Merton (1974), que a su vez, parte del principio contable en el cual una empresa está en quiebra cuando el valor de sus pasivos supera el valor de sus activos. Así, el riesgo de incumplimiento de un deudor y por lo tanto la probabilidad de incumplimiento depende de la relación entre el valor de sus activos y los pasivos de la empresa deudora.

En el gráfico siguiente se ejemplifica el párrafo anterior, donde partiendo inicialmente de un nivel determinado de activos (por encima del nivel de deuda) existen escenarios en los que la compañía acaba al final del periodo (un año) por debajo de su nivel de deuda, dando lugar a la quiebra. En algunas ocasiones, el valor de los activos cae por encima del nivel de deuda y la compañía no quiebra. Cabe señalar que el valor de los activos es simulado mediante el método Montecarlo<sup>20</sup>, tomando para la construcción números aleatorios normales.

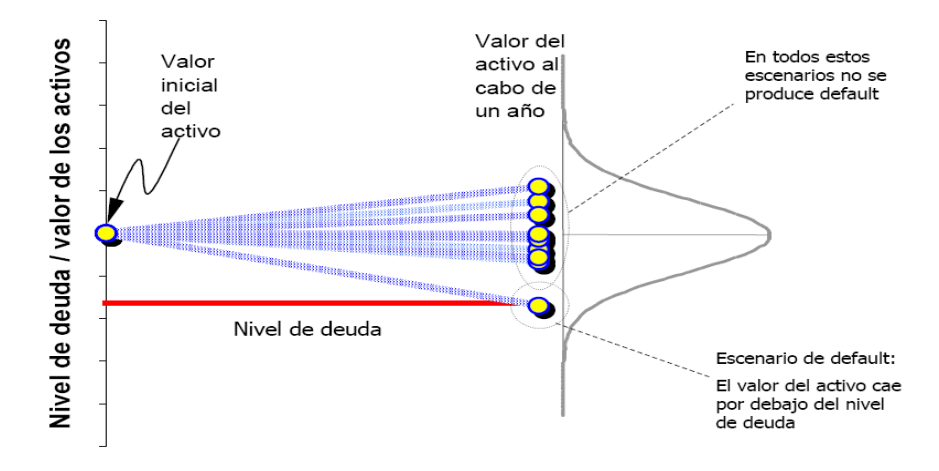

**Gráfico 2.1**: Ejemplificación Modelo de Merton

<sup>&</sup>lt;sup>19</sup> Merton, Robert (1974). On the pricing of corporate debt: the Risk estructure of interest rate. Journal of Finance

<sup>20</sup> El método Montecarlo permite encontrar soluciones aproximadas de problemas matemáticos que involucran variables aleatorias dependientes del tiempo. La primera introducción formal de este método fue en 1949 en el "Journal of the American Statistical Association"

#### *Fuente: Nuevas Técnicas de medición de riesgo de crédito, Juan Carlos García Céspedes*

Merton parte del supuesto de que no hay posibilidades de reestructura y negociación, de manera que solamente hay dos maneras de liquidar el crédito:

- La empresa liquida el monto pactado dentro del plazo original
- La empresa se declara insolvente y transfiere sus activos al banco.

La contribución de Merton estriba en mostrar la forma en que se puede utilizar la información que proporciona el mercado para estimar el valor de los activos de una empresa utilizando teoría de opciones.

Merton utiliza la semejanza del patrón de pagos de un crédito como el de una posición corta de un put<sup>21</sup> sobre el precio de la acción de la empresa, y en donde el precio del ejercicio "x" de la opción es el monto del crédito "C".

Entonces, suponiendo que estas opciones se pueden valuar mediante el modelo de Black and Scholes, el precio de una opción de incumplimiento equivale al valor de un crédito con riesgo, que a su vez sería la prima que se cobraría por vender un put sobre los activos de la empresa con precio de ejercicio igual al monto del crédito.

De acuerdo con Merton el incumplimiento ocurre cuando el valor de los activos alcanza un nivel entre el valor total de las obligaciones y el valor de la deuda a corto plazo.

## **2) Modelo Credit Monitor de KMV**<sup>22</sup> **para el cálculo de la Frecuencia de Incumplimiento Esperada (EDF)**

La empresa KMV23 desarrolló un modelo de probabilidad de incumplimiento llamado Credit Monitor, el cual permite estimar la Frecuencia de Incumplimiento Esperada (EDF).

<sup>&</sup>lt;sup>21</sup> Instrumento derivado que otorga el derecho (pero no la obligación) de vender un activo financiero a un precio y plazo determinado con anticipación.

 $^{22}$  Sellers, Vasicek y Levinson (2000). "The KMV EDF Credit Measures and Probabilities of Default", KMV Corporation, San Francisco.

<sup>&</sup>lt;sup>23</sup> El acrónimo se forma de las iniciales de los apellidos de los autores: Kealhofer, McQuown y Vasicek

Este modelo está diseñado para transformar la información contenida en el precio de una acción en una medida de riesgo de incumplimiento (Seller, Vasicek y Levinson 2000).

La metodología consiste en el uso de modelos lógicos que permiten establecer la relación entre:

- El valor de mercado del capital de la empresa y el valor de mercado de sus activos.
- El riesgo y el valor de sus acciones y el riesgo de incumplimiento de sus pasivos de la empresa.

El modelo permite construir un indicador de la probabilidad de incumplimiento a partir del número de empresas que incumplen con un valor del activo a dos desviaciones estándar del EBIT (*Earnings Before Interest and Taxes*).

El modelo utiliza tres tipos de información, las cuales considera relevantes para la estimar la probabilidad de incumplimiento de una compañía: estados financieros, precios de mercado de deuda, acciones de la compañía y valuaciones subjetivas de las perspectivas y riesgos de la compañía.

El modelo KMV es una extensión del modelo de Merton, en donde la principal diferencia radica en que la metodología KMV utiliza la frecuencia de incumplimiento esperado (Expected Default Frecuency-EDF) de cada empresa, en lugar de utilizar la frecuencia de transición histórica promedio24 de cada categoría de crédito, la cual es generada por las agencias de calificación para estimar la distribución de pérdida del portafolio de crédito a través de la simulación de Montecarlo<sup>25</sup>

La estimación de la probabilidad de incumplimiento de cada empresa en el modelo de Merton está en función de las siguientes variables:

- $\checkmark$  La estructura de capital de la empresa
- $\checkmark$  La volatilidad de activos de la empresa
- $\checkmark$  Valor actual de la empresa

<u>.</u>

<sup>&</sup>lt;sup>24</sup> La estimación de distribución de pérdida del portafolio de crédito a través de la frecuencia de transición histórica promedio es referida como una de las mayores debilidades de modelos tales como Creditmetrics, y se dice que no es correctamente aplicada ya que las tasas de incumplimiento son continuas mientras que la calificación por parte de las agencias es ajustada en forma discreta.

<sup>&</sup>lt;sup>25</sup> La simulación de Montecarlo se aplica mediante la generación de números aleatorios para determinar el comportamiento futuro de una variable aleatoria.

Así mismo la medición de riesgo de crédito por medio de la aproximación KMV es obtenida a través del sistema de Martingalas de Valoración de Títulos<sup>26</sup> (Martingale Approach) que deriva los precios como el valor esperado descontado de los flujos de caja futuros.

<sup>&</sup>lt;sup>26</sup> Yan Jia-an (1999). Martingale Approach to Option Pricing – A brief Review with examples, Institute of Applied Mathematics, Academia Sinica Beijing China

#### **2.5. Marco de Referencia**

En el capitulo anterior se revisaron las diferentes metodologías para estimar la probabilidad de incumplimiento mediante dos tipos de enfoques diferentes: el enfoque tradicional y el enfoque moderno.

Los modelos tradicionales enfrentan dos problemas principales: inconsistencia y subjetividad. Los factores subjetivos aplicados a las 5 "C" por un experto pueden variar de un acreditado a otro, esto es lo que vuelve muy difícil la comparación de rangos y la toma de decisiones, por lo cual se puede concluir que se pueden aplicar estándares muy distintos por parte del analista de crédito de una misma institución a distintos tipos de acreditados, lo cual provoca inconsistencia.

Este tipo de modelos se han venido sustituyendo por metodologías estadísticas, ya que el análisis de crédito de este estilo resulta costoso para las empresas, pues estas requieren un grupo importante de profesionales y analistas financieros, además, en la medida en que la institución es más grande, el análisis de crédito se vuelve menos homogéneo y necesita importantes inversiones en capacitación de personal.

A diferencia de los modelos de enfoque tradicional, los modelos de enfoque moderno usan información financiera y en la mayoría de los casos información histórica de incumplimientos. Los modelos de enfoque moderno son en general más usados cuando se cuenta con la suficiente información para estimar la probabilidad de incumplimiento, debido a que terminan con la parte subjetiva del criterio del analista de crédito, además de que una vez implementados, ya no es necesario tener a los diferentes analistas para que determinen el riesgo del crédito.

Dentro de los modelos de enfoque moderno se encuentran los modelos condicionales y no condicionales, los modelos no condicionales como son el modelo z-score de Altman, los modelos de elección cualitativa (probit y logit) y las matrices de transición.

Para la aplicación de los modelos z-score y los modelos de elección cualitativa es necesario contar con un número suficiente de observaciones de empresas incumplidas para estimar los parámetros del modelo, lo cual es complicado tener cuando se trata de créditos a empresas que cotizan en la Bolsa Mexicana de Valores.

El modelo z-score de Altman además de requerir información histórica de empresas incumplidas o quebradas, usa información financiera extraída de los estados financieros, con la cual forma razones financieras las cuales servirán como variables independientes en el análisis discriminante, la cual es la técnica estadística con la cual está construido el modelo z-score.

Las deficiencias del modelo z-score y los modelos de elección cualitativa es que al tomar la información financiera, se está tomando información a un determinado periodo de tiempo, por lo que no considera información que pudiera pronosticar si en un futuro las empresas puedan caer en incumplimiento, por lo que solo considera la estructura de capital actual de la empresa, la cual puede cambiar a lo largo de un año. Otra de las deficiencias, es que para lograr mejores resultados del modelo, es necesario conocer la estructura de capital de cada empresa dependiendo del sector económico en el que se encuentre, ya que las variables independientes (razones financieras) se comportan muy distinto dependiendo del sector económico al que pertenecen, lo que provocaría que tengamos distintos modelos para cada sector económico. Las ventajas de este tipo de modelos es que pueden a ayudar a clasificar a las empresas de acuerdo a su estructura de capital.

Las matrices de transición son muy útiles en el análisis y medición del riesgo de crédito, ya que es posible ver como un crédito cambia de calificación a través de un año, lo que implica que se tendrá asociada la probabilidad de que una empresa mejore, baje o continúe con la misma probabilidad de incumplimiento a través de un año. Para poder aplicar las matrices es necesario contar con un sistema de calificaciones previo para clasificar a las empresas de acuerdo a su nivel de riesgo, los modelos de elección cualitativa pueden ser usados para este fin.

A diferencia de los modelos de enfoque moderno no condicionales, los modelos condicionales utilizan información de mercado y financiera, tal como el modelo de Merton y el modelo Credit Monitor de KMV.

Los modelos de Merton y KMV simulan el valor de los activos de la empresa y determinan el incumplimiento cuando el valor de estos se encuentra por debajo del valor de sus pasivos.
Estos modelos presentan ventajas sobre los modelos no condicionales y de enfoque tradicional, ya que para estimar la probabilidad de incumplimiento usan la siguiente información: estados financieros, precios de mercado de deuda y acciones de la compañía. Los estados financieros, por su naturaleza, reflejan de manera inherente la situación financiera y contable de la empresa. Asimismo, los precios de los instrumentos financieros y de las acciones reflejan el valor de mercado. Bajo estas premisas de información, el modelo estima una probabilidad de incumplimiento condicional a los precios de mercado, condicionando el valor de sus activos al valor de mercado.

Las desventajas de estos modelos radica en la estimación del valor del activo, ya que es necesario valuar el activo a cierto horizonte de un año, lo cual resulta complicado, debido a las diferentes cuentas contables que componen el activo de la empresa.

La estimación de la volatilidad de activos no resulta un problema cuando estos modelos se aplican a empresas que cotizan en Bolsa, debido a que se puede calcular como la desviación estándar de los rendimientos históricos de precios de las acciones, sin embargo, determinar la volatilidad de los activos para empresas que no cotizan en bolsa resulta complicado.

La principal problemática que se presenta cuando se requiere la aplicación del modelo de Merton y el KMV, es que se requiere una base de datos histórica con incumplimientos, esto con el fin de poder determinar el umbral que indicará si una empresa puede caer o no en incumplimiento, por lo que para créditos corporativos resulta complicado tener suficiente información para poder determinar el umbral de incumplimiento.

A pesar de las desventajas que presentan los modelos de Merton y KMV, son los modelos más usados en la medición del riesgo de crédito, debido a que usan un enfoque condicional moderno, lo que permite estimar probabilidades de incumplimiento condicionales al entorno de mercado, lo cual permite tener una ventaja sobre los modelos no condicionales y tradicionales, ya que estos solo permiten estimar una probabilidad de incumplimiento estática, dependiendo solamente de la información histórica e información actual.

### **2.5.1. Metodología Propuesta**

Habiendo revisado los diferentes enfoques de las metodologías para la estimación de la probabilidad de incumplimiento, se determinó que el enfoque más adecuado para poder estimar este parámetro es mediante el enfoque moderno condicional, ya que permite estimar las probabilidades de manera que vayan cambiando de acuerdo al entorno de económico y de mercado. Sin embargo el mayor problema de las metodologías de enfoque moderno radica en tener suficiente información histórica para determinar hasta qué punto las empresas pueden caer en incumplimiento, lo cual como se ha mencionado, resulta difícil en créditos corporativos, es por eso que la metodología que se propone solo usa información pública, lo cual facilita la aplicación para cualquier institución que requiera estimar este parámetro.

A diferencia de las metodologías de Merton y KMV, la presente metodología busca estimar este parámetro tomando en cuenta el entorno macroeconómico y la información financiera de mercado de las empresas, resumida en los rendimientos de los precios de sus acciones<sup>27</sup> que cotizan en la BMV. No se considera información financiera de las empresas como son datos extraídos de los estados financieros, por lo que solo se toman los rendimientos de los precios de las acciones, asumiendo que estos precios reflejan la situación financiera de las empresas. Como información económica se toman diversas variables que explican el comportamiento de los rendimientos de los precios de las acciones, por lo que la información financiera y económica de la metodología se relaciona.

Una de las principales ventajas de esta metodología es que toda la información necesaria para la estimación de la probabilidad de incumplimiento es pública, por lo que si no se cuenta con información histórica de incumplimientos o información financiera como son los estados financieros de las empresas, es posible aplicar la metodología que se propone.

A diferencia de las metodologías antes descritas, esta metodología usa diversas variables macroeconómicas que traten de explicar el comportamiento de los rendimientos de los precios de las acciones de cada empresa.

<sup>&</sup>lt;sup>27</sup> Las series de precios de acciones que se usan son ajustadas por pago de dividendos (en efectivo y en acciones), por aumentos o disminuciones del capital social, por fraccionamientos de acciones, entre otros motivos. Por lo que la única manera de reflejar el precio real de una acción es realizando los ajustes anteriormente mencionados.

La metodología propuesta utiliza diversas técnicas estadísticas como son:

- 1. **Correlación Cruzada –** Mediante este estadístico se va determinar el grado se asociación lineal entre cada una de las variables macroeconómicas con respecto de dos indicadores base, como son el Indicador Coincidente y el Indicador Adelantado y así poder determinar su cronología<sup>28</sup>, esto con la finalidad establecer a priori que variables macroeconómicas pueden servir para explicar el rendimiento de los precios de las acciones. Esta técnica se utiliza de manera similar en el trabajo de Blacona, María Teresa (2009). "Cambios en la estructura de correlación de variables Macroeconómicas Argentinas" del Instituto de Investigaciones Teóricas y Aplicadas de la Escuela de Estadística en Argentina, en el cual utilizan esta técnica para determinar la cronología de las variables económicas con el fin de poder construir indicadores económicos de la economía argentina.
- 2. **Análisis Discriminante –** Mediante este análisis se busca determinar una correcta clasificación cronológica de las variables macroeconómicas, clasificadas a priori mediante la correlación cruzada.
- 3. **Análisis de Componentes Principales –** El análisis de componentes principales tiene como objetivo que dadas n observaciones de p variables es posible reducirlas a un número menor de variables, construidas como combinaciones lineales de las originales, en este caso servirá para crear combinaciones lineales de las variables macroeconómicas previamente seleccionadas por el análisis de discriminante que explique la mayor variabilidad de estas variables.
- 4. **Regresión Lineal Múltiple –** Una vez seleccionados los componentes principales, estos serán usados en la regresión lineal múltiple como variables independientes tratando de explicar el rendimiento de los precios de las acciones.

Para relacionar el rendimiento de los precios de las acciones La presente metodología usa como referencia el modelo APT29 (Asset Pricing Theory), el cual es un modelo multifactorial que relaciona el rendimiento de los activos con diferentes

<sup>&</sup>lt;sup>28</sup> La cronología de las variables macroeconómicas se refiere a si una variable es adelantada o coincidente al ciclo económico.

<sup>29</sup> Modelo formulado por Stephen Ross (1976). "The arbitrage theory of capital asset pricing" *Journal of economic Theory* 

variables financieras y económicas. El rendimiento de los activos se calcula mediante la siguiente ecuación:

$$
r_j = a_j + b_{j1} \cdot F_1 + b_{j2} \cdot F_2 + \dots + b_{jn} F_n + \varepsilon_j
$$
\n(5)

Donde:

*aj* - es una constante para el activo j

- *Fn* - Son los factores sistemáticos de riesgo (variables financieras y económicas)
- *bjn* es la sensibilidad al activo j del factor n

Tomando como referencia este modelo se relacionarán diversas variables económicas previamente seleccionadas, con los rendimientos de los precios de las acciones.

5. **Regresión Logística –** Mediante esta técnica se estará estimando la probabilidad de incumplimiento condicional al entono macroeconómico pronosticado. Como se puedo ver en la revisión de la literatura, los modelos de elección cualitativa son usados para determinar la probabilidad de incumplimiento.

El siguiente esquema resume los pasos a seguir en la construcción de la metodología.

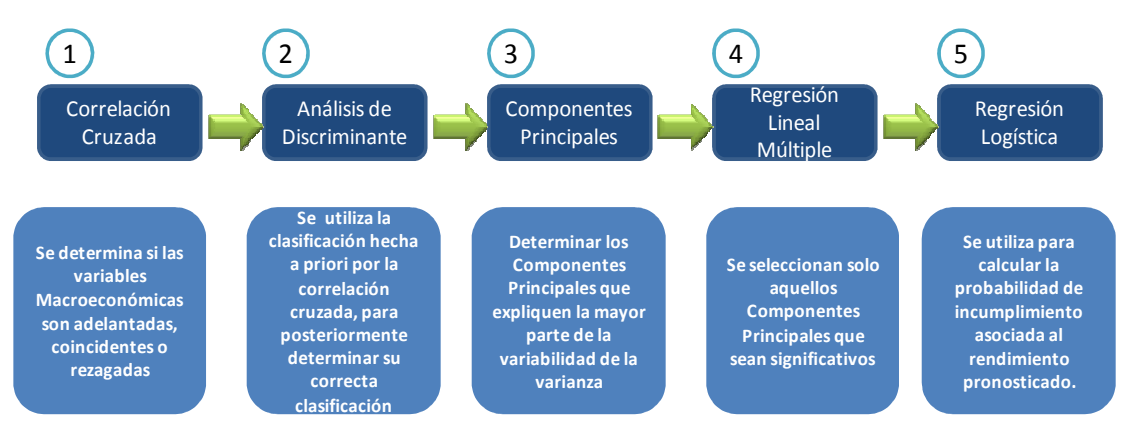

**Cuadro 2.1 –** Flujo de desarrollo de metodología propuesta

En los siguientes capítulos se desarrollara cada una de las técnicas antes mencionadas para la estimación de las probabilidades de incumplimiento condicionales al entorno económico.

# **3. CAPÍTULO 3 – Selección de Variables Macroeconómicas**

Para estimar las Probabilidades de Incumplimiento condicionales al entorno macroeconómico, es necesario seleccionar un conjunto de variables macroeconómicas que mejor caractericen el entorno macroeconómico.

Para hacer una selección de variables macroeconómicas adecuada se revisaron diversos artículos, en los cuales se toman diversos criterios para la selección de variables, algunos autores lo hacen mediante técnicas estadísticas y otros señalan la importancia de cada variable en el ciclo económico.

Se revisaron artículos30 donde se hace mención al modelo de "*Arbitrage Pricing Theory*" (APT), desarrollado por Stephen Ross en 1976, para tratar de explicar el comportamiento de los precios de las acciones a partir de factores sistemáticos (variables macroeconómicas). Cabe señalar que en los artículos revisados sólo explican los cambios de los rendimientos de los activos ante factores macroeconómicos y no estiman una probabilidad de incumplimiento.

En los trabajos referenciados en el pie de página, se usan diversas técnicas estadísticas como son Componentes Principales y Regresión lineal Múltiple para determinar las variables más significativas y que explican mejor el rendimiento de los activos.

En el trabajo de Francisco López Herrera y Javier Vázquez (2002) "Variables económicas y un modelo factorial para la BMV: Análisis empírico sobre una muestra de activos", se seleccionan las variables macroeconómicas a partir de su importancia política y social sin importar su cronología, para posteriormente solo quedarse con aquellas variables más significativas y que expliquen mejor el rendimiento de los precios de las acciones mediante el uso de Componentes Principales.

<sup>&</sup>lt;sup>30</sup> "Cora Navarro y Roberto Santillán (2001), López Herrera y Javier Vázquez (2002), Erdinç Altay (2003), Chan, Chen y Hsieh (1985), Chen, Roll y Ross (1986), Burnmeister y Chan (1986), Chang y Pinegar (1990), Kryzanowsky y Zhang (1992), Chen y Jordan (1993), Sauer (1994), Özcam (1997), Rhaman, Coggin y Lee (1998), Bilson, Brailsford (2000) "A test of the APT in the Mexican Stock Market", Cora Navarro y Roberto Santillán, 2001

La presente metodología toma los siguientes criterios para la selección de las variables macroeconómicas:

- - **Cronología** - Las variables macroeconómicas seleccionadas deben tener la misma cronología.
- **Importancia o relevancia política, social y económica** Las variables se seleccionaran de acuerdo a su importancia política, social y económica de México.

La importancia de seleccionar las variables macroeconómicas de acuerdo a la importancia económica y política, radica en la estrategia que formulan los gobiernos para conducir su economía y cumplir con sus objetivos en términos de materia fiscal, monetaria y cambiaria.

 Hay diversas variables macroeconómicas que ayudan a entender la economía de México y que son fundamentales para leer la coyuntura económica como son: Producto Interno Bruto (PIB), CETES, Índice Nacional de Precios al Consumidor (INPC), índice Nacional de Precios al Productor (INPP), Índice Dow Jones (DJ), Número de asegurados en el IMSS (IMSS), Actividad Industrial (AI), Índice de Ventas Netas al Menudeo (INVEMEN), Índice de Ventas Netas al Mayoreo (INVEMAY), Desempleo (D), Tipo de Cambio Peso – Dólar (FX), Precio del Petróleo (PP), Índice Nacional de Cotizaciones (IPC), Tasa de Interés Interbancaria de Equilibrio (TIIE), Índice General de Actividad Económica (IGAE), Indicador de Inversión Fija Bruta (IB), Oferta Monetaria (OM), Agregado M1 (M1), Tasa LIBOR (LIBOR), Unidades de Inversión (UDIS), Índice de Producción Manufacturera (IPM), Exportaciones (EXP), Importaciones (IMP), Inversión Extranjera Directa (IED), Precio del petróleo EUA (PPE).

Las variables mencionadas anteriormente son por lo general las que se usan en la mayoría de los trabajos previamente consultados, sin embargo como se desea realizar una metodología que simule un índice de Calidad de Crediticia de las empresas a través del comportamiento de los precios de sus acciones para posteriormente estimar una probabilidad de incumplimiento, es necesario tener en cuenta otras variables que puedan ser significativas en el análisis como son: la Cartera Vencida (CV) y Captación Total (CT), las cuales son variables que ayudan a determinar el ciclo de crédito, por lo que se probará si estas variables son coincidentes con el ciclo económico.

Cabe señalar que además de las variables macroeconómicas mencionadas anteriormente, se encuentra el Sistema de Indicadores Compuestos (SICCA<sup>31</sup>): Indicador Coincidente (IC) y el Indicador Adelantado (IA), los cuales son calculados por el Instituto de Estadística y Geografía (INEGI).

El SICCA incorpora información de diversas variables del país que permiten anticipar la trayectoria de la economía nacional.

El Indicador Coincidente, es un índice que incluye series económicas con información acerca el mercado de bienes y servicios y el mercado laboral. En particular dicho indicador incorpora variables como el PIB, Índice de Volumen Físico de la Actividad Industrial, Número de asegurados en el IMSS, índice de ventas al menudeo y la tasa de ocupación parcial y desocupación.

Por su parte el Indicador Adelantado está compuesto por: tipo de cambio real, precio del petróleo, IPC, Horas trabajadas en la industria manufacturera, TIIE y el índice Volumen físico de la Producción de la Construcción

<sup>&</sup>lt;sup>31</sup> INEGI (2010). Sistema de indicadores Compuestos, Coincidente y Adelantado

Dado que el Indicador coincidente está formado por diversas variables y resume el comportamiento de muchas de las variables mencionadas en diversos artículos, con respecto al ciclo económico, solo se tomara este Indicador Coincidente, además de otras variables que pueden permitir medir el rendimiento de los precios de las acciones y que sean coincidentes al ciclo de la economía.

Para la construcción de los indicadores compuestos se usa la metodología utilizada por *"The Conference Board",* la cuál es una asociación mundial e independiente que trabaja e investiga temas de interés público, donde su misión es proveer a las organizaciones líderes del mundo con los conocimientos prácticos que necesitan para mejorar su rendimiento y servir mejor a la sociedad, es una organización sin fines de lucro y exenta de impuestos en los Estados Unidos de América; esta organización es la encargada de calcular los principales índices económicos de la actividad económica de los Estados Unidos de América (EUA), y otros países incluido México.

A continuación se analizarán diversas variables macroeconómicas para determinar cuáles deben de ser incluidas para simular el índice de calidad crediticia.

### **3.1. Análisis de Variables Macroeconómicas**

Con el fin de poder determinar si las variables económicas propuestas son coincidentes al ciclo de la economía mexicana, se analizarán cada una de las variables mediante la correlación cruzada, la cual indica en qué momento de la serie económica está más correlacionada ya sea positivamente o negativamente con alguna variable de referencia, en este caso con el Indicador Coincidente.

El uso de la correlación cruzada es una de las formas más habituales y extendidas de analizar la relación entre los ciclos de dos series temporales.

### **3.1.1. Correlación Cruzada**

La correlación cruzada<sup>32</sup> se define de la siguiente manera:

$$
\varphi_{xy}(k) = \frac{\sum_{t} (y_t - \mu_y)(x_{t+k} - \mu_x)}{\sum_{t} (y_t - \mu_y)^2 \sum_{t} (x_t - \mu_x)^2} \quad \text{K=0, \pm 1, \pm 2, \pm, 3, \dots} \tag{6}
$$

Donde  $\mu_z$  es el valor medio de la serie económica.

<u>.</u>

La correlación cruzada proporciona una estimación del grado de asociación lineal entre *<sup>t</sup> y* y los valores desfasados de  $x_{t+k}$  tanto retrospectivamente (k<0) como prospectivamente (k>0), por lo que la correlación cruzada se puede ver como un criterio de clasificación cíclica.

La correlación cruzada fue calculada tomando como serie económica de referencia el Indicador Coincidente y como variables a estudiar las series económicas mencionadas anteriormente. Se obtuvo la correlación cruzada para cuatro periodos hacia delante y cuatro hacia atrás, permitiendo ver en qué momento del tiempo la correlación es más fuerte entre cada una de las variables con el Indicador Coincidente.

Todas las variables macroeconómicas usadas fueron extraídas del Banco de Información Económica (BIE) del INEGI, la periodicidad de ellas es mensual y comprenden el periodo entre Enero de 2002 a Diciembre de 2010, en el Anexo 2 se pueden ver las series macroeconómicas usadas.

 $^{32}$  Castaño Elkin, Martínez Jorge (2008). Uso de la función de correlación cruzada en la identificación de modelos ARMA. Revista Colombiana de Estadística. Vol 31, No. 2. 99, pp 293-310

En la siguiente tabla se observa la correlación cruzada para cada una de las variables con el Indicador Coincidente por cada periodo.

| <b>Periodos</b>                                                   | <b>PIB</b> | IΑ   | CV      | СT      | <b>CETES</b> | <b>INPC</b>          | <b>INPP</b> | DJ                 | <b>IMSS</b> |
|-------------------------------------------------------------------|------------|------|---------|---------|--------------|----------------------|-------------|--------------------|-------------|
| 4                                                                 | 0.72       | 0.86 | $-0.50$ | $-0.41$ | 0.15         | $-0.80$              | $-0.10$     | 0.93               | 0.66        |
| 3                                                                 | 0.82       | 0.92 | $-0.50$ | $-0.36$ | 0.24         | $-0.78$              | $-0.01$     | 0.93               | 0.75        |
| 2                                                                 | 0.90       | 0.94 | $-0.50$ | $-0.29$ | 0.33         | $-0.74$              | 0.07        | 0.89               | 0.82        |
|                                                                   | 0.95       | 0.93 | $-0.48$ | $-0.16$ | 0.42         | $-0.68$              | 0.15        | 0.83               | 0.88        |
| 0                                                                 | 1.00       | 0.89 | $-0.45$ | $-0.04$ | 0.50         | $-0.60$              | 0.22        | 0.75               | 0.96        |
| -1                                                                | 0.99       | 0.82 | $-0.43$ | 0.04    | 0.56         | $-0.51$              | 0.27        | 0.66               | 0.95        |
| $-2$                                                              | 0.98       | 0.75 | $-0.41$ | 0.12    | 0.63         | $-0.43$              | 0.30        | 0.57               | 0.95        |
| -3                                                                | 0.93       | 0.67 | $-0.37$ | 0.20    | 0.66         | $-0.37$              | 0.31        | 0.48               | 0.94        |
| -4                                                                | 0.02       | 0.02 | $-0.02$ | 0.01    | 0.03         | 0.00                 | 0.00        | 0.02               | 0.02        |
| <b>Clasificación</b> Coincidente Adelantada Adelantada Adelantada |            |      |         |         |              | Retrasada Adelantada | Retrasada   | <b>IAdelantada</b> | Retrasada   |

**Tabla 3.1 –** Correlación Cruzada entre variables económicas y el Indicador Coincidente

**Tabla 3.2** – Correlación Cruzada entre variables económicas y el Indicador Coincidente

| <b>Periodos</b>                                                                                        | Al   | <b>INVEMEN</b> | <b>INVEMAY</b> | D       | <b>FX</b> | РP   | <b>IPC</b> | <b>TIIE</b> | <b>IGAE</b> |
|----------------------------------------------------------------------------------------------------|------|----------------|----------------|---------|-----------|------|------------|-------------|-------------|
| 4                                                                                                    | 0.79 | 0.77           | 0.55           | $-0.46$ | $-0.70$   | 0.66 | 0.93       | 0.10        | 0.15        |
| 3                                                                                                    | 0.83 | 0.79           | 0.61           | $-0.56$ | $-0.77$   | 0.72 | 0.90       | 0.20        | 0.24        |
| $\mathbf{2}$                                                                                           | 0.85 | 0.81           | 0.62           | $-0.64$ | $-0.79$   | 0.76 | 0.83       | 0.29        | 0.33        |
|                                                                                                    | 0.89 | 0.82           | 0.67           | $-0.72$ | $-0.77$   | 0.75 | 0.74       | 0.38        | 0.42        |
| 0                                                                                                    | 0.89 | 0.83           | 0.68           | $-0.77$ | $-0.72$   | 0.69 | 0.64       | 0.48        | 0.50        |
| -1                                                                                                    | 0.83 | 0.79           | 0.66           | $-0.75$ | $-0.68$   | 0.62 | 0.55       | 0.54        | 0.56        |
| $-2$                                                                                                   | 0.76 | 0.73           | 0.64           | $-0.75$ | $-0.61$   | 0.53 | 0.45       | 0.62        | 0.63        |
| -3                                                                                                    | 0.70 | 0.67           | 0.64           | $-0.74$ | $-0.53$   | 0.45 | 0.35       | 0.65        | 0.84        |
| -4                                                                                                    | 0.01 | 0.01           | 0.02           | $-0.03$ | $-0.02$   | 0.02 | 0.01       | 0.03        | 0.03        |
| <b>Clasificación</b> ICoincidentelCoincidentelCoincidentelCoincidentelAdelantadalAdelantadalAdelantada |      |                |                |         |           |      |            | Retrasada   | Retrasada   |

**Tabla 3.3 –** Correlación Cruzada entre variables económicas y el Indicador Coincidente

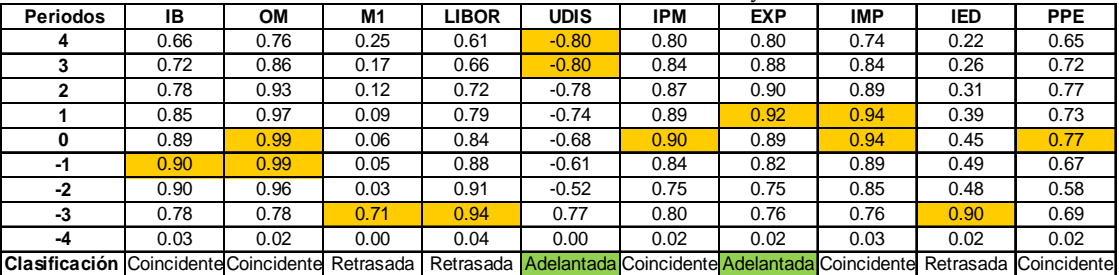

En los anteriores cuadros se encuentra marcada de color amarillo la correlación más fuerte entre la variable a analizar con el Indicador Coincidente, se puede ver que las variables que fueron clasificadas como coincidentes tienen una correlación más fuerte en el tiempo cero, es decir, no existe desfasamiento entre las series, las variables que fueron clasificadas como adelantadas es porque tienen una correlación más marcada en los periodos 1, 2, 3 y 4, es decir, la variable a analizar fue correlacionada con 1 a 4 periodos de adelanto, las variables clasificadas como rezagadas, es porque el grado asociación lineal entre la variable económica y el Indicador Coincidente es más fuerte en los periodos -1,-2,-3 y -4, esto porque la variable económica se correlacionó con el Indicador Coincidente con 1 a 4 periodos meses de rezago.

Por lo tanto, en el siguiente cuadro se resume la cronología de las variables macroeconómicas de acuerdo con la correlación cruzada.

| Variable                          | Clasificación | Variable                                   | Clasificación |
|-----------------------------------|---------------|--------------------------------------------|---------------|
| PIB                               | Coincidente   | <b>IPC</b>                                 | Adelantado    |
| Indicador Adelantado              | Adelantado    | <b>THE</b>                                 | Rezagadas     |
| <i>*Cartera vencida</i>           | Adelantado    | <b>CETES</b>                               | Rezagadas     |
| *Captación total                  | Adelantado    | <b>IGAE</b>                                | Rezagadas     |
| <b>INPC</b>                       | Adelantado    | Indicador Inversión Fija Bruta             | Coincidente   |
| <b>INPP</b>                       | Rezagadas     | Oferta                                     | Coincidente   |
| Dow Jones                         | Adelantado    | M1                                         | Rezagada      |
| <b>IMSS</b>                       | Rezagadas     | <b>LIBOR</b>                               | Rezagadas     |
| <b>ACT IND</b>                    | Coincidente   | <b>UDIS</b>                                | Adelantada    |
| índice de ventas netas al menudeo | Coincidente   | Indice de Producción Manufacturera         | Coincidente   |
| índice de ventas netas al mayoreo | Coincidente   | Exportación FOB                            | Adelantado    |
| Desempleo                         | Coincidente   | Importación FOB                            | Coincidente   |
| Tasa de Cambio US/MX              | Adelantado    | Inversión Extranjera Directa (IED)         | Rezagadas     |
| Petróleo                          | Adelantado    | <b>Weekly United States Spot Price FOB</b> | Coincidente   |

**Tabla 3.4** – Resumen de Clasificación de Variables Macroeconómicas

Sin embargo, la anterior tabla no es conclusiva para poder determinar la clasificación de cada variable macroeconómica, por lo que se tomará a priori esta clasificación y poder comprobarla en un Análisis Discriminante y decidir si las variables fueron clasificadas adecuadamente.

#### **1.1.1. Análisis Discriminante**

El análisis discriminante<sup>33</sup> es una técnica estadística multivariante cuya finalidad es describir (si existen) las diferencias entre g grupos sobre los que se observan p variables (variables discriminantes). Más concretamente, se comparan y describen las medias de las p variables clasificadoras a través de los g grupos.

En caso de que existan estas diferencias, explica en qué sentido se dan y proporciona procedimientos de asignación sistemática de nuevas observaciones con grupo desconocido a uno de los grupos analizados, utilizando para ello sus valores en las p variables clasificadoras (estos sí, conocidos).

Se puede ver este procedimiento como un modelo de predicción de una variable respuesta categórica (variable grupo) a partir de p variables explicativas generalmente continuas (variables clasificatorias).

Para utilizar el análisis discriminante en este contexto, es necesario tener una clasificación de las variables macroeconómicas a priori, por lo que se usará la clasificación hecha por medio de la correlación cruzada, además de tener ciertas características de cada variable para poder clasificarla.

Además de la clasificación a priori realizada por la correlación cruzada, se necesita tener ciertas características de la variable para poder clasificarla. La característica que se plantea en este problema es el rendimiento logarítmico anual de cada variable a partir del año 2003 a 2010, a excepción de la variable desempleo, ya que esta variable representa el rendimiento entre un periodo y otro.

<sup>&</sup>lt;sup>33</sup> Timm, Neil H. (2002). Applied Multivariate Analysis. Springer, New York

A continuación se muestran los resultados tras aplicar la técnica de análisis de discriminante a los datos anteriormente mencionados.

La tabla 3.5 muestra el número de variables y su clasificación de acuerdo a la correlación cruzada, como se observa hay una proporción similar en cada grupo de variables.

| Clasificación | Frecuencia | Proporción | Probabilidad a priori |
|---------------|------------|------------|-----------------------|
| Adelantado    | 10         | 35.7%      | 0.3333                |
| Coincidente   | 10         | 35.7%      | 0.3333                |
| Rezagadas     |            | 28.6%      | 0.3333                |
| Total         | 28         | 100%       |                       |

**Tabla 3.5** – Clasificación y frecuencia de variables macroeconómicas.

#### **1.1.1.1. Análisis Multivariante de la Varianza<sup>34</sup>**

El Análisis Multivariante de la Varianza (MANOVA) es una extensión del análisis de la varianza (ANOVA), en donde se tiene en cuenta más de una variable de criterio o dependiente. Es una técnica de dependencia, que analiza el comportamiento de un conjunto de variables dependientes en grupos establecidos, por la combinación de los valores del conjunto de variables categóricas (o factores) independientes. El ANOVA y el MANOVA como procedimientos de inferencia estadística, se aplican para contrastar la significación estadística de las diferencias entre grupos. En el ANOVA, la hipótesis nula contrastada es la igualdad de las medias de la variable dependiente entre los grupos (se contrasta la igualdad entre los grupos de una única variable dependiente); en el MANOVA la hipótesis nula contrastada es la igualdad de un conjunto (vector) de medias de las variables dependientes entre los grupos delimitados por los valores de la/s variable/s (factor/es) independientes (se contrasta la igualdad de un valor teórico el cual

<sup>&</sup>lt;sup>34</sup> Rencher, Alvin C. (2002). Methods of Multivariate Analysis. Chapter 6. ED Jhon Wiley & Sons, Canada.

combina óptimamente las medidas dependientes múltiples dentro de un valor único que maximiza las diferencias entre los grupos).

El MANOVA contrasta la hipótesis nula de que los vectores de las medias de todos los grupos son iguales y/o provienen de la misma población. Matemáticamente sería de la siguiente manera:

$$
Ho = \mu_1 = \mu_2 = \mu_3 = \dots = \mu_n
$$

Existen diversos estadísticos los cuales se pueden usar para contrastar la hipótesis nula de igualdad de medias: lamba de Wilks $35$ , criterio de Pillai, traza de Hotelling y el estadístico de Roy

La diferencia entre estas cuatro medidas es la forma en la que cada una de estas combinan las variables dependientes en orden para examinar la cantidad de varianza en los datos.

La lambda de Wilk's demuestra la cantidad de varianza explicada en la variable dependiente por la variable independiente; el valor más pequeño, la diferencia más grande entre los grupos siendo analizados. Uno menos la lambda de Wilk's indica la cantidad de varianza en las variables dependientes explicada por las variables independientes.

La traza de Pillai es considerada como la medida multivariante más confiable y la que ofrece mayor protección contra errores tipo 1 con muestras pequeñas. La traza de Pillai es la suma de la varianza, la cual puede ser explicada por el cálculo de las variables discriminantes. Calcula la cantidad de varianza en la variable dependiente la cual es explicada por la más grande separación de las variables independientes.

La traza de Hotelling – Lawley es generalmente convertida a una T cuadrada. La T de Hotelling es usada cuando la variable independiente forma dos grupos y representa la mayor combinación lineal más significativa de las variables dependientes.

<sup>&</sup>lt;sup>35</sup> Rencher Alvin C. (2002) Methods of Multivariate Analysis. Jhon Willey & Sons, Estados Unidos, Wilk's (pp 161), Pillai (pp 164), Roy (pp 166)

La raíz máxima de Roy es calculada de la misma manera que la traza de Pillai, excepto por que esta considera el más grande eigenvalor<sup>36</sup>

Cabe señalar que a medida que los datos de la muestra se incrementen, entonces los estadísticos convergerán al mismo resultado.

A continuación se muestran los resultados de algunas pruebas estadísticas antes mencionadas, en donde la prueba de hipótesis que se desea probar mediante el uso de estos estadísticos es la siguiente:

- Ho (Hipótesis Nula): No hay diferenciación entre los grupos
- Ha (Hipótesis Alterativa): Los grupos se diferencian correctamente

En la tabla 2.6 se observan algunos estadísticos como son: la lambda de Wilk's, la prueba de Pillai, el estadístico de Hotelling y la prueba de Roy.

| Estadístico                   | <b>F-Valor</b> |      | F - Valor   Grados de Libertad   Den DF |        | Pr>F   |
|-------------------------------|----------------|------|-----------------------------------------|--------|--------|
| Wilk's                        | 0.48874656     | 0.97 | 16                                      | 36     | 0.5079 |
| Traza Pillai                  | 0.56259638     | 0.93 | 16                                      | 38     | 0.545  |
| <b>Tarza Hotelling-Lawley</b> | 0.94099995     | 1.02 | 16                                      | 26.082 | 0.469  |
| Raíz Máxima de Roy            | 0.81155712     | 1.93 |                                         | 19     | 0.1148 |

**Tabla 3.6** – Pruebas de hipótesis de diferenciación de grupos.

Como se observa en la tabla anterior, el valor F de cada estadístico es bajo, lo que implica que el p-value37 asociado al estadístico es mayor al nivel de significancia de 0.05, esto implica que se no rechaza la hipótesis nula, por lo que no hay diferenciación entre grupos para cada una de las pruebas.

<sup>&</sup>lt;sup>36</sup> En algebra lineal, los vectores propios o eigenvectores de un operador lineal son los vectores no nulos que, cuando son transformados por el operador, dan lugar a un múltiplo escalar de sí mismos, con lo que no cambian su dirección.

<sup>&</sup>lt;sup>37</sup> El p-value o valor p es la probabilidad calculada al asumir que la hipótesis nula Ho es cierta, de que la estadística de prueba tome valores tan extremos o más extremos que los calculados con la muestra actual.

#### **1.1.1.2. Coeficientes Canónicos Estandarizados y Funciones Discriminantes**

Enseguida se muestran los coeficientes canónicos estandarizados de la función lineal de Fisher o también llamada función canónica, toman este nombre debido a que se calculan con las variables estandarizadas. La magnitud de los coeficientes es un indicador de la importancia que tiene cada variable en el cálculo de la función discriminante en cada año.

| Año    | Can1        | Can2        |
|--------|-------------|-------------|
| R_2003 | -4.98747978 | 3.09114057  |
| R_2004 | 0.4676514   | -4.27695289 |
| R 2005 | -2.84463232 | -1.88540322 |
| R 2006 | 1.79758556  | 5.25592458  |
| R 2007 | -2.53680954 | 17.21557662 |
| R 2008 | 3.38428869  | 5.21825785  |
| R 2009 | -0.38899375 | 2.96392368  |
| R 2010 | 1.47948134  | -1.90738888 |

**Tabla 3.7**– Coeficientes canónicos estandarizados

Asociados con cada valor propio se obtienen los coeficientes canónicos de la función discriminante canónica no estandarizados, que son estrictamente proporcionales a los coeficientes de la función discriminante de Fisher.

Los siguientes puntajes se utilizan para obtener una representación gráfica de cada una de las variables macroeconómicas.

**Tabla 3.8** – Puntajes canónicos estandarizados.

| Variables Macroeconómicas     | Clasificación | Puntaje F1    | Puntaje F <sub>2</sub> |
|-------------------------------|---------------|---------------|------------------------|
| <b>PIB</b>                    | Coincidente   | $-0.07080454$ | 3.81257102             |
|                               |               |               |                        |
| Adelantado                    | Coincidente   | 0.19392823    | 3.65178501             |
|                               |               |               |                        |
| *Cartera vencida (CV)         | Adelantado    | 1.16630142    | 5.98855411             |
|                               |               |               |                        |
| <i>*</i> Captación total (CT) | Adelantado    | 0.29714703    | 5.01754703             |
|                               |               |               |                        |

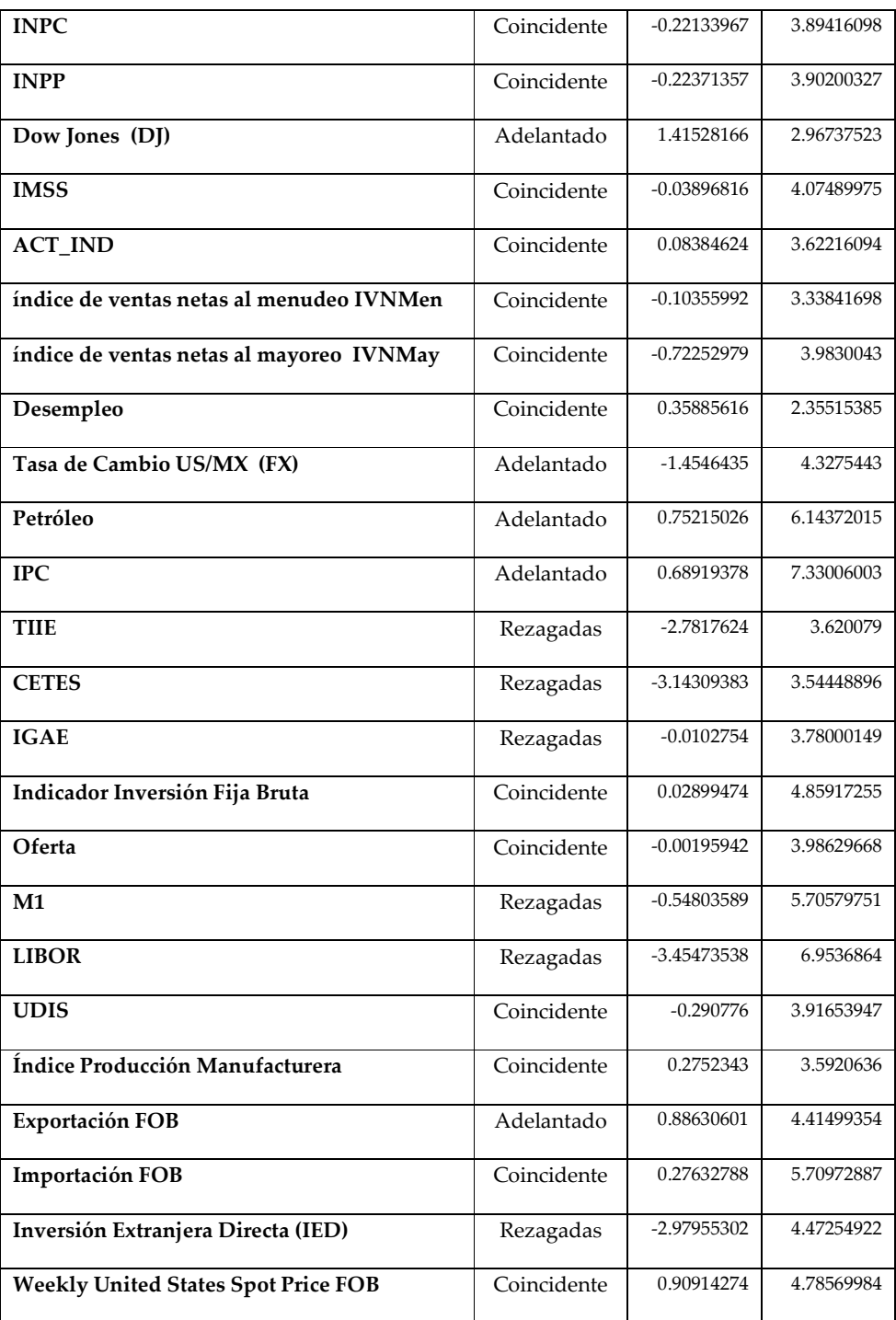

Los anteriores puntajes canónicos estandarizados se plasman en una gráfica de dispersión de dos dimensiones, en el eje de las abscisas se grafican los puntajes canónicos de la Función discriminante 1 y en el eje de las ordenadas los puntajes de la función discriminante 2, esto con la finalidad de ver como las funciones discriminantes han clasificado las variables.

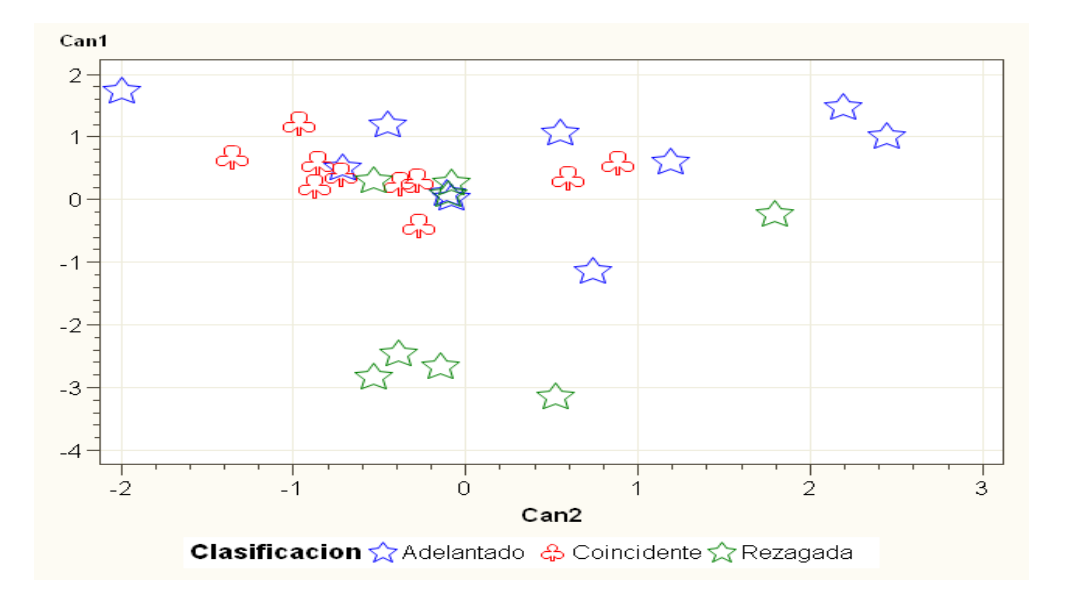

A continuación se muestra la gráfica de los dos puntajes canónicos estandarizados

**Gráfica 3.1** – Grupos formados mediante las funciones discriminantes

Como se puede observar en la gráfica 3.1, la discriminación entre grupos no fue correcta.

En el siguiente cuadro se puede ver que el porcentaje de clasificaciones correctas para las variables adelantadas fue del 40%, de las coincidentes el 80% y de las variables rezagadas el 50%.

| De clasificación a Adelantado Coincidente |        |        | Rezagada | Total       |
|-------------------------------------------|--------|--------|----------|-------------|
| Adelantado                                | 4      | 5      |          | 10          |
| $\mathbf{0}_{\mathbf{0}}^{\prime}$        | 40%    | 50%    | 10%      | 100%        |
| Coincidente                               | 2      | 8      | $\Omega$ | 10          |
| $\%$                                      | 20%    | 80%    | $0\%$    | 100%        |
| Rezagada                                  |        | 3      | 4        | 8           |
| $\mathbf{0}_{\mathbf{0}}^{\prime}$        | 12.50% | 37.50% | 50%      | 100%        |
| Total                                     | 7      | 16     | 5        | 28          |
| $\mathbf{0}_{\mathbf{0}}^{\prime}$        | 25%    | 57.14% | 17.86%   | <b>100%</b> |

**Tabla 3.10** – Porcentaje de clasificación de variables

Como se observa en la tabla anterior, las variables coincidentes fueron clasificadas en su mayoría adecuadamente, sin embargo las variables rezagadas y adelantadas no, por lo que se procederá a ver cuáles variables no se clasificaron adecuadamente, para posteriormente clasificarlas y disminuir la tasa de error la cuál fue del 42.86%, la cual se obtuvo de dividir el número de errores entre el número de aciertos.

De acuerdo con el cuadro siguiente, se puede ver que 12 variables fueron clasificadas erróneamente, por lo que ahora se procederá a volver a clasificarlas de acuerdo a los resultados obtenidos por las funciones discriminantes y volver a estimar el análisis de discrimínate para poder disminuir la tasa de error de clasificación.

|                   | Clasificación | <b>Nueva</b>  | Mal          |            |             |          |
|-------------------|---------------|---------------|--------------|------------|-------------|----------|
| Variable          | anterior      | Clasificación | clasificadas | Adelantado | Coincidente | Rezagada |
| PIB               | Coincidente   | Coincidente   |              | 0.357      | 0.508       | 0.135    |
| IA                | Adelantado    | Coincidente   | ×.           | 0.3344     | 0.5828      | 0.0828   |
| CV                | Adelantado    | Adelantado    |              | 0.8689     | 0.1185      | 0.0127   |
| <b>CT</b>         | Adelantado    | Adelantado    |              | 0.6736     | 0.251       | 0.0754   |
| <b>INPC</b>       | Adelantado    | Coincidente   | ×.           | 0.3753     | 0.4482      | 0.1765   |
| <b>INPC</b>       | Rezagada      | Coincidente   | ÷            | 0.3763     | 0.4464      | 0.1773   |
| DJ                | Adelantado    | Coincidente   | *            | 0.2143     | 0.7787      | 0.0069   |
| <b>IMSS</b>       | Rezagada      | Coincidente   | ×.           | 0.4096     | 0.4576      | 0.1328   |
| AI                | Coincidente   | Coincidente   |              | 0.3205     | 0.5802      | 0.0993   |
| <b>INVEMEN</b>    | Coincidente   | Coincidente   |              | 0.2767     | 0.5927      | 0.1305   |
| <b>INVEMAY</b>    | Coincidente   | Coincidente   |              | 0.2581     | 0.3957      | 0.3462   |
| D                 | Coincidente   | Coincidente   |              | 0.2493     | 0.6965      | 0.0542   |
| ${\bf F} {\bf X}$ | Adelantado    | Rezagada      | ×.           | 0.1661     | 0.135       | 0.6989   |
| PP                | Adelantado    | Adelantado    |              | 0.6203     | 0.3454      | 0.0342   |
| <b>IPC</b>        | Adelantado    | Adelantado    |              | 0.8627     | 0.1073      | 0.03     |
| <b>TIIE</b>       | Rezagada      | Rezagada      |              | 0.0114     | 0.0315      | 0.9571   |
| <b>Cetes</b>      | Rezagada      | Rezagada      |              | 0.0054     | 0.0183      | 0.9763   |
| <b>IGAE</b>       | Rezagada      | Coincidente   | *            | 0.3404     | 0.5399      | 0.1197   |
| <b>IB</b>         | Coincidente   | Adelantado    | ÷            | 0.5347     | 0.3424      | 0.1228   |
| OM                | Coincidente   | Coincidente   |              | 0.383      | 0.4945      | 0.1224   |
| M1                | Rezagada      | Adelantado    | ×.           | 0.5619     | 0.1578      | 0.2803   |

**Tabla 3.11** – Probabilidades posteriores y variables mal clasificadas

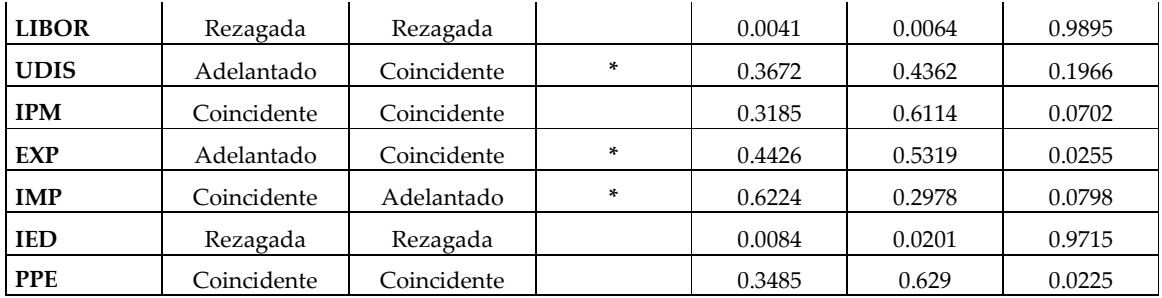

En el siguiente cuadro se muestra el número de variables clasificadas con la nueva clasificación proporcionada con las funciones discriminantes.

| Clasificación | Frecuencia | Proporción | Probabilidad<br>Anterior |
|---------------|------------|------------|--------------------------|
| Adelantado    |            | 25%        | 0.333                    |
| Coincidente   | 16         | 57.14%     | 0.333                    |
| Rezagada      |            | 17.86%     | 0.333                    |

**Tabla 3.12** – Clasificación y frecuencia de variables macroeconómicas con la nueva clasificación

Como se puede ver el número de variables adelantadas disminuyó y las variables coincidentes se incrementaron.

En cuanto a los estadísticos de prueba para verificar si existe diferenciación entre los grupos se mejoró considerablemente, rechazando la hipótesis nula de que no hay diferenciación entre los grupos formados, por lo que hay diferenciación entre los grupos formados.

| Estadístico                | F-Valor   | F - Valor | Num DF | Den DF | Pr>F     |
|----------------------------|-----------|-----------|--------|--------|----------|
| Wilks'Lambda               | 0.0388615 | 9.16      | 16     | 36     | < .0001  |
| <b>Pillai's Trace</b>      | 1.5893486 | 9.19      | 16     | 38     | < .0001  |
| Hotelling-                 |           |           |        |        |          |
| LawleyTrace                | 8.5670557 | 9.28      | 16     | 26.082 | < .0001  |
| <b>Roy's Greatest Root</b> | 5.7611081 | 13.68     | 8      | 19     | < 0.0001 |

**Tabla 3.13** – Pruebas de hipótesis de diferenciación de grupos.

A continuación se puede ver los coeficientes canónicos estandarizados los cuales servirán para estimar los puntajes canónicos de cada una de las variables, los cuales se utilizaran para graficar en dos dimensiones los nuevos grupos formados.

| Variable | Can1       | Can2       |
|----------|------------|------------|
| R 2003   | $-9.22078$ | 7.08206    |
| R 2004   | $-0.31719$ | $-4.27718$ |
| R 2005   | $-7.83175$ | 1.07831    |
| R 2006   | 9.42215    | 5.17791    |
| R 2007   | 0.56073    | 28.88383   |
| R 2008   | 9.62176    | 10.92835   |
| R 2009   | 2.39493    | 4.33492    |
| R 2010   | 0.72963    | $-3.71284$ |

**Tabla 3.14** – Pruebas de hipótesis de diferenciación de grupos.

En la siguiente tabla se muestran los nuevos puntajes canónicos estandarizados para cada una de las variables macroeconómicas, los cuales servirán para poder graficar e identificar los grupos de las variables.

| $\frac{1}{2}$                     |               |            |            |  |  |  |  |
|-----------------------------------|---------------|------------|------------|--|--|--|--|
| Variable                          | Clasificación | Puntaje F1 | Puntaje F2 |  |  |  |  |
| <b>PIB</b>                        | Coincidente   | $-0.9681$  | 0.9226     |  |  |  |  |
| Coincidente                       | Coincidente   | $-1.5271$  | 1.7376     |  |  |  |  |
| Adelantado                        | Adelantado    | $-0.7327$  | 0.3729     |  |  |  |  |
| *Cartera vencida                  | Adelantado    | 0.3331     | $-5.2226$  |  |  |  |  |
| *Captación total                  | Rezagadas     | 0.1718     | $-0.9210$  |  |  |  |  |
| <b>Cetes</b>                      | Rezagadas     | 4.8163     | 0.6769     |  |  |  |  |
| <b>INPC</b>                       | Coincidente   | $-1.0468$  | 0.1232     |  |  |  |  |
| <b>INPP</b>                       | Coincidente   | 0.2157     | 1.0810     |  |  |  |  |
| Dow Jones                         | Adelantado    | $-0.8628$  | $-4.4539$  |  |  |  |  |
| <b>IMSS</b>                       | Coincidente   | $-1.0894$  | 0.4929     |  |  |  |  |
| <b>ACT_IND</b>                    | Coincidente   | $-1.5039$  | 1.1921     |  |  |  |  |
| índice de ventas netas al menudeo | Coincidente   | $-0.4630$  | 1.9743     |  |  |  |  |
| índice de ventas netas al mayoreo | Coincidente   | $-0.4515$  | 1.4495     |  |  |  |  |
| Desempleo                         | Coincidente   | $-0.2051$  | 1.4195     |  |  |  |  |
| Tasa de Cambio US/MX              | Adelantado    | $-0.7093$  | $-1.5522$  |  |  |  |  |
| Petróleo                          | Adelantado    | $-0.8508$  | $-4.7136$  |  |  |  |  |

**Tabla 3. 15**– Puntajes canónicos estandarizados.

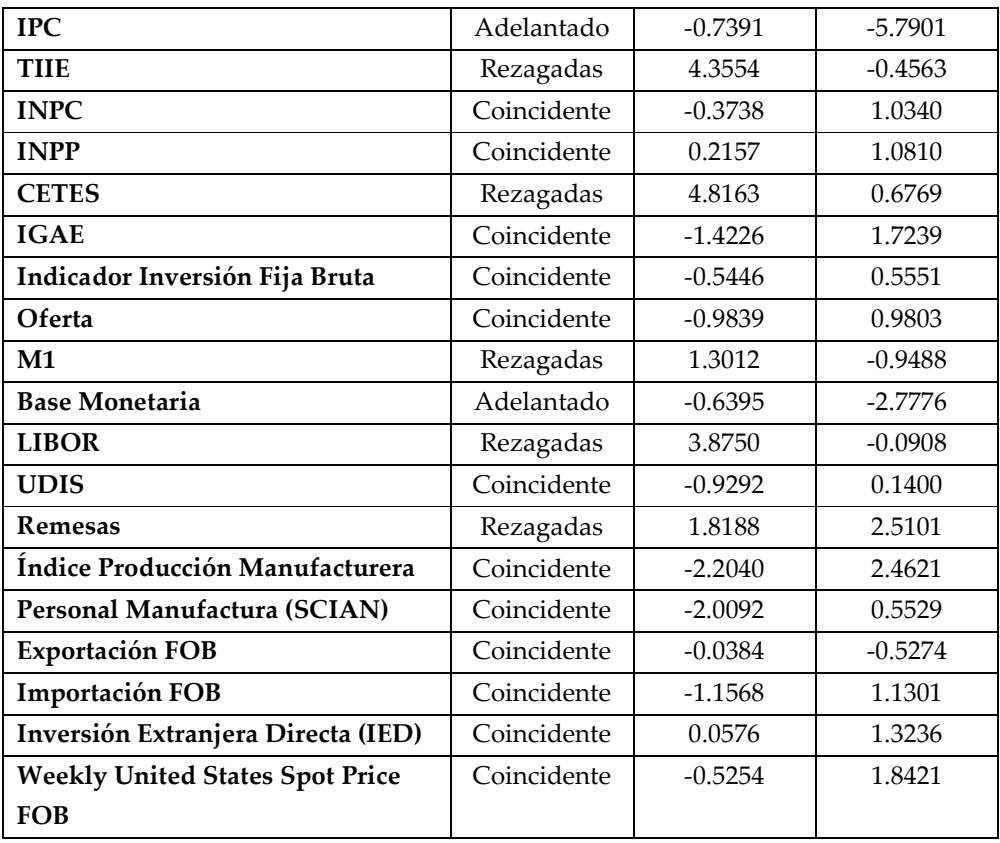

A continuación se muestra la gráfica de dispersión de los puntajes canónicos de cada función discriminante.

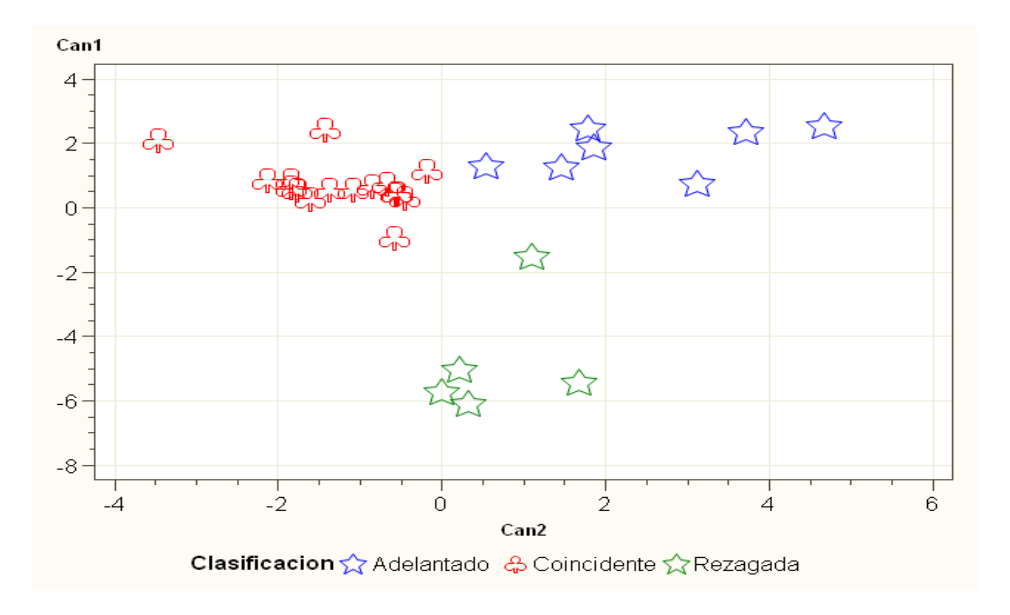

**Gráfica 3.2** – Clasificación de grupos

Como se puede ver en la gráfica anterior, los grupos formados por variables rezagadas, coincidentes y adelantadas no se traslapan, por lo que las funciones discriminantes nuevas clasifican mejor los grupos.

La siguiente tabla muestra el número de variables clasificadas correctamente como adelantadas y coincidentes es del 100%, sin embargo solo una variable rezagada fue clasificada erróneamente, lo que equivale a tener una tasa de error del 3.57%, la cual disminuyó la tasa actual que era del 42.86%, por lo tanto estas nuevas funciones discriminantes diferencian mejor entre grupos.

| Clasificación                      | Adelantado | Coincidente | Rezagadas | <b>Total</b> |
|------------------------------------|------------|-------------|-----------|--------------|
| Adelantada                         | 6          |             |           | 7            |
| $\%$                               | 85.71%     | 14.29%      | $0\%$     | 100%         |
| Coincidente                        | $\left($   | 16          | 0         | 16           |
| $\frac{0}{0}$                      | $0\%$      | 100%        | $0\%$     | 100%         |
| Rezagada                           | 0          |             | 5         | 5            |
| $\frac{0}{0}$                      | $0\%$      | 14.29%      | 85.71%    | 100%         |
| <b>Total</b>                       | 6          | 17          | 5         | 28           |
| $\mathbf{0}_{\mathbf{0}}^{\prime}$ | 21.43%     | 60.71%      | 17.86%    | 100%         |

**Tabla 3.16** – Porcentaje de clasificación de variables

Por lo tanto, la técnica de análisis de discriminante ayudo a poder diferenciar mejor las características de las variables macroeconómicas agrupándolas de acuerdo a su rendimiento logarítmico anual de cada año.

Las variables clasificadas como adelantadas de acuerdo con la tabla 3.15 son las que se usaran en el análisis de Componentes Principales, y así poder simular el índice de calidad crediticia de acuerdo con el entorno macroeconómico que resulte de la integración de estas variables seleccionadas.

A continuación se muestran las nuevas funciones de clasificación, las cuales servirán para clasificar a nuevas variables que se desee saber a qué grupo pertenecen.

| Variable | Función 1 | Función      |
|----------|-----------|--------------|
|          |           | $\mathbf{2}$ |
| 2003     | 0.2537    | 0.4297       |
| 2004     | 1.7835    | 0.9489       |
| 2005     | 2.0321    | 1.6887       |
| 2006     | $-0.8555$ | -0.4498      |
| 2007     | $-1.6011$ | $-0.0554$    |
| 2008     | $-0.9955$ | $-0.1170$    |
| 2009     | $-2.1883$ | 1.4276       |
| 2010     | 2.8973    | $-0.8053$    |

**Tabla 3.17** Nuevas funciones de clasificación

## **4. CAPITULO 4 – Análisis de Componentes Principales**

### **4.1. Introducción**

El Análisis de Componentes Principales<sup>38</sup> (ACP) es una técnica estadística de síntesis de la información, o reducción de la dimensión (número de variables). Es decir, ante un banco de datos con muchas variables, el objetivo será reducirlas a un menor número perdiendo la menor cantidad de información posible.

Los nuevos componentes principales o factores serán una combinación lineal de las variables originales, y además serán independientes entre sí.

Cada componente principal obtenida a partir de las variables macroeconómicas será una combinación lineal de las variables macroeconómicas de la siguiente manera:

$$
C_{ij} = V_{i1} * Z_{1j} + \dots + V_{ik} * Z_{kj} = \sum_{s=1}^{k} V_{is} * Z_{sk}
$$
\n(7)

Donde

<u>.</u>

*Zsk* Es el vector propio o peso a cada variable macroeconómica V<sup>i</sup>

Dado que cada componente principal es una combinación lineal entre las variables macroeconómicas, es posible determinar solo aquellos componentes principales que expliquen la mayor variabilidad de la varianza.

#### **4.2. Resultados de Componentes Principales**

El periodo de la información de las variables macro utilizadas será de enero 2002 a Enero 2010. Para comenzar el análisis es necesario estandarizar cada una de las variables macroeconómicas, esto con el fin de tener a las variables en la misma escala, por lo que se obtienen los rendimientos logarítmicos anuales estandarizados de cada una de las variables, las cuales servirán como datos de entrada para la aplicación en componentes principales.

 $38$ T imm, Neil H. (2002). Applied Multivariate Analysis. Springer, New York, Pág. 445

Cabe mencionar que se usarán rendimientos anuales<sup>39</sup> debido a que si se hace de manera mensual la volatilidad entre los rendimientos es más alta, lo que puede provocar resultados erróneos.

En el anexo A se pueden observar los rendimientos logarítmicos estandarizados para cada una de las 6 variables macroeconómicas adelantadas seleccionadas mediante el análisis de discriminante de la sección anterior.

### **4.2.1.Matriz de Correlaciones**

<u>.</u>

En la siguiente tabla se puede observar la matriz de correlaciones de los rendimientos logarítmicos estandarizados de las variables macroeconómicas.

|                 | Cartera<br>Vencida | Cartera<br>Total | Precio<br>Petróleo | <b>IPC</b> | Inversión<br><b>Bruta</b> | Agregado<br>M1 | Importaciones |
|-----------------|--------------------|------------------|--------------------|------------|---------------------------|----------------|---------------|
| Cartera Vencida |                    | $-0.5148$        | $-0.6175$          | $-0.7261$  | $-0.7305$                 | $-0.6327$      | $-0.7341$     |
| Cartera Total   | $-0.5148$          | -1               | 0.7129             | 0.8158     | 0.7867                    | 0.9766         | 0.6748        |
| Precio Petróleo | $-0.6175$          | 0.7129           |                    | 0.8542     | 0.8357                    | 0.7333         | 0.8832        |
| <b>IPC</b>      | $-0.7261$          | 0.8158           | 0.8542             |            | 0.8957                    | 0.8840         | 0.8643        |
| Inversión Bruta | $-0.7305$          | 0.7867           | 0.8357             | 0.8957     | 1                         | 0.8226         | 0.9444        |
| Agregado M1     | $-0.6327$          | 0.9766           | 0.7333             | 0.8840     | 0.8226                    |                | 0.7145        |
| Importaciones   | $-0.7341$          | 0.6748           | 0.8832             | 0.8643     | 0.9444                    | 0.7145         |               |

**Tabla 4.1** – Matriz de Correlaciones

Se utilizó la matriz de correlaciones para el análisis de componentes principales debido a que a cada una de las variables se le calculó el rendimiento logarítmico anual, por lo que cada una de estas variables se encuentra en la misma escala.

Como se puede ver en la tabla anterior, la variable Cartera Vencida esta correlacionada negativamente con todas las otras variables económicas, siendo más alta en la variable Importaciones. Cabe destacar que todas las correlaciones tanto positivas y negativas son altas, lo cual indica la estrecha relación entre cada variable.

<sup>&</sup>lt;sup>39</sup> Alonso, Julio César (2005). Hechos estilizados de las series de rendimientos: una ilustración para Colombia, Universidad Icesi, Calí Colombia.- Cuando se calcula la volatilidad de los rendimientos mensuales de series financieras históricas es común que esta salga mucho más alta que cuando se calcula con rendimientos trimestrales, semestrales o anuales, ya que de acuerdo con los hechos estilizados de las series financieras mientras más se aumente el lapso de tiempo para calcular los rendimientos menor será la volatilidad.

#### **Valores y Vectores Propios**

Los valores y vectores propios se conocen también como eigenvalores y eigenvectores. Estos valores y vectores propios se utilizan generalmente en sistemas lineales de ecuaciones. Se dice que el número **λ**, es un valor propio de **A** si existe un vector no nulo **U,**  real o complejo, tal que **AU= λU,** es decir, (**A-λI) U=0.** El vector propio **U** se denomina vector propio de **A** asociado al valor propio **λ.** 

En la siguiente tabla se observan los valores propios de cada unos de los componentes principales, se puede ver que los primeros 3 explican el 95.86% de la varianza, y con esto podría ser suficiente para poder disminuir la proporción de la variabilidad, sin embargo se van a tomar todos los componentes principales con el fin de explicar la mayor parte de la varianza, además de que mediante la regresión lineal múltiple se identificarán aquellos componentes principales que no sean significativos y que no ayuden a explicar el rendimiento de cada segmento.

| Componente   | Valor<br>Propio | <b>Diferencia</b> | Proporción<br>de<br>Varianza | Varianza<br>Acumulada |
|--------------|-----------------|-------------------|------------------------------|-----------------------|
| 1            | 5.6947          | 5.0695            | 0.8135                       | 0.8135                |
| $\mathbf{2}$ | 0.6252          | 0.2348            | 0.0893                       | 0.9028                |
| 3            | 0.3904          | 0.2339            | 0.0558                       | 0.9586                |
| 4            | 0.1565          | 0.0595            | 0.0224                       | 0.9810                |
| 5            | 0.0970          | 0.0672            | 0.0139                       | 0.9948                |
| 6            | 0.0298          | 0.0234            | 0.0043                       | 0.9991                |
| 7            | 0.0064          |                   | 0.0009                       | 1.0000                |

**Tabla 4.2** – Valores Propios

La siguiente gráfica muestra la representación de los componentes principales de acuerdo con su respectivo valor propio, en donde se puede ver que el primer componente principal explica la mayor parte de la varianza explicada en un 81.35%, los otros componentes principales explican el 18.66% restante.

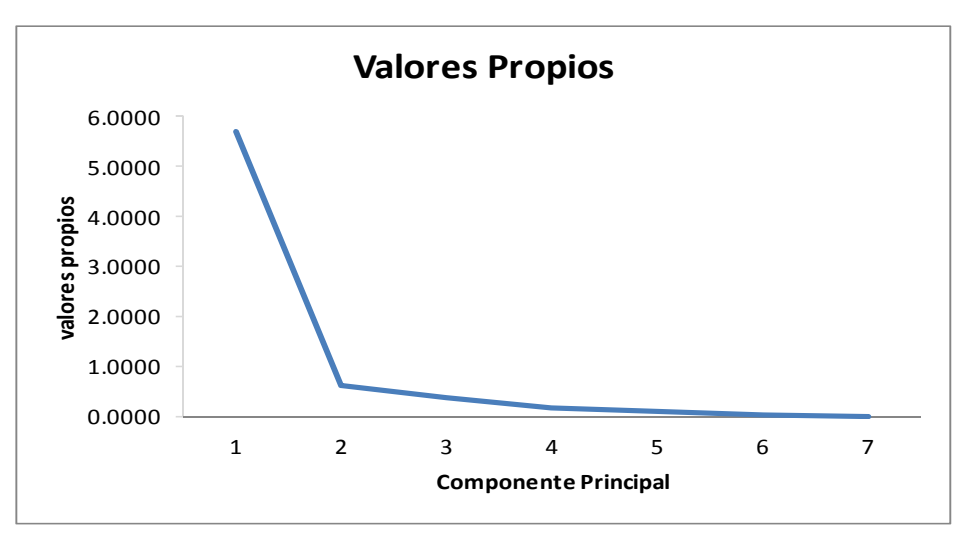

**Gráfica 4.1 –**Valores propios de los Componentes Principales

En la siguiente tabla se puede ver los vectores propios los cuales son considerados como los pesos de cada uno de los componentes principales.

| Variable        | CP1       | CP <sub>2</sub> | CP3       | CP <sub>4</sub> | CP <sub>5</sub> | CP6       | CP7       |
|-----------------|-----------|-----------------|-----------|-----------------|-----------------|-----------|-----------|
| Cartera Vencida | $-0.3262$ | 0.5509          | 0.7045    | 0.2043          | 0.2012          | 0.0230    | 0.1051    |
| Cartera Total   | 0.3652    | 0.5925          | $-0.1277$ | 0.0495          | $-0.3385$       | 0.1545    | $-0.5986$ |
| Precio Petróleo | 0.3756    | $-0.1209$       | 0.5387    | $-0.6411$       | $-0.2926$       | $-0.2353$ | 0.0464    |
| <b>IPC</b>      | 0.4022    | 0.0232          | 0.0084    | $-0.1892$       | 0.8651          | 0.0441    | $-0.2270$ |
| Inversión Bruta | 0.4006    | $-0.1150$       | 0.1255    | 0.6120          | $-0.0184$       | $-0.6600$ | $-0.0055$ |
| M1              | 0.3834    | 0.4543          | $-0.2750$ | $-0.0527$       | $-0.0042$       | 0.0462    | 0.7523    |
| Importaciones   | 0.3871    | $-0.3326$       | 0.3252    | 0.3628          | $-0.1027$       | 0.6933    | 0.1047    |

**Tabla 4.3** – Vectores Propios

Una vez obtenidos las puntuaciones de cada uno de los componentes principales, se procede a calcular los valores de cada uno de los 6 componentes principales seleccionados evaluando el valor de cada variable en la siguiente formula.

$$
C_{ij} = V_{i1} * Z_{1j} + \dots + V_{ik} * Z_{kj} = \sum_{s=1}^{k} V_{is} * Z_{sk}
$$
\n(8)

La anterior formula es aplicada para poder encontrar el valor de cada uno de los 6 componentes principales seleccionados para todo el periodo comprendido de la muestra, obteniéndose así un vector de 6 variables a lo largo de todo el periodo de tiempo que va desde enero de 2003 a enero de 2010.

## **5. CAPITULO 5 – Regresión Lineal Múltiple**

### **5.1. Introducción**

La regresión lineal múltiple es una técnica estadística multivariada que permite relacionar una variable dependiente *Y* con dos o más variables dependientes *Xj* y un término aleatorio *e*. este modelo puede ser expresado de la siguiente forma

$$
Y = \beta_0 + \beta_1 X_1 + \beta_2 X_2 + \beta_3 X_3 + \dots + \beta_p X_p + e
$$
\n(9)

Donde  $\beta_0$  es el intercepto o término constante, las  $\beta_i$  (i>0) son los parámetros respectivos a cada variable independiente, y *p* es el número de parámetros independientes a tener en cuenta en la regresión. Estos parámetros son estimados a través de la técnica de mínimos cuadrados.

Para la aplicación de esta técnica estadística en la metodología propuesta, se tomará como variable dependiente a los rendimientos promedios logarítmicos estandarizados para cada uno de los segmentos económicos y como variables independientes a los valores de los componentes principales estimados en el capitulo anterior. Por lo que la ecuación de regresión lineal múltiple sin intercepto se establece de la siguiente manera:

$$
Rj = \beta_1 * C_1 + \beta_2 * C_2 + \dots + B_K * C_K
$$
\n(10)

Donde

<u>.</u>

*Rj* – es el rendimiento promedio del sector

*B<sup>K</sup>* - Es la sensibilidad del rendimiento a cada componente principal, los cuales serán estimados

 $C_K$  - Son las puntuaciones factoriales de cada uno de los componentes principales.

Al aplicar la regresión lineal múltiple sobre las variables anteriormente mencionadas, se usará el método de *stepwise40* como método para la selección de variables, debido a que al

<sup>40</sup> Montgomery, Douglas C. (2002). Introducción al análisis de Regresión Lineal, Tercera edición. Compañía editorial Continental SA.

aplicar la regresión lineal múltiple algún componente principal no sea significativo en la estimación.

### **5.2. Selección de Variables mediante el método Stepwise**

El método de selección de variables *stepwise*, traducido habitualmente como regresión por pasos, es una versión modificada del proceso de regresión *forward* (hacia adelante) en la que en cada nuevo paso, cuando se incluye una nueva variable, además se reconsidera el mantener las que ya se había añadido previamente, es decir que no sólo puede entrar una nueva variable en cada paso sino que puede salir alguna de las que ya estaban en la ecuación. El proceso finaliza cuando ninguna variable de las que no están en la ecuación cumple la condición para entrar y de las incorporadas a la ecuación ninguna cumple la condición para salir.

El criterio para cada variable no sea rechazada por el método *stepwise* se hace a través de la probabilidad de la prueba F41, donde no serán rechazadas aquellas variables que tengan una probabilidad de F grande, eliminando así todas aquellas con probabilidades pequeñas.

#### **5.2.1.Resultados Sector Materiales**

A continuación se muestran los resultados de la regresión lineal tras aplicar el método *stepwise* de selección de variables para así obtener un mejor ajuste entre los rendimientos y los componentes principales.

La siguiente tabla muestra los parámetros estimados mediante la regresión lineal múltiple, donde además se muestran los valores de la F parcial para cada una de las variables significativas para el modelo.

La prueba F en el análisis de la varianza contrasta la siguiente hipótesis:

Ho -  $\beta_{\scriptscriptstyle 1} = \beta_{\scriptscriptstyle 2} = ...... \beta_{\scriptscriptstyle k}$ 

<u>.</u>

Ha – Algún  $\,\boldsymbol{\beta}_k \neq 0\,$  para algún k

Donde  $\,\beta_{\scriptscriptstyle k}\,$  son los coeficientes estimados de la regresión lineal múltiple

 $41$  Es parte de los estadísticos resultantes del Análisis de varianza y se utiliza para evaluar la variabilidad de un grupo de datos.

|          | Parámetro  | Error    |         |          |
|----------|------------|----------|---------|----------|
| Variable | estimado   | Estándar | Valor F | $Pr$ > F |
| CP1      | $-0.12659$ | 0.03231  | 15.35   | 0.0002   |
| CP2      | $-0.62681$ | 0.06891  | 82.74   | < 0001   |
| CP3      | $-0.17173$ | 0.09894  | 3.01    | 0.0873   |
| CP4      | $-0.28702$ | 0.14186  | 4.09    | 0.0471   |
| CP5      | 1.28012    | 0.1759   | 52.96   | < 0001   |
| CP6      | 0.80619    | 0.33772  | 5.7     | 0.0199   |
| CP7      | 4.2346     | 0.83856  | 25.5    | < 0001   |

**Tabla 5.1** – Parámetros Estimados

La siguiente tabla muestra el análisis de varianza (ANOVA42), realizada para el sector de materiales, la cual indica que el valor de la prueba F es grande, lo que implica que la probabilidad es muy pequeña, por lo que se rechaza la hipótesis nula de que los coeficientes estimados mediante regresión múltiple no sean significativos.

|                           | $1.4014 \times 1.11111 \times 1.01111 \times 1.01111 \times 1.0111 \times 1.0111 \times 1.0111 \times 1.0111 \times 1.0111 \times 1.0111 \times 1.0111 \times 1.0111 \times 1.0111 \times 1.0111 \times 1.0111 \times 1.0111 \times 1.0111 \times 1.0111 \times 1.0111 \times 1.0111 \times 1.0111 \times 1.0111 \times 1.0111 \times 1.0111 \times 1$ |                      |                       |                |          |  |
|---------------------------|----------------------------------------------------------------------------------------------------|----------------------|-----------------------|----------------|----------|--|
| Fuente                    | DF                                                                                                    | Suma de<br>Cuadrados | Media de<br>Cuadrados | <b>Valor F</b> | Pr > F   |  |
| Modelo                    | 7                                                                                                    | 57.4227              | 8.20324               | 30.82          | < 0.0001 |  |
| Error                     | 66                                                                                                    | 17.56477             | 0.26613               |                |          |  |
| <b>Total No Corregido</b> | 73                                                                                                    | 74.98748             |                       |                |          |  |

**Tabla 5.2** – Análisis de Varianza (ANOVA)

La tabla anterior muestra el análisis de varianza solamente para el último paso de la selección de variables mediante el método *stepwise*.

A continuación se muestra la tabla resultante de la selección de variables mediante el método *stepwise*, todos los componentes principales fueron significativos con un nivel de significancia de 0.15.

La Cp de Mallow's<sup>43</sup> en el último paso de la selección de variables tiene un valor pequeño conforme se van agregando variables al modelo, lo cual indica que el modelo estimado con todas las variables es el modelo más adecuado.

<sup>42</sup> Mendenhall, William (2003). Introducción a la Probabilidad y Estadística Tercera edición. Ediciones Paraninfo. Pp 509-5010

<sup>43</sup> Rawlings O. Jhon, Pantula Sastry G. (1998). Applied Regression Analyis a research tool. Segunda edición. Editorial Springer

|                | <b>Variables</b> |                        | $R^2$ del |         |         |          |
|----------------|------------------|------------------------|-----------|---------|---------|----------|
| Paso           | Significativas   | R <sup>2</sup> Parcial | Modelo    | C(p)    | Valor F | Pr > F   |
| 1              | CP2              | 0.3276                 | 0.3276    | 118.467 | 35.08   | < 0.0001 |
| $\overline{2}$ | CP <sub>5</sub>  | 0.2097                 | 0.5372    | 61.394  | 32.17   | < 0.0001 |
| 3              | CP1              | 0.1076                 | 0.6448    | 33.0816 | 21.2    | < 0.0001 |
| 4              | CP7              | 0.0832                 | 0.728     | 11.6301 | 21.12   | < 0.0001 |
| 5              | CP <sub>6</sub>  | 0.0151                 | 0.7432    | 9.3695  | 4       | 0.0494   |
| 6              | CP4              | 0.0119                 | 0.7551    | 8.0127  | 3.26    | 0.0755   |
| 7              | CP3              | 0.0107                 | 0.7658    | 7       | 3.01    | 0.0873   |

**Tabla 5.3** – Resumen de la selección de variables

Una vez obtenidas cada uno de los componentes principales que fueron significativos en la regresión múltiple entre los rendimientos y los componentes principales, se procede a calcular el rendimiento ajustado mediante la siguiente ecuación:

$$
\hat{R}j = \hat{B}_1 * C_1 + \hat{B} * C_2 + \dots + \hat{B}_K * C_K
$$
\n(11)

Donde

 $Rj$  – es el rendimiento estimado por sector j

- $\pmb{\beta}_{{\scriptscriptstyle{K}}}$  Es la sensibilidad de los rendimientos a cada componente principal
- $C_{K}$  Son las puntuaciones factoriales de cada uno de los componentes principales.

La siguiente gráfica muestra el promedio de los rendimientos del sector industrial y el rendimiento ajustado.

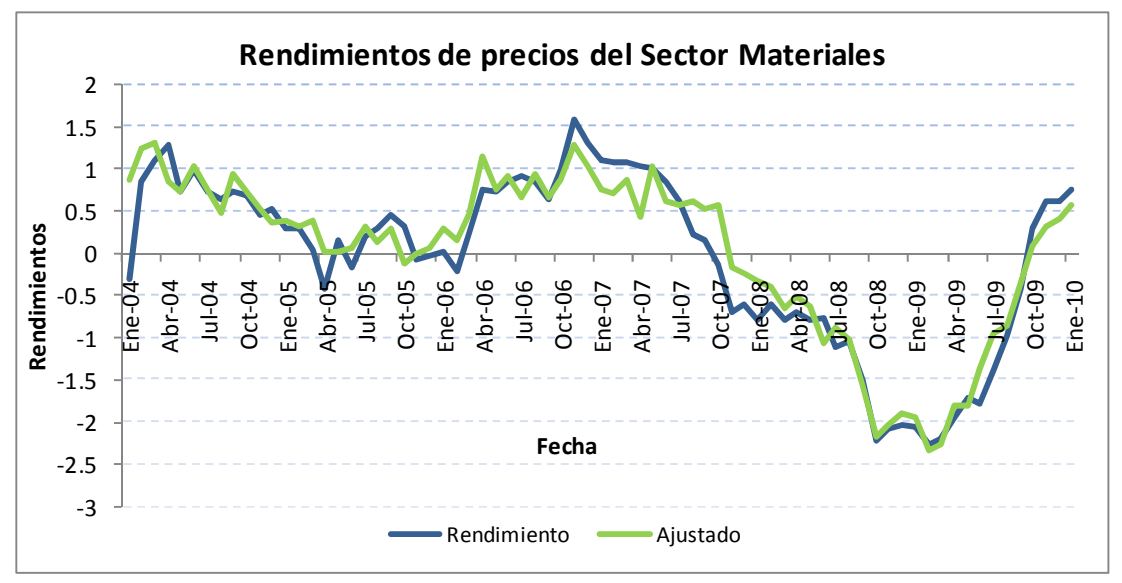

**Gráfica 5.1 –**Rendimiento del precio de las acciones del sector Materiales

### **5.2.2.Sector industrial**

Al igual que en el segmento anterior se mostrarán los resultados con la misma dinámica, primero la estimación de parámetros y la selección de variables, posteriormente el ajuste realizado con las variables estimadas.

En el siguiente cuadro se muestran los coeficientes estimados de las variables usando regresión lineal múltiple.

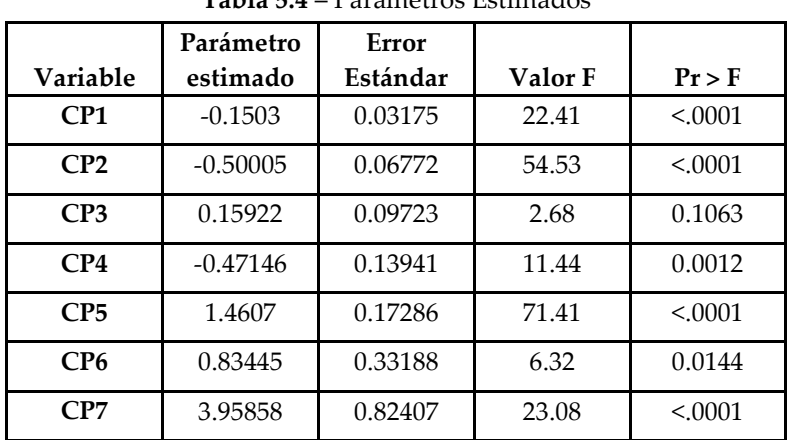

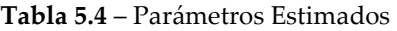

En el siguiente cuadro se observa cómo fue hecha la selección de variables mediante el método stepwise.

|                | <b>Variables</b> |                        | $R^2$ del |         |         |          |
|----------------|------------------|------------------------|-----------|---------|---------|----------|
| Paso           | Significativas   | R <sup>2</sup> Parcial | Modelo    | C(p)    | Valor F | Pr > F   |
| 1              | CP <sub>5</sub>  | 0.2743                 | 0.2743    | 132.307 | 27.21   | < 0.0001 |
| $\overline{2}$ | CP2              | 0.2308                 | 0.505     | 69.6637 | 33.1    | < 0.001  |
| 3              | CP1              | 0.0986                 | 0.6036    | 44.0474 | 17.41   | < 0.0001 |
| 4              | CP7              | 0.0838                 | 0.6874    | 22.5657 | 18.5    | < 0.0001 |
| 5              | CP4              | 0.0411                 | 0.7285    | 13.0649 | 10.28   | 0.002    |
| 6              | C <sub>P6</sub>  | 0.0264                 | 0.7548    | 7.6817  | 7.2     | 0.0092   |
| 7              | CP3              | 0.0096                 | 0.7644    | 7       | 2.68    | 0.1063   |

**Tabla 5.5** – Resumen de la selección de variables

Como puede observarse en la tabla anterior, la  $\mathbb{R}^2$  del modelo en el paso 7, fue de 0.7644 y aunque la inclusión de la componente 7 no hizo un cambio tan significativo en la R<sup>2</sup> del modelo y dado que es significativa se considera para la estimación del rendimiento.

En el siguiente cuadro se muestra el análisis de varianza del modelo, donde se puede observar que se rechaza la hipótesis nula de acuerdo con el valor de la probabilidad del estadístico F.

|                           |    | Suma de   | Media de  |         |        |
|---------------------------|----|-----------|-----------|---------|--------|
| Fuente                    | DF | Cuadrados | Cuadrados | Valor F | Pr > F |
| Modelo                    | 7  | 55.03703  | 7.86243   | 30.59   | < 0001 |
| Error                     | 66 | 16.96297  | 0.25701   |         |        |
| <b>Total No Corregido</b> | 73 | 72        |           |         |        |

**Tabla 5.6** – Análisis de Varianza

La siguiente gráfica muestra el ajuste entre el rendimiento promedio y el rendimiento ajustado para el sector industrial tras aplicar cada uno de los parámetros estimados mediante regresión lineal.

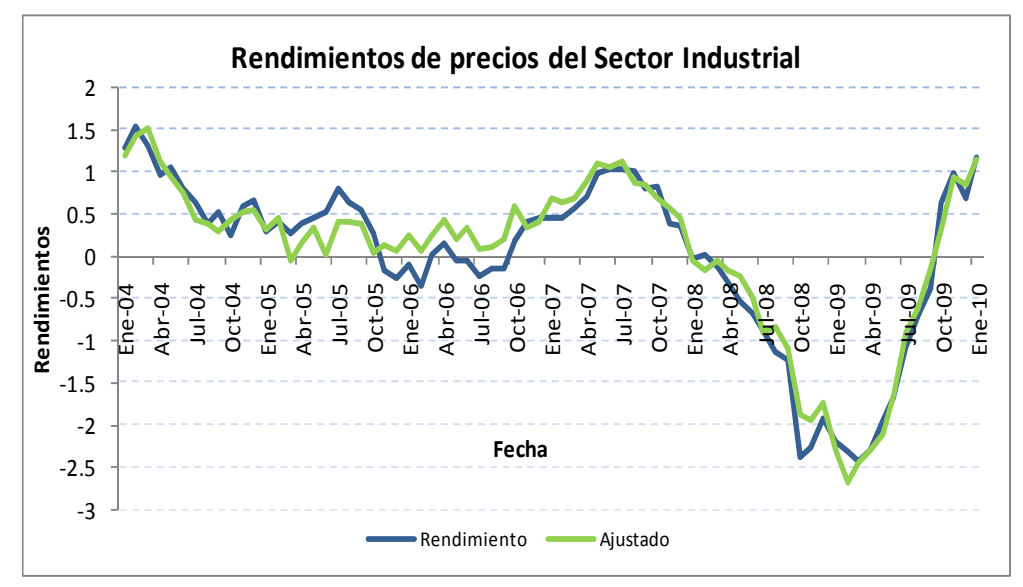

**Gráfica 5.2 –**Rendimiento del precio de las acciones del sector Industrial

#### **5.2.3.Sector Servicios y Consumo No Básico**

En los siguientes cuadros se observa la estimación de los coeficientes mediante regresión lineal múltiple, además de la selección de variables hecha por el método *stepwise*, donde se encontró que solo los componentes principales 1, 2, 3, 5 y 7 fueron significativos con una probabilidad de 0.15.

|                 | Parámetro  | Error    |         |          |
|-----------------|------------|----------|---------|----------|
| Variable        | estimado   | Estándar | Valor F | Pr > F   |
| CP <sub>1</sub> | $-0.07725$ | 0.02636  | 8.59    | 0.0046   |
| CP <sub>2</sub> | $-0.67412$ | 0.05686  | 140.57  | < 0.0001 |
| CP3             | 0.23393    | 0.08076  | 8.39    | 0.0051   |
| CP <sub>5</sub> | 1.74697    | 0.14494  | 145.28  | < 0.0001 |
| CP7             | 1.79094    | 0.69135  | 6.71    | 0.0117   |

**Tabla 5.7** – Parámetros Estimados

|                | <b>Variables</b> |                        | $R^2$ del |         |         |         |
|----------------|------------------|------------------------|-----------|---------|---------|---------|
| Paso           | Significativas   | R <sup>2</sup> Parcial | Modelo    | C(p)    | Valor F | Pr > F  |
|                | CP <sub>2</sub>  | 0.4124                 | 0.4124    | 156.323 | 50.52   | < .0001 |
| $\overline{2}$ | CP <sub>5</sub>  | 0.3626                 | 0.7749    | 18.0706 | 114.37  | < 0001  |
| 3              | CP7              | 0.0216                 | 0.7965    | 11.7336 | 7.41    | 0.0082  |
| 4              | CP <sub>1</sub>  | 0.0107                 | 0.8072    | 9.5915  | 3.83    | 0.0543  |
| 5              | CP <sub>3</sub>  | 0.0212                 | 0.8284    | 3.3984  | 8.39    | 0.0051  |

**Tabla 5.8** – Resumen de la selección de variables

En el siguiente cuadro se observa la tabla ANOVA, donde se indica que las variables seleccionadas mediante el método *stepwise* son significativas para el modelo.

| Fuente                    | DF | Suma de<br>Cuadrados | Media de<br>Cuadrados | Valor F | Pr > F   |
|---------------------------|----|----------------------|-----------------------|---------|----------|
| Modelo                    | 5  | 59.64173             | 11.92835              | 65.63   | < 0.0001 |
| Error                     | 68 | 12.35827             | 0.18174               |         |          |
| <b>Total No Corregido</b> | 73 | 72                   |                       |         |          |

**Tabla 5.9** – Análisis de Varianza

En la siguiente gráfica se observa el rendimiento ajustado usando los coeficientes de los 5 parámetros estimados y el rendimiento promedio de los precios de las acciones que cotizan en la BMV par el sector de Servicios y Consumo no básico.

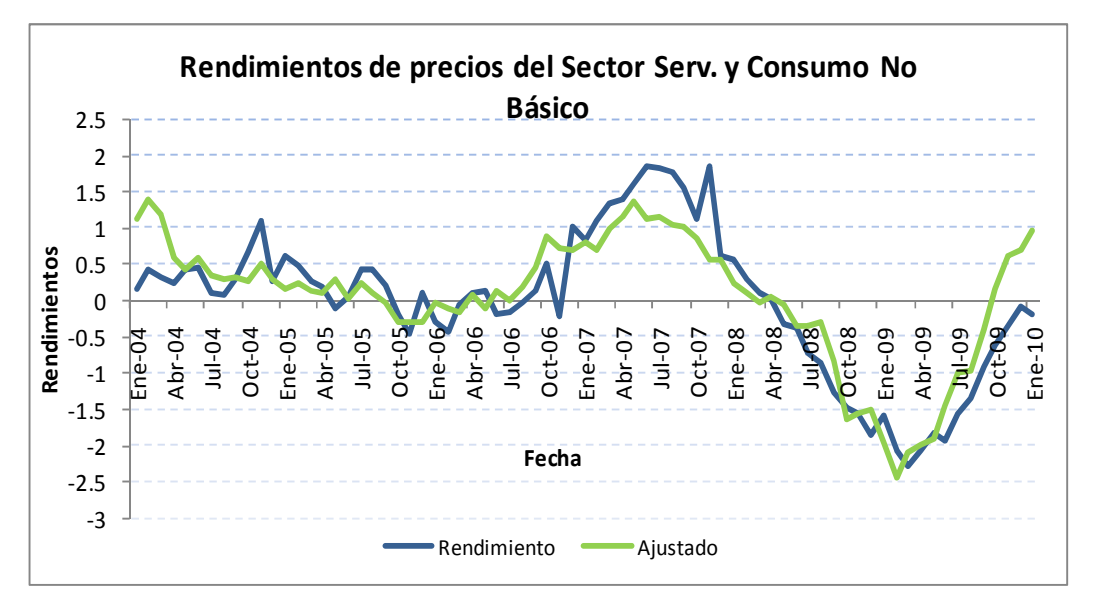

**Gráfica 5.3 –**Rendimiento del precio de las acciones del sector Servicios y consumo no básico
## **5.2.4.Sector Consumo Frecuente**

Dentro de este sector se encuentran empresas o grupos que se dedican a la comercialización por lo general de productos de la canasta básica.

En los siguientes cuadros se muestran los coeficientes estimados mediante regresión lineal de las variables que fueron significativas mediante el método de selección de variables *stepwise*.

|                 | Parámetro  | Error    |         |          |
|-----------------|------------|----------|---------|----------|
| Variable        | estimado   | Estándar | Valor F | $Pr$ > F |
| CP1             | $-0.0868$  | 0.02857  | 9.23    | 0.0034   |
| CP <sub>2</sub> | $-0.61919$ | 0.06093  | 103.27  | < 0.001  |
| CP <sub>3</sub> | $-0.07844$ | 0.08748  | 0.8     | 0.3732   |
| CP4             | $-0.18983$ | 0.12544  | 2.29    | 0.135    |
| CP <sub>5</sub> | 1.62643    | 0.15554  | 109.35  | < 0.001  |
| CP6             | 0.60118    | 0.29862  | 4.05    | 0.0482   |
| CP7             | 3.62585    | 0.74148  | 23.91   | < 0.0001 |

**Tabla 5.10** – Parámetros Estimados

**Tabla 5.11** – Resumen de la selección de variables

|                | <b>Variables</b> |                        | $R^2$ del |         |         |          |
|----------------|------------------|------------------------|-----------|---------|---------|----------|
| Paso           | Significativas   | R <sup>2</sup> Parcial | Modelo    | C(p)    | Valor F | Pr > F   |
| 1              | CP <sub>5</sub>  | 0.3587                 | 0.3587    | 150.913 | 40.27   | < 0.0001 |
| $\overline{2}$ | CP <sub>2</sub>  | 0.3174                 | 0.6761    | 43.09   | 69.56   | < 0.0001 |
| 3              | CP7              | 0.072                  | 0.7481    | 20.163  | 20.02   | < 0.0001 |
| 4              | CP1              | 0.0435                 | 0.7916    | 7.1118  | 14.4    | 0.0003   |
| 5              | CP6              | 0.0095                 | 0.8011    | 5.8144  | 3.26    | 0.0755   |
| 6              | CP4              | 0.0058                 | 0.8069    | 5.8039  | 2.02    | 0.1602   |
| 7              | CP3              | 0.0023                 | 0.8093    | 7       | 0.8     | 0.3732   |

El cuadro siguiente indica el análisis de varianza para el modelo, como se puede observar el valor de la probabilidad del estadístico F es muy pequeño, por lo que se rechaza la hipótesis nula de que las variables no sean significativas.

| Fuente                    | DF | Suma de<br>Cuadrados | Media de<br>Cuadrados | <b>Valor F</b> | Pr > F   |
|---------------------------|----|----------------------|-----------------------|----------------|----------|
| Modelo                    | 7  | 58.26673             | 8.32382               | 40             | < 0.0001 |
| Error                     | 66 | 13.73327             | 0.20808               |                |          |
| <b>Total No Corregido</b> | 73 | 72                   |                       |                |          |

**Tabla 5.12** – Análisis de Varianza

La siguiente gráfica muestra el ajuste del rendimiento ajustado del evento macroeconómico y el rendimiento promedio de las acciones que cotizan en este sector.

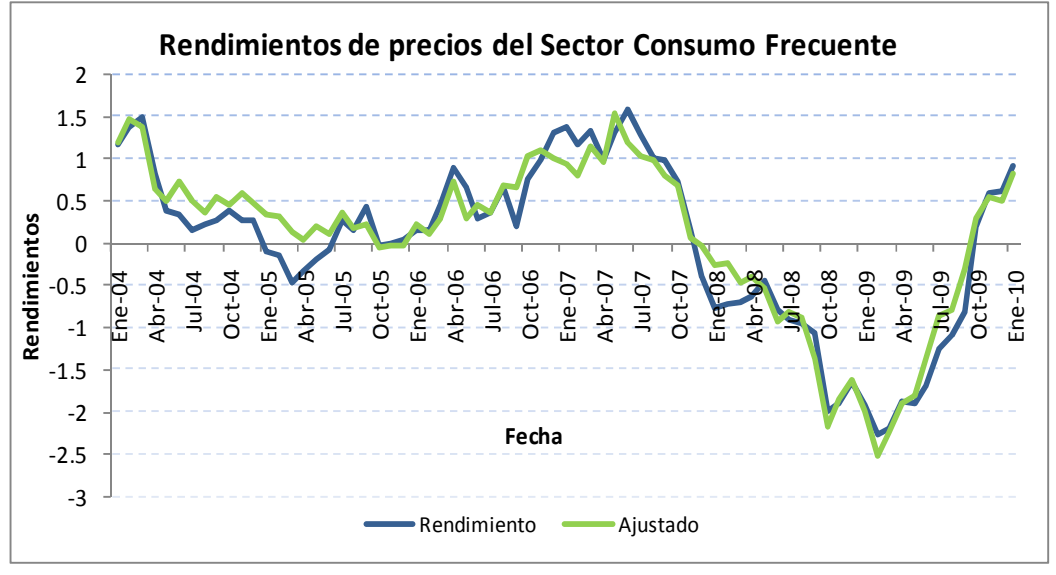

**Gráfica 5.4 –**Rendimiento del precio de las acciones del sector Consumo Frecuente

Al igual que en los segmentos anteriores, se puede ver que el ajuste entre el rendimiento promedio y el rendimiento pronosticado es bueno, el coeficiente de correlación entre las dos variables es de 0.94, lo cual indica que efectivamente el rendimiento pronosticado captura el efecto macroeconómico.

#### **5.2.5.Sector Salud**

A continuación se muestran los resultados de la estimación de parámetros hechas a partir de la selección de variables mediante el método *stepwise* y posteriormente con regresión lineal múltiple sobre las variables significativas.

En los siguientes cuadros se muestra la estimación de parámetros de las variables seleccionadas.

|                 | Parámetro  | Error    |         |          |
|-----------------|------------|----------|---------|----------|
| Variable        | estimado   | Estándar | Valor F | $Pr$ > F |
| CP1             | $-0.13052$ | 0.03272  | 15.91   | 0.0002   |
| CP <sub>2</sub> | $-0.77093$ | 0.0703   | 120.27  | < 0.001  |
| CP3             | 0.36099    | 0.10027  | 12.96   | 0.0006   |
| CP5             | 1.0367     | 0.17925  | 33.45   | < 0001   |
| CP <sub>6</sub> | 0.49773    | 0.34319  | 2.1     | 0.1516   |
| CP7             | 2.68105    | 0.85581  | 9.81    | 0.0026   |

**Tabla 5.13** – Parámetros Estimados

**Tabla 5.14** – Resumen de la selección de variables

|                | <b>Variables</b> |                        | $R2$ del |         |         |          |
|----------------|------------------|------------------------|----------|---------|---------|----------|
| Paso           | Significativas   | R <sup>2</sup> Parcial | Modelo   | C(p)    | Valor F | Pr > F   |
| 1              | CP <sub>2</sub>  | 0.511                  | 0.511    | 63.3287 | 75.24   | < 0.0001 |
| $\overline{2}$ | CP <sub>5</sub>  | 0.1112                 | 0.6222   | 34.7893 | 20.89   | < 0.001  |
| 3              | CP7              | 0.044                  | 0.6662   | 24.7069 | 9.22    | 0.0034   |
| $\overline{4}$ | CP1              | 0.0335                 | 0.6996   | 17.5113 | 7.69    | 0.0071   |
| 5              | CP3              | 0.0512                 | 0.7509   | 5.4334  | 13.99   | 0.0004   |
| 6              | CP6              | 0.0076                 | 0.7585   | 5.3503  | 2.1     | 0.1516   |

Como puede observarse en el cuadro anterior, el valor de la R<sup>2</sup> del modelo es alto con un valor de 0.7509 con 5 variables, sin embargo la componente 6 también es variable significativa, incluso aún cuando  $R^2$  parcial no es muy grande en comparación con la de las otras variables.

En el siguiente cuadro se observa la ANOVA, en donde se muestra el valor de la probabilidad del estadístico F, la cual al ser muy pequeña se rechaza la hipótesis nula de que las variables no sean significativas.

| Fuente             | DF | Suma de<br>Cuadrados | Media de<br>Cuadrados | Valor F | Pr > F   |
|--------------------|----|----------------------|-----------------------|---------|----------|
| Modelo             | 6  | 58.31848             | 9.71975               | 35.06   | < 0.0001 |
| Error              | 67 | 18.57207             | 0.2772                |         |          |
| Total No Corregido | 73 | 76.89055             |                       |         |          |

**Tabla 5.15** – Análisis de Varianza

La siguiente gráfica muestra la relación entre el rendimiento promedio de las empresas del sector salud y el rendimiento ajustado mediante el uso de componentes principales.

Se puede observar al igual que en las gráficas anteriores que el rendimiento ajustado ajusta bien al rendimiento promedio a excepción de periodo entre Octubre de 2008 y Marzo de 2010, donde se observa que a pesar de que el modelo captura la baja en el rendimiento no es muy exacto en este periodo.

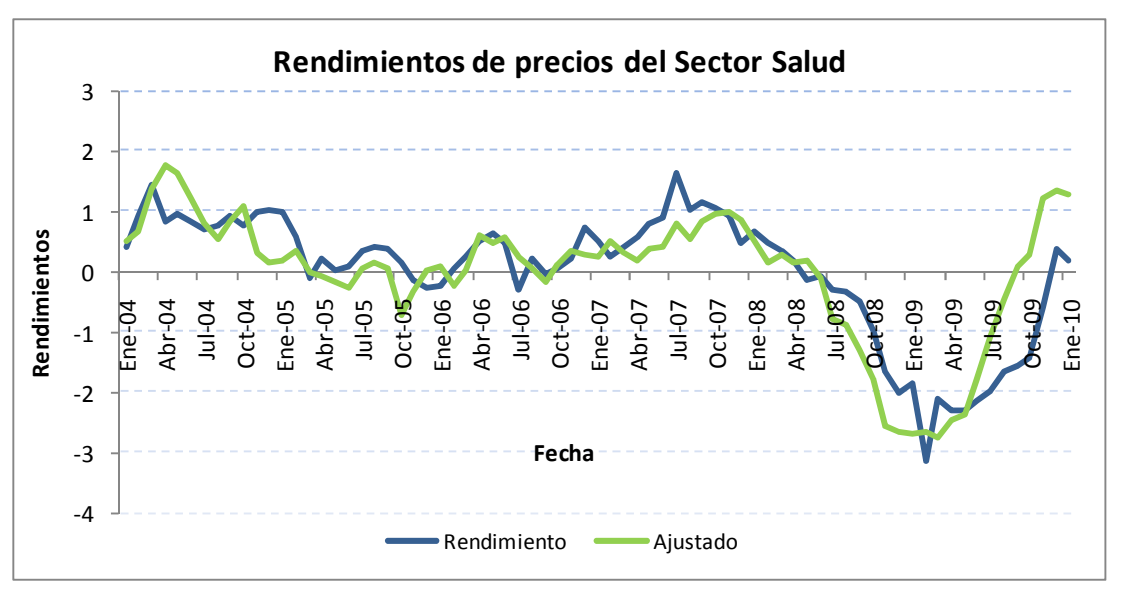

**Gráfica 5.5 –**Rendimiento del precio de las acciones del sector Salud

#### **5.2.6.Sector Servicios Financieros**

Las empresas que cotizan en BMV de este sector son por lo general aseguradoras y bancos, sin embargo se recomienda tratar de segmentar este segmento debido a la alta volatilidad que presenta ante cambios macroeconómicos, por lo que las aseguradoras y los bancos podrían reaccionar de manera diferente.

En los siguientes cuadros se observa la estimación de parámetros mediante el uso de regresión lineal, solamente tomando aquellas variables que fueron significativas mediante la selección de variables.

|          | Parámetro  | Error    |         |          |
|----------|------------|----------|---------|----------|
| Variable | estimado   | Estándar | Valor F | $Pr$ > F |
| CP1      | $-0.24254$ | 0.04613  | 27.64   | < 0.001  |
| CP2      | $-0.27529$ | 0.09839  | 7.83    | 0.0067   |
| CP3      | 0.32221    | 0.14126  | 5.2     | 0.0258   |
| CP4      | $-0.19355$ | 0.20255  | 0.91    | 0.3428   |
| CP5      | 1.10495    | 0.25114  | 19.36   | < 0.001  |
| CP6      | 0.63124    | 0.48219  | 1.71    | 0.195    |
| CP7      | 1.67312    | 1.19728  | 1.95    | 0.167    |

**Tabla 5.16** – Parámetros Estimados

**Tabla 5.17** – Resumen de la selección de variables

|                | <b>Variables</b> |                        | $R^2$ del |         |         |          |
|----------------|------------------|------------------------|-----------|---------|---------|----------|
| Paso           | Significativas   | R <sup>2</sup> Parcial | Modelo    | C(p)    | Valor F | Pr > F   |
| 1              | CP1              | 0.1964                 | 0.1964    | 35.654  | 17.59   | < 0.0001 |
| $\overline{2}$ | CP <sub>5</sub>  | 0.1566                 | 0.353     | 16.8649 | 17.19   | < 0.0001 |
| 3              | CP <sub>2</sub>  | 0.0655                 | 0.4185    | 10.1662 | 7.89    | 0.0064   |
| $\overline{4}$ | CP3              | 0.0528                 | 0.4713    | 5.1609  | 6.89    | 0.0107   |
| 5              | CP7              | 0.0131                 | 0.4845    | 5.4158  | 1.73    | 0.1923   |
| 6              | CP6              | 0.0113                 | 0.4958    | 5.9131  | 1.5     | 0.2242   |
| 7              | CP4              | 0.0069                 | 0.5027    | 7       | 0.91    | 0.3428   |

En el cuadro anterior se puede observar que individualmente cada variable tiene asociado un valor de R<sup>2</sup> no muy alto, sin embargo en conjunto el valor de la R<sup>2</sup> del modelo se

incrementa hasta llegar a un valor de 0.5027, que es explicado por 7 componentes principales.

En el siguiente cuadro se observa la tabla ANOVA, donde se puede ver que el valor de probabilidad asociado al estadístico F es muy bajo, por lo que se acepta la hipótesis alternativa y por lo tanto todas las variables son significativas en el modelo.

|                           |    | Suma de   | Media de  |         |          |
|---------------------------|----|-----------|-----------|---------|----------|
| Fuente                    | DF | Cuadrados | Cuadrados | Valor F | Pr > F   |
| Modelo                    | 7  | 36.19348  | 5.1705    | 9.53    | < 0.0001 |
| Error                     | 66 | 35.80652  | 0.54252   |         |          |
| <b>Total No Corregido</b> | 73 | 72        |           |         |          |

**Tabla 5.18** – Análisis de Varianza

La gráfica siguiente a diferencia de las anteriores, muestra una alta volatilidad en los rendimientos de los precios de las acciones, esto se puede deber principalmente a la alta volatilidad de los segmentos de aseguradoras y de bancos, las cuales son más sensibles a cambios económicos debido a diversos factores financieros.

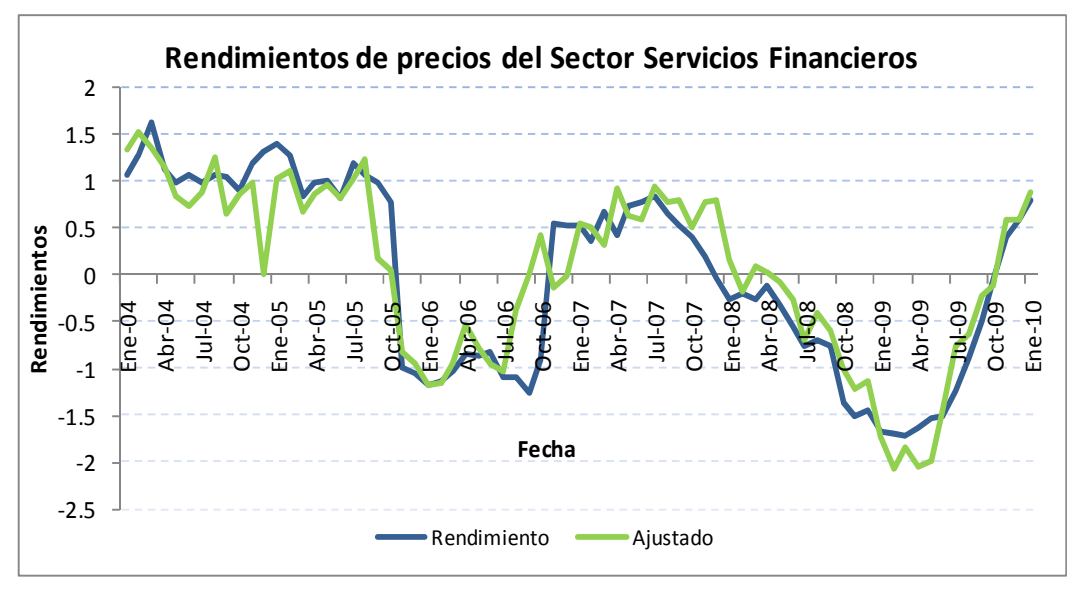

**Gráfica 5.6 –**Rendimiento del precio de las acciones del sector Servicios Financieros

#### **5.2.7.Sector Telecomunicaciones**

En este sector entran empresas muy solventes como son Televisa, TV azteca y Telmex, lo que hacen que no haya mucha volatilidad en los precios de los rendimientos, debido a que se mezclan empresas del sector de entretenimiento con empresas de telecomunicaciones.

Las tablas siguientes muestran los parámetros estimados los cuales fueron seleccionados previamente mediante el método de selección de variables *stepwise*.

|                 | Parámetro  | Error    |         |          |
|-----------------|------------|----------|---------|----------|
| Variable        | estimado   | Estándar | Valor F | $Pr$ > F |
| CP1             | $-0.04894$ | 0.0219   | 4.99    | 0.0289   |
| CP <sub>2</sub> | $-0.84796$ | 0.04672  | 329.46  | < 0.001  |
| CP3             | $-0.16141$ | 0.06707  | 5.79    | 0.0189   |
| CP4             | $-0.2534$  | 0.09618  | 6.94    | 0.0105   |
| CP <sub>5</sub> | 1.3377     | 0.11925  | 125.83  | < 0.001  |
| CP6             | 0.38338    | 0.22896  | 2.8     | 0.0988   |
| CP7             | 2.2066     | 0.5685   | 15.07   | 0.0002   |

**Tabla 5.19** – Parámetros Estimados

**Tabla 5.20** – Resumen de la selección de variables

|                | <b>Variables</b> |                        | $R^2$ del |         |         |          |
|----------------|------------------|------------------------|-----------|---------|---------|----------|
| Paso           | Significativas   | R <sup>2</sup> Parcial | Modelo    | C(p)    | Valor F | Pr > F   |
| 1              | CP <sub>2</sub>  | 0.5856                 | 0.5856    | 176.106 | 101.73  | < 0.0001 |
| $\overline{2}$ | CP <sub>5</sub>  | 0.2344                 | 0.8199    | 38.3665 | 92.41   | < 0.0001 |
| 3              | CP7              | 0.0255                 | 0.8454    | 25.1582 | 11.55   | 0.0011   |
| 4              | CP1              | 0.0222                 | 0.8677    | 13.9012 | 11.59   | 0.0011   |
| 5              | CP4              | 0.0086                 | 0.8763    | 10.7821 | 4.72    | 0.0333   |
| 6              | CP3              | 0.0083                 | 0.8846    | 7.8038  | 4.85    | 0.0311   |
| 7              | CP6              | 0.0047                 | 0.8893    | 7       | 2.8     | 0.0988   |

A diferencia del sector anterior donde ninguna de las variables mostraba una R<sup>2</sup> parcial elevada, en este sector la primera componente principal muestra una R<sup>2</sup> parcial elevada.

La siguiente tabla de ANOVA muestra que el valor de la probabilidad asociado al estadístico F es muy pequeño, por lo que se rechaza la hipótesis nula de que las variables no sean significativas.

| Fuente                    | DF | Suma de<br>Cuadrados | Media de<br>Cuadrados | Valor F | Pr > F   |
|---------------------------|----|----------------------|-----------------------|---------|----------|
| Modelo                    | 7  | 64.86017             | 9.26574               | 75.75   | < 0.0001 |
| Error                     | 66 | 8.07301              | 0.12232               |         |          |
| <b>Total No Corregido</b> | 73 | 72.93318             |                       |         |          |

**Tabla 5.21** – Análisis de Varianza

La gráfica siguiente esquematiza la comparación entre el rendimiento promedio y el rendimiento ajustado usando los parámetros estimados mediante regresión lineal, se puede observar que el ajuste del rendimiento ajustado no es tan bueno como en los segmentos anteriores debido a la alta volatilidad del sector financiero.

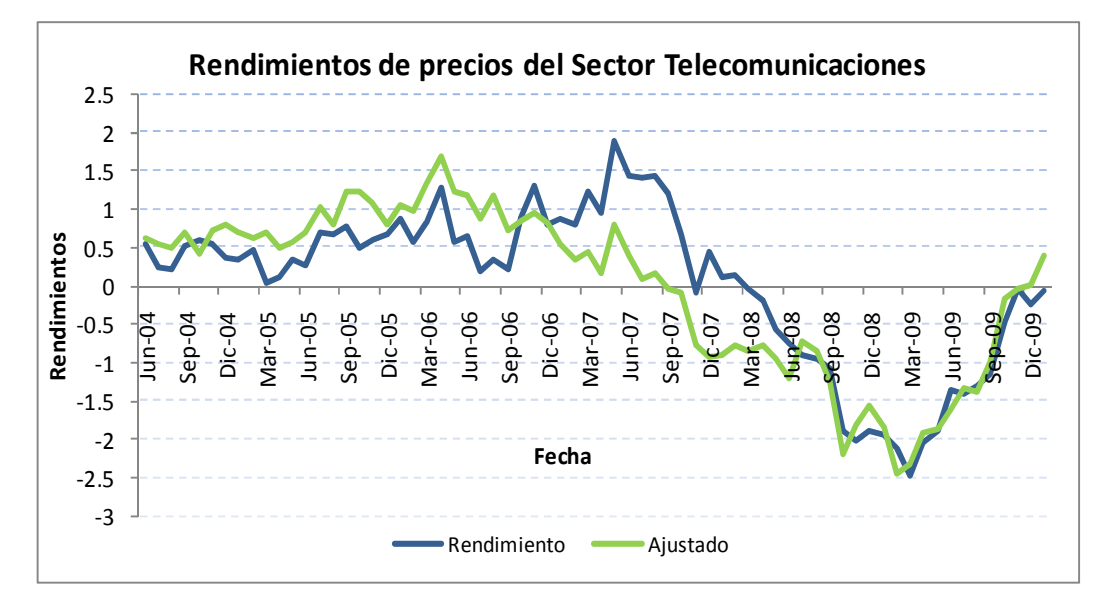

**Gráfica 5.7 –**Rendimiento del precio de las acciones del sector Telecomunicaciones

# **6. CAPITULO 6 - Estimación de los Rendimientos por Sector**

# **6.1. Introducción**

En el capitulo anterior se pudo observar que el ajuste realizado mediante el uso de regresión lineal múltiple es adecuado, ya que el rendimiento ajustado es muy cercano al rendimiento observado en la mayoría de los sectores, por lo que a continuación se utilizarán las betas estimadas mediante la regresión lineal múltiple para estimar el rendimiento por sector económico, el cual se usará para estimar una probabilidad de incumplimiento.

En esta sección se muestran las estimaciones de los rendimientos de cada sector a partir de enero de 2010 a Febrero de 2011.

La siguiente ecuación muestra como se estimaría el rendimiento para cada sector, el cual será calculado a partir de las betas estimadas mediante regresión lineal múltiple de la sección anterior, las cuales ya contienen toda la información histórica del entorno macroeconómico. Por lo tanto el rendimiento esperado se define de la siguiente manera:

$$
\hat{R}_{j,t+1} = \beta_1 * C_1 + \beta_2 * C_2 + \dots + B_K * C_K = \sum_{i=1}^n CPk * \beta_k
$$
\n(12)

Donde

 $\hat{R}_{j,t+1}$  – es el rendimiento estimado del sector j para el periodo t+1

*B<sup>K</sup>* - Es la sensibilidad a cada puntuación factorial k

*CK* - Son las puntuaciones factoriales de cada uno de los componentes principales al momento t

A continuación se muestran las graficas que contienen los rendimientos estimados de los precios de las acciones de cada uno de los sectores económicos.

# **6.2. Rendimiento Estimado del sector Materiales**

Tras aplicar la anterior ecuación se tiene el rendimiento pronosticado a partir de enero de 2004, esto debido a que no se cuenta con la suficiente información histórica de los precios de las acciones y así poder contrastar el rendimiento estimado con el observado.

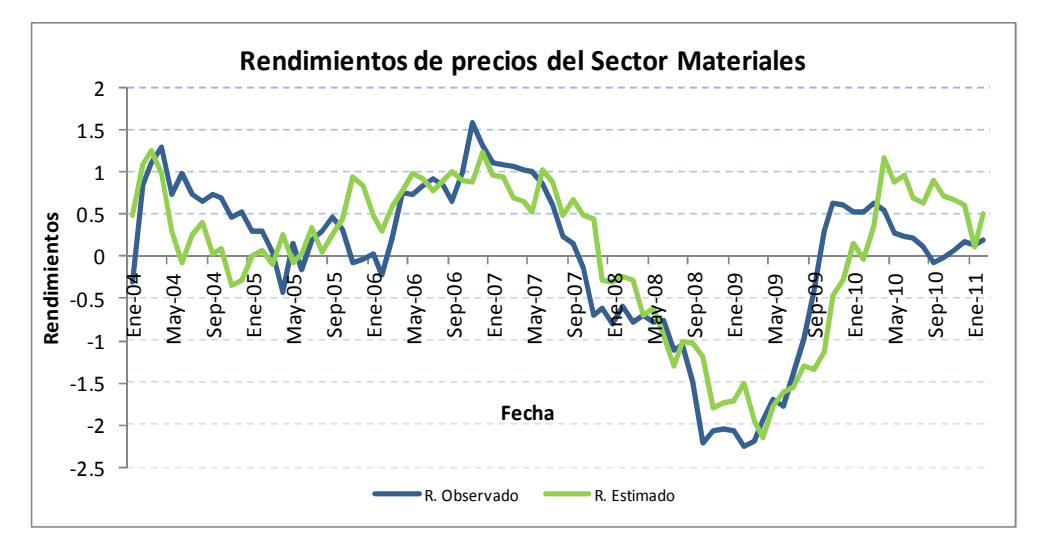

**Gráfica 6.1 –**Rendimiento Observado versus Rendimiento Estimado

La anterior gráfica muestra el rendimiento observado con el estimado, y se puede observar que el rendimiento estimado sigue la misma tendencia aunque en algunos tramos del tiempo no es tan exacto.

A continuación se presentan las pruebas de validación para determinar si existen diferencias significativas entre el rendimiento observado el rendimiento estimado.

# **6.2.1.Pruebas de Validación del Sector Materiales**

Con el fin de poder validar si existen diferencias significativas entre el rendimiento estimado y el observado, es necesario aplicar pruebas estadísticas paramétricas y no paramétricas dependiendo de la distribución con la que cuente la diferencia del valor estimado y el observado.

Para esto la variables diferencia se construye de la siguiente manera:

Diferencia=Rendimiento Observado-Rendimiento Estimado

Si la diferencia de los valores se distribuye como distribución normal, entonces se aplicarán pruebas paramétricas como, pero si la distribución de la diferencia no es normal, entonces se aplicarán las pruebas no paramétricas.

Para determinar la normalidad de la distribución diferencia se aplicaron diversas pruebas estadísticas como son: Kolmogorov–Smirnov, Cramer Von Mises<sup>44</sup> y la de Anderson-Darling.

Estas pruebas no paramétricas se utilizan para determinar la bondad de ajuste de dos distribuciones de probabilidad entre sí. La prueba de Kolmogorov-Smirnov45 es más sensible a los valores cercanos a la mediana que a los extremos de la distribución, en cambio la prueba de Anderson-Darling<sup>46</sup> es sensible a los valores extremos.

A través de estas pruebas de normalidad se requiere probar la hipótesis siguiente:

Ho – El conjunto de datos sigue una distribución normal

Ha – Los datos no siguen una distribución normal.

<u>.</u>

En el siguiente cuadro se presentan los estadísticos antes mencionados para verificar la normalidad de la variable diferencia.

| Prueba                  | Estadístico |          | P - value   |         |
|-------------------------|-------------|----------|-------------|---------|
| Kolmogorov-Smirnov      |             | 0.053907 | Pr > D      | >0.1500 |
| <b>Cramer-von Mises</b> | W-Sq        | 0.040132 | $Pr > W-Sq$ | >0.2500 |
| <b>Anderson-Darling</b> | W-Sq        | 0.267017 | $Pr > A-Sq$ | >0.2500 |

**Tabla 6.1** – Pruebas de Normalidad

En la anterior tabla se muestran los resultados de cada una de las pruebas para probar la normalidad de la variable diferencia, en donde se puede ver que los valores de las probabilidades asociados a cada estadístico son mayores de 0.05, lo cual indica que se no se rechaza la hipótesis nula y por lo tanto los datos siguen una distribución normal, por lo

<sup>44</sup> Kvam Paul H, Vidakovic Brani (2007). Nonparametric statistics to science and engineering. Segunda edición Jhon Wiley and Sons, pp 91-93

<sup>45</sup> Soong T.T (2004). Fundamentals of Probability and statistics for engineers. Jhon Willey & Sons, LTD. Segunda edición, pp-327

<sup>&</sup>lt;sup>46</sup> Montgomery Douglas C. (2003). Applied Statistics and probability for Engineers. Tercera edición. Jhon Wiley & Sons, pp 217-219

que se procederá a determinar si hay diferencia estadística significativa entre el rendimiento estimado y el observado mediante la prueba t, la cual es una prueba estadística paramétrica.

La prueba t<sup>47</sup> fue desarrollado por William Gosset en 1908, y perfeccionado por R. Fisher en 1926, siendo Gosset quién firmaba algunos artículos con el seudónimo de Student y por eso el nombre con que se conoce. Esta prueba se basa en la desviación estándar y medias de los datos para determinar si existen diferencias significativas entre el valor observado.

La prueba de hipótesis que sigue la prueba t para datos pareados contrasta la hipótesis nula de que no hay diferencia entre las medias de los valores observados con los estimados versus la hipótesis alternativa de que si hay diferencia en las medias de los datos.

A continuación se presenta la prueba de hipótesis para la prueba t.

Ho :  $\mu_1$ - $\mu_2$ =0 (No hay diferencia entre las medias de las dos poblaciones)

Ha :  $\mu_1$ -  $\mu_2 \neq 0$  (Hay diferencia entre las dos poblaciones)

El estadístico t se distribuye como una distribución t con n-1 grados de libertad, donde n es el número de observaciones en la muestra a analizar y es calculado de la siguiente manera:

$$
t = \frac{\overline{X} - \mu_0}{\sqrt{\frac{S}{n}}} \tag{13}
$$

Donde

.<br>-

*X* y *S* son la media y la desviación estándar respectivamente de la variable estimada

 $\mu_{\scriptscriptstyle 0}$ - Es la media hipotética, en este caso sería de cero.

<sup>47</sup> Montgomery Douglas C, Runger George C (2002). Applied Statistics and Probability for Engineers. Jhon Willey & Sons . Tercera dición, pp 303

Por lo que la región de rechazo es cuando | t | > *t<sub>α/</sub>* donde α es el valor de significancia de la prueba.

A continuación se presentan los resultados de la prueba t para el rendimiento observado y el pronosticado del sector industrial, donde se puede ver que tanto el valor p para el contraste de una cola como para dos son mayores a 0.05, lo cual indica que no se rechaza la hipótesis nula, por lo que no hay diferencia estadística significativa entre el valor observado y el pronosticado.

| Estadístico                           | R.        | R.           |
|---------------------------------------|-----------|--------------|
|                                       | Observado | Pronosticado |
| Media                                 | 0.005     | 0.052        |
| Varianza                              | 0.903     | 0.801        |
| <b>Observaciones</b>                  | 85        | 85           |
| Coeficiente de correlación de Pearson | 0.842     |              |
| Diferencia hipotética de las medias   | 0.000     |              |
| Grados de libertad                    | 84        |              |
| Estadístico t                         | $-0.820$  |              |
| $P(T \le t)$ una cola – P value       | 0.207     |              |
| Valor crítico de t (una cola)         | 1.663     |              |
| $P(T \le t)$ dos colas – P value      | 0.415     |              |
| Valor crítico de t (dos colas)        | 1.989     |              |

**Tabla 6.2** – Resultados de la prueba t

A continuación se presentan los resultados para el sector industrial.

# **6.3. Rendimiento Estimado del sector Industrial**

En la siguiente gráfica se muestran los resultados del rendimiento observado y el estimado, donde se aprecia que al igual que en el sector de materiales, el rendimiento estimado sigue la misma tendencia aunque en algunos periodos no con la misma proporción que el rendimiento observado, sin embargo a pesar de eso el rendimiento estimado es muy parecido al observado.

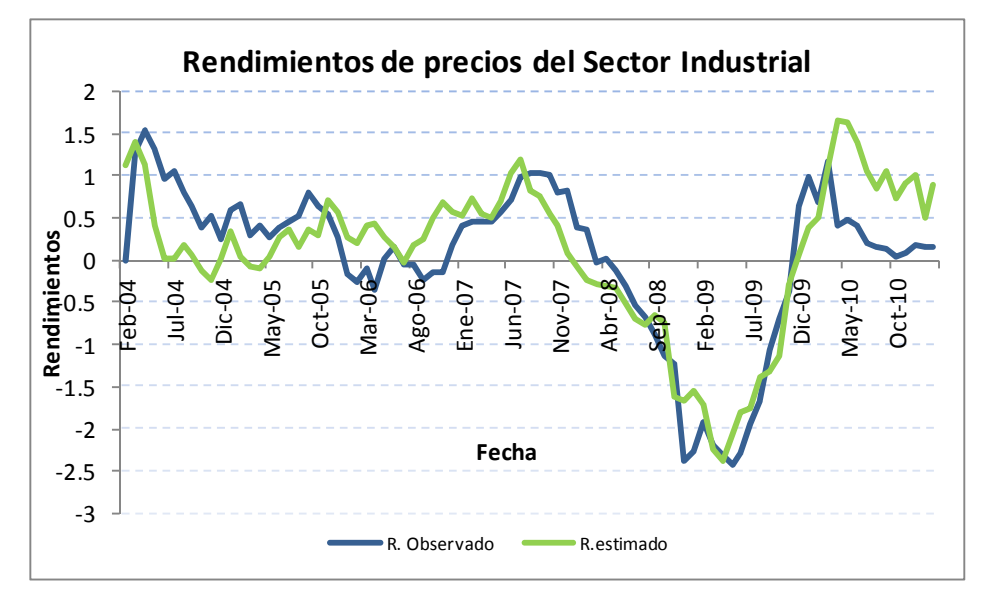

**Gráfica 6.2 –**Rendimiento Observado versus Rendimiento Estimado

A continuación se presentan las pruebas de validación para determinar si existen diferencias significativas entre el rendimiento observado el rendimiento estimado.

#### **6.3.1.Pruebas de Validación del Sector Industrial**

En el siguiente cuadro se presentan los estadísticos antes mencionados para verificar la normalidad de la variable diferencia.

| Estadístico<br>Prueba   |      |          |             | P - value |
|-------------------------|------|----------|-------------|-----------|
| Kolmogorov-Smirnov      | D    | 0.076374 | Pr > D      | >0.1500   |
| <b>Cramer Von Mises</b> | W-Sq | 0.078337 | $Pr > W-Sq$ | 0.2218    |
| Anderson-Darling        | W-Sq | 0.432784 | $Pr > A-Sq$ | >0.2500   |

**Tabla 6.3** – Pruebas de Normalidad

En el anterior cuadro se observa que los valores de las probabilidades asociados a cada estadístico son mayores que 0.05, el cual es el nivel de significancia, por lo que no se rechaza la hipótesis nula de normalidad para ninguna prueba, por lo que se procederá a determinar si hay diferencia estadística significativa entre el rendimiento estimado y el observado mediante la prueba t.

| Estadístico                           | R.        | R. Pronosticado |
|---------------------------------------|-----------|-----------------|
|                                       | Observado |                 |
| Media                                 | 0.015     | 0.080           |
| Varianza                              | 0.846     | 0.812           |
| <b>Observaciones</b>                  | 85        | 85              |
| Coeficiente de correlación de Pearson | 0.829     |                 |
| Diferencia hipotética de las medias   | 0.000     |                 |
| Grados de libertad                    | 84.000    |                 |
| Estadístico t                         | $-1.129$  |                 |
| $P(T \le t)$ una cola $-P$ value      | 0.131     |                 |
| Valor crítico de t (una cola)         | 1.663     |                 |
| $P(T \le t)$ dos colas – P value      | 0.262     |                 |
| Valor crítico de t (dos colas)        | 1.989     |                 |

**Tabla 6.4** – Resultados de la prueba t

Como se puede ver en la anterior tabla, tanto el valor de p para una cola como para dos son mayores a 0.05 por lo que no se rechaza la hipótesis nula y por lo tanto no hay diferencia estadística significativa entre el valor observado y el estimado, además de que el coeficiente de correlación es de 0.829, lo cual indica que hay una fuerte correlación entre el valor observado y el estimado.

A continuación se presentan los resultados para l sector de de Consumo No Básico.

# **6.4. Rendimiento Estimado del sector Consumo no Básico**

La siguiente gráfica muestra la comparación entre el rendimiento observado y el estimado para el sector de consumo no básico, donde se puede ver que en los periodos donde se observa una mayor dispersión entre el valor estimado y el observado es en el año de 2004 y en año de 2010, para los otros años el estimado es similar al rendimiento observado.

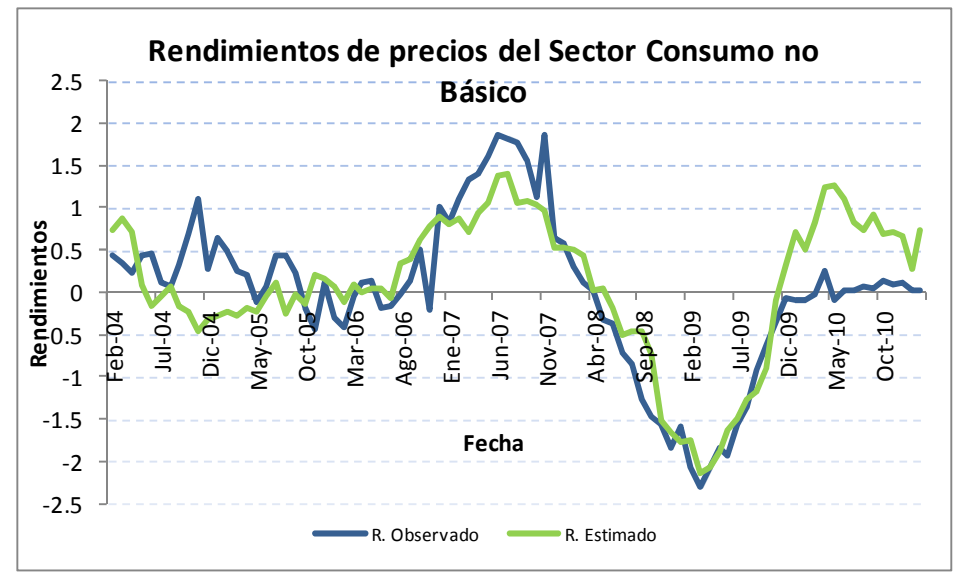

**Gráfica 6.3 –**Rendimiento Observado versus Rendimiento Estimado

A continuación se presentan los resultados de validación.

# **6.4.1.Pruebas de Validación del Sector Consumo no Básico**

El cuadro siguiente muestra los resultados de las pruebas de normalidad para la variable diferencia, la cual como se había dicho anteriormente es la diferencia entre el valor observado y el estimado.

| Prueba                  | Estadístico |          | P - value   |         |
|-------------------------|-------------|----------|-------------|---------|
| Kolmogorov-Smirnov      |             | 0.056622 | Pr > D      | >0.1500 |
| <b>Cramer-von Mises</b> | W-Sq        | 0.022379 | $Pr > W-Sq$ | >0.2500 |
| <b>Anderson-Darling</b> | W-Sq        | 0.15522  | $Pr > A-Sq$ | >0.2500 |

**Tabla 6.5** – Pruebas de Normalidad

Dado el anterior cuadro, se observa que los valores de las probabilidades asociadas a los estadísticos son mayores a 0.05, lo que indica que no se rechaza la hipótesis nula, por lo que los datos provienen de una distribución normal y se les podrán aplicar la prueba paramétrica t para comprobar si hay diferencia entre las medias de las dos poblaciones.

El siguiente cuadro resume los resultados de la prueba t para el rendimiento observado y el estimado, y como se puede ver las probabilidades o p value son mayores a 0.05, lo que indica que no hay evidencia para rechazar la hipótesis nula y por lo tanto no hay diferencia significativa entre el valor estimado y el observado, además de que el grado de asociación lineal tiene un valor elevado de 0.829.

|                                       | R.        | R. Pronosticado |
|---------------------------------------|-----------|-----------------|
|                                       | Observado |                 |
| Media                                 | 0.006     | 0.073           |
| Varianza                              | 0.858     | 0.727           |
| Observaciones                         | 85        | 85              |
| Coeficiente de correlación de Pearson | 0.829     |                 |
| Diferencia hipotética de las medias   |           |                 |
| Grados de libertad                    | 84        |                 |
| Estadístico t                         | $-1.172$  |                 |
| $P(T \le t)$ una cola                 | 0.122     |                 |
| Valor crítico de t (una cola)         | 1.663     |                 |
| $P(T \le t)$ dos colas                | 0.245     |                 |
| Valor crítico de t (dos colas)        | 1.989     |                 |

**Tabla 6.6** – Resultados de la prueba t

# **6.5. Rendimiento Estimado del sector Consumo Frecuente**

La siguiente gráfica muestra el rendimiento observado versus el rendimiento estimado para el sector de consumo frecuente, donde se puede ver que a diferencia de los sectores que se presentaron anteriormente, el rendimiento estimado para este sector es más estable y no se aleja tanto del rendimiento observado.

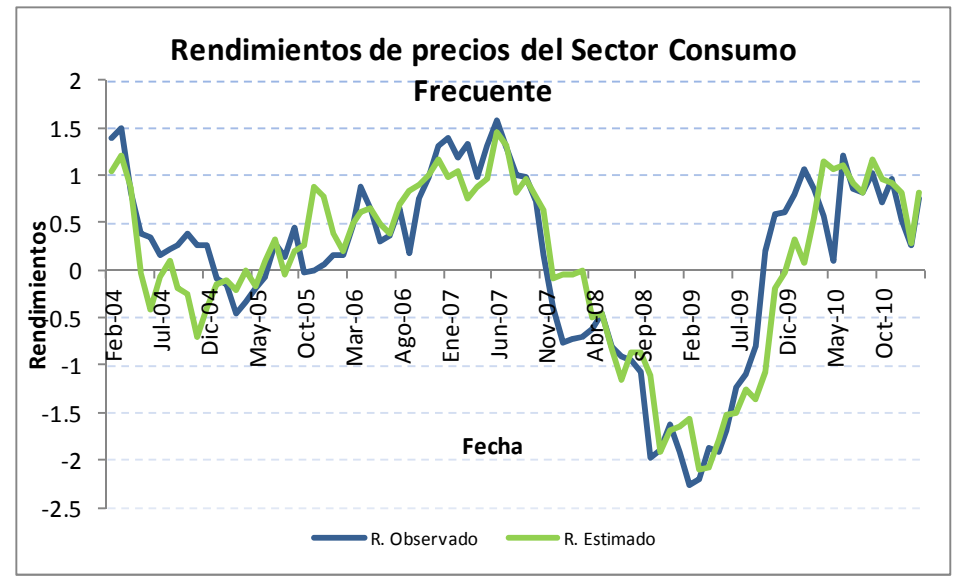

**Gráfica 6.4 –**Rendimiento Observado versus Rendimiento Estimado

## **6.5.1.Pruebas de Validación del Sector Consumo no Básico**

Para determinar si existe diferencia estadística significativa entre el valor observado y el estimado, es necesario determinar si la variable diferencia se distribuye como una normal y así poder determinar qué tipo de prueba debe aplicarse, ya sea paramétrica o no paramétrica.

En el siguiente cuadro se presentan los estadísticos para determinar si la variable diferencia se distribuye normal, en donde se observa los p values o probabilidades son menores que la significancia de la prueba que es de 0.05, por lo tanto no se rechaza la hipótesis nula, lo que significa que la variable diferencia no se distribuye como una normal y entonces se aplicará la prueba de Wilcoxon<sup>48</sup> para determinar si hay diferencia significativa entre el rendimiento observado y el estimado.

| Prueba                  | Estadístico |          | P - value   |          |
|-------------------------|-------------|----------|-------------|----------|
| Kolmogorov-Smirnov      | I)          | 0.113561 | Pr > D      | < 0.0100 |
| <b>Cramer-von Mises</b> | W-Sq        | 0.22273  | $Pr > W-Sq$ | < 0.0050 |
| <b>Anderson-Darling</b> | W-Sq        | 1.117511 | $Pr > A-Sq$ | 0.0063   |

**Tabla 6.7** – Pruebas de Normalidad

.<br>-

<sup>&</sup>lt;sup>48</sup> Montgomery Douglas C, Runger George C (2002). Applied Statistics and Probability for Engineers. Jhon Willey & Sons . Tercera dición, pp 581

La prueba de signos de Wilcoxon es una prueba no paramétrica para comparar la mediana de dos muestras relacionadas y determinar si existen diferencias entre ellas. Se utiliza como alternativa a la prueba t de Student cuando no se puede suponer la normalidad de dichas muestras. Debe su nombre a Frank Wilcoxon, que la publicó en 1945.

El planteamiento de la prueba de Wilcoxon se plantea de la manera siguiente: supóngase que se dispone de n pares de observaciones, denominadas (x*i*,y*i*). El objetivo de la prueba es comprobar si puede dictaminarse que los valores x*i* y y*i* son o no iguales.

Se hacen las siguientes suposiciones:

- Si z*i* = y*i* − x*i*, entonces los valores z*i* son independientes.
- Los valores z*i* tienen una misma distribución continua y simétrica respecto a una mediana común θ.

La hipótesis nula es H0: θ = 0 versus la hipótesis alternativa Ha: θ ≠ 0

Para verificar la hipótesis, en primer lugar, se ordenan los valores absolutos  $|z_1|, \ldots, |z_n|$ <sub>y</sub> se les asigna su rango Ri. Entonces, el estadístico de la prueba de los signos de Wilcoxon, W + , es

$$
W^+ = \sum_{z_i > 0} R_i,
$$

es decir, la suma de los rangos Ri correspondientes a los valores positivos de zi.

La distribución del estadístico W+ puede consultarse en tablas para determinar si se acepta o no la hipótesis nula.

En ocasiones, esta prueba se usa para comparar las diferencias entre dos muestras de datos tomados antes y después del tratamiento, cuyo valor central se espera que sea cero. Las diferencias iguales a cero son eliminadas y el valor absoluto de las desviaciones con respecto al valor central son ordenadas de menor a mayor. A los datos idénticos se les asigna el lugar medio en la serie. La suma de los rangos se hace por separado para los signos positivos y los negativos. Se representa la menor de esas dos sumas, comparamos S con el valor proporcionado por las tablas estadísticas al efecto para determinar si rechazamos o no la hipótesis nula, según el nivel de significación elegido.

A continuación se muestran los resultados de la prueba no paramétrica de signos de Wilcoxon, en donde se indica que de acuerdo al valor del P-Value que no se rechaza la hipótesis nula, por lo que no hay diferencia estadísticamente significativa entre el valor observado y el estimado.

| Prueba   |   | Estadístico | P - Value     |        |
|----------|---|-------------|---------------|--------|
| Wilcoxon | ٮ | $-229.5$    | $Pr \geq 1$ S | 0.3175 |

**Tabla 6.8** – Resultados de la prueba de Wilcoxon

### **6.6. Rendimiento Estimado del sector Salud**

La gráfica siguiente presenta el rendimiento observado y el estimado para el sector salud, donde se verifica que solo para el año 2004 el rendimiento estimado se encuentra más alejado del observado, sin embargo se sigue manteniendo la tendencia.

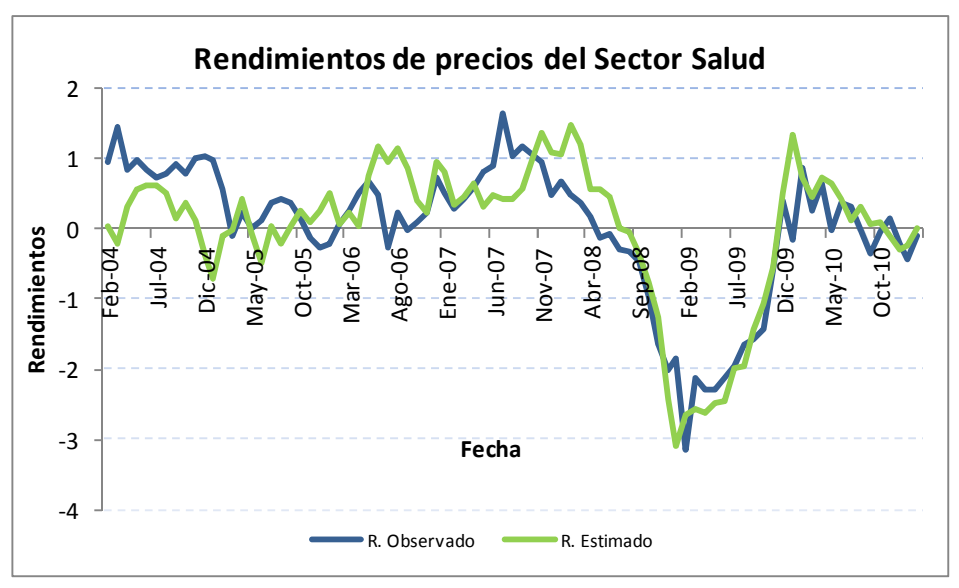

**Gráfica 6.5 –**Rendimiento Observado versus Rendimiento Estimado

A continuación se muestran la validación para este sector.

#### **6.6.1.Pruebas de Validación del Sector Salud**

El siguiente cuadro muestran los resultados de las pruebas para verificar la normalidad de los datos, donde se puede ver que para las tres pruebas el valor del p-value es mayor que cero, por lo que no se rechaza la hipótesis nula sobre la normalidad de los datos, por lo que se aplicará la prueba t para verificar la diferencia de medias del rendimiento observado y el estimado.

| Prueba                  | Estadístico |          | P - value   |         |
|-------------------------|-------------|----------|-------------|---------|
| Kolmogorov-Smirnov      | D           | 0.068959 | Pr > D      | >0.1500 |
| <b>Cramer-von Mises</b> | W-Sq        | 0.094592 | $Pr > W-Sq$ | 0.134   |
| <b>Anderson-Darling</b> | W-Sq        | 0.595036 | $Pr > A-Sq$ | 0.1218  |

**Tabla 6.9** – Pruebas de Normalidad

Los valores de la prueba t para el contraste de una cola y dos colas son presentados en la siguiente tabla, donde se puede ver que las probabilidades asociadas a este estadístico son mayores al valor de significancia de la prueba que es de 0.05, por lo tanto no se rechaza la hipótesis nula, lo que significa que no hay diferencia significativa entre el valor estimado y el observado.

**Tabla 6.10** – Resultados de la prueba t

| Estadístico                           | R.               | R.           |
|---------------------------------------|------------------|--------------|
|                                       | <b>Observado</b> | Pronosticado |
| Media                                 | 0.022            | $-0.004$     |
| Varianza                              | 0.935            | 1.033        |
| <b>Observaciones</b>                  | 85               | 85           |
| Coeficiente de correlación de Pearson | 0.826            |              |
| Diferencia hipotética de las medias   | 0                |              |
| Grados de libertad                    | 84               |              |
| Estadístico t                         | 0.407            |              |
| $P(T \le t)$ una cola P-value         | 0.343            |              |
| Valor crítico de t (una cola)         | 1.663            |              |
| $P(T \le t)$ dos colas $P$ -value     | 0.685            |              |
| Valor crítico de t (dos colas)        | 1.989            |              |

#### **6.7. Rendimiento Estimado del sector de Servicios Financieros**

Se muestra a continuación la gráfica que representa el rendimiento estimado y el observado a partir de enero de 2004 a febrero de 2011, en la gráfica se puede ver que el rendimiento estimado sigue la tendencia del rendimiento observado, sin embargo en 2004, 2010 y parte de 2005 el rendimiento estimado se aleja un poco del valor observado, ya que en muchas cosas veces no aumenta o disminuye en las mismas proporciones que como lo hace el rendimiento observado.

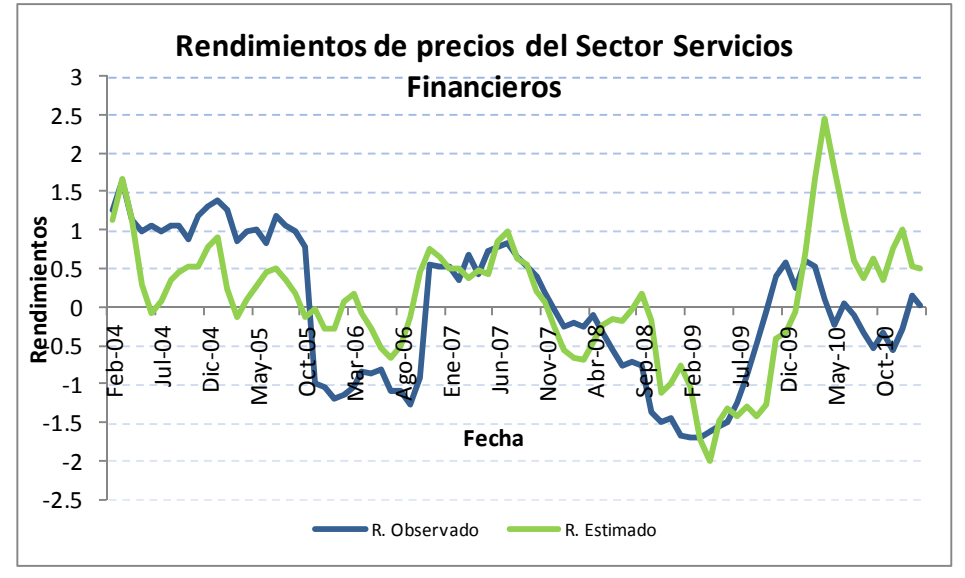

**Gráfica 6.6 –**Rendimiento Observado versus Rendimiento Estimado

# **6.7.1.Pruebas de Validación del Sector Servicios Financieros**

A continuación se muestra el cuadro referente a los estadísticos para verificar si la variable diferencia se distribuye como una distribución de probabilidad normal.

| Prueba                  | Estadístico |          | P - value   |         |
|-------------------------|-------------|----------|-------------|---------|
| Kolmogorov-Smirnov      |             | 0.068632 | Pr > D      | >0.1500 |
| <b>Cramer-von Mises</b> | W-Sq        | 0.076064 | $Pr > W-Sq$ | 0.2352  |
| <b>Anderson-Darling</b> | W-Sq        | 0.538827 | $Pr > A-Sq$ | 0.169   |

**Tabla 6.11** – Pruebas de Normalidad

Como se observa en el anterior cuadro, los valores del p value asociados a cada estadístico son mayores a 0.05, por lo que se concluye que la variable diferencia se distribuye como una distribución de probabilidad normal, por lo tanto se utilizarán la prueba paramétrica t para verificar la significancia estadística entre el valor observado y el estimado.

La tabla que se presenta a continuación muestra los resultados de la prueba paramétrica t para datos pareados y como se puede observar los valores del p value para una cola como para dos son mayores a 0.05, lo que indica que no se rechaza la hipótesis nula, por lo tanto no hay diferencia estadística significativa entre e rendimiento observado y el estimado, sin embargo el coeficiente de correlación si es más bajo que para los otros sectores con un valor de 0.624.

| Estadístico                           | R.               | R.           |
|---------------------------------------|------------------|--------------|
|                                       | <b>Observado</b> | Pronosticado |
| Media                                 | $-0.030$         | 0.084        |
| Varianza                              | 0.856            | 0.654        |
| <b>Observaciones</b>                  | 85               | 85           |
| Coeficiente de correlación de Pearson | 0.624            |              |
| Diferencia hipotética de las medias   | 0                |              |
| Grados de libertad                    | 84               |              |
| Estadístico t                         | $-1.380$         |              |
| $P(T\le t)$ una cola P value          | 0.086            |              |
| Valor crítico de t (una cola)         | 1.663            |              |
| $P(T \le t)$ dos colas P value        | 0.171            |              |
| Valor crítico de t (dos colas)        | 1.989            |              |

**Tabla 6.12** – Resultados de la prueba t

# **6.8. Rendimiento Estimado del Sector Telecomunicaciones**

A continuación se presenta la representación gráfica del rendimiento observado y el rendimiento estimado para el sector de telecomunicaciones, en donde se puede apreciar que el rendimiento estimado es muy parecido al observado y en la mayoría de los meses. observados.

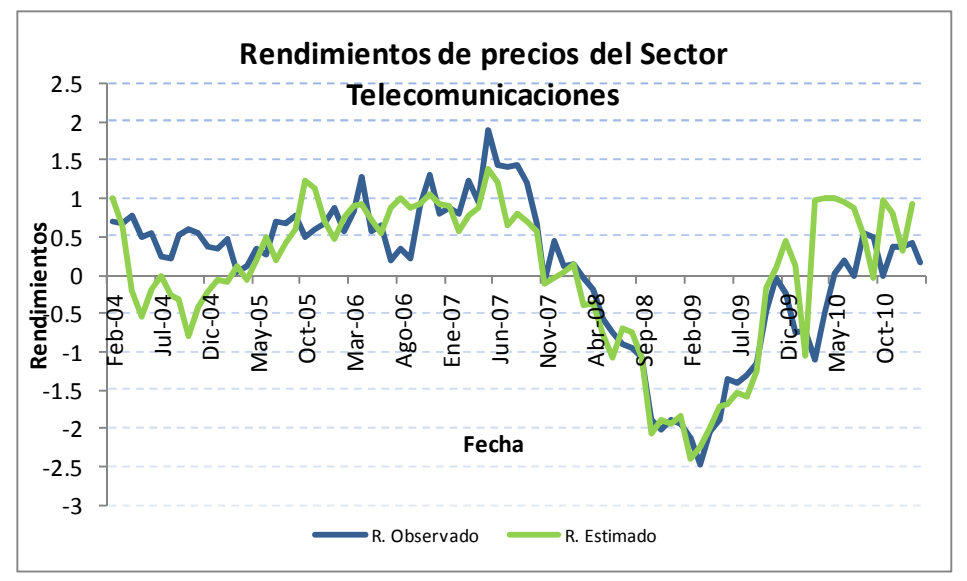

**Gráfica 6.7 –**Rendimiento Observado versus Rendimiento Estimado

A continuación se muestra la validación sobre diferencia de medias del valor observado y el estimado.

#### **6.8.1.Pruebas de Validación del Sector Telecomunicaciones**

En el cuadro siguiente se presentan los resultados de los estadísticos para verificar si la variable diferencia proviene de una distribución de probabilidad normal.

| Prueba                  | Estadístico |          | P - value   |          |
|-------------------------|-------------|----------|-------------|----------|
| Kolmogorov-Smirnov      |             | 0.108053 | Pr > D      | < 0.0100 |
| <b>Cramer-von Mises</b> | W-Sq        | 0.276949 | $Pr > W-Sq$ | < 0.0050 |
| <b>Anderson-Darling</b> | W-Sq        | 1.77131  | $Pr > A-Sq$ | <0.0050  |

**Tabla 6.13** – Pruebas de Normalidad

Como se observa en el cuadro anterior, los valores de los p values son menores que 0.05, lo que indica que se rechaza la hipótesis nula de la prueba, por lo tanto la variable diferencia no proviene de una distribución de probabilidad normal, a lo que da lugar a evaluar la significancia estadística entre el valor observado y el estimado mediante la prueba no paramétrica de Wilcoxon.

El siguiente cuadro presenta la prueba no paramétrica de Wilcoxon, la cual indica de acuerdo a la probabilidad asociada a este estadístico el cual es mayor a 0.05, que no se

rechaza la hipótesis nula, por lo tanto no hay diferencias significativas entre el rendimiento observado y el estimado.

| Prueba   | Estadístico |       | P - Value     |       |  |
|----------|-------------|-------|---------------|-------|--|
| Wilcoxon | ш           | 343.5 | $Pr$ >= $ S $ | 21.RC |  |

**Tabla 6.14** – Resultados de la prueba de Wilcoxon

# **7. Capitulo 7 - Estimación de Probabilidades de Incumplimiento 7.1. Introducción**

Una vez estimados los rendimientos de los precios de las acciones por cada sector económico, se procederá a estimar las probabilidades de incumplimiento condicionales al entorno macroeconómico. Para poder estimar estas probabilidades de incumplimiento se usará el Modelo de Regresión Logística, el cual se describe a continuación.

# **7.2. Regresión Logística<sup>49</sup>**

.<br>-

En estadística, la regresión logística es un modelo de regresión para variables dependientes o de respuesta binomialmente distribuidas. Es útil para modelar la probabilidad de un evento ocurra como función de otros factores. Es un modelo lineal generalizado que usa como función de enlace la función *logit*.

La técnica de regresión logística es comúnmente usada en múltiples disciplinas como son: Biología, Medicina, Ciencias y por supuesto en el área de Riesgo de Crédito para determinar la probabilidad de incumplir de cierto acreditado a partir de información del perfil del acreditado, la cual se reflejará en cada una de las variables independientes que entren en el modelo.

Dentro de riesgo de crédito esta técnica es usada para los modelos de originación de crédito o bien llamados "Modelos de Scoring", los cuales tratan de asignar cierta calificación a cada acreditado a partir de la probabilidad de incumplimiento que tenga, con el fin de determinar si es conveniente asignar el crédito a la persona o empresa que lo solicite.

La regresión logística analiza datos distribuidos binomialmente de la forma

*Yi* ~ B(pi,ni) Para *i=*1,….m donde los números de ensayos Bernoulli *ni* son conocidos y las probabilidades de éxito *pi* son desconocidas.

<sup>&</sup>lt;sup>49</sup> Cramer J.S (2003). Logit Models from economics and other fields. Cambridge University Press

El modelo es entonces obtenido con base a lo que cada ensayo (valor de *i*) y el conjunto de variables explicativas/independientes pueda informar acerca de la probabilidad final. Estas variables explicativas pueden pensarse como un vector *X<sup>i</sup> k*-dimensional y el modelo

toma entonces la forma 
$$
Pi = \left(E \frac{Yi}{ni} | \text{Xi}\right)
$$

Los *logits* de las probabilidades binomiales desconocidas (*i.e.*, el logaritmo del ODDS<sup>50</sup> Ratio) son modeladas como una función lineal de los *X<sup>i</sup>*

$$
Logit(pi) = log\left(\frac{pi}{1 - pi}\right) = \beta_0 + \beta_1 X_{1i} + \dots + \beta_k X_k i
$$

Note que un elemento particular de *Xi* puede ser ajustado a 1 para todo *i* obteniéndose un intercepto en el modelo. Los parámetros desconocidos *β*j son usualmente estimados a través de máxima verosimilitud, sin embargo para la presente metodología las *β*j fueron estimadas a partir de mínimos cuadrados, debido a que se quería encontrar una relación entre las componentes principales y los rendimientos de los precios de acciones, para posteriormente solo calcular las probabilidades de incumplimiento a partir del modelo logístico.

Si se requiere que el modelo proporcione directamente la probabilidad de pertenecer a cada uno de los grupos, debemos transformar la variable respuesta de algún modo para garantizar que la respuesta prevista esté entre cero y uno. Si se toma  $pi = F(\beta 0 + \beta_1 X_i)$  se garantiza que *pi* esté entre cero y uno.

La clase de funciones no decrecientes, acotadas entre cero y uno, es la clase de las funciones de distribución, por lo que el problema se resuelve tomando como F cualquier función de distribución.

condiciones y define de la siguiente manera:  $\frac{P}{1-pi}$ *pi* 1−

.<br>-

<sup>&</sup>lt;sup>50</sup> El ODDS Ratio que se ha traducido al español como disparidad o razón de posibilidades, es el cociente de de la probabilidad de que un evento suceda y la probabilidad de que un evento no suceda bajo ciertas

Habitualmente se toma como F la función de distribución logística, dada por:

 $e^{-(\beta_0+\beta_1X_{1i}+........+\beta_kX_k)}$   $1+e^{-z}$  $F(Z) = pi = \frac{1}{1 + e^{-(\beta_0 + \beta_1 X_{1i} + \dots + \beta_k X_k)}} = \frac{1}{1 + e^{-k}}$ = +  $= pi =$ 1 1 1  $I(Z) = pi = \frac{1}{1 + e^{-(\beta_0 + \beta_1 X_{1i} + \dots + \beta_k X_k)}} = \frac{1}{1 + e^{-z}}$  Esta función tiene la ventaja de ser

continua, además como  $1 - pi = \frac{1}{1 + e^{-z}} = \frac{1}{1 + e^{-z}}$ *z*  $e^{-z}$  1+*e*  $pi = \frac{e^{-z}}{1 + e^{-z}} = \frac{1}{1 + e^{-z}}$ − + = +  $-pi =$ 1 1 1  $1 - pi = \frac{c}{\sqrt{c^2 - 3}} = \frac{1}{\sqrt{c^2}}$  resulta que

$$
gi = \log\left(\frac{pi}{1 - pi}\right) = \log\left(\frac{\frac{1}{1 + e^{-z}}}{\frac{e^{-z}}{1 + e^{-z}}}\right) = \log\left(\frac{1}{e^{-z}}\right) = Z = \beta_0 + \beta_1 X_{1i} + \dots + \beta_k X_k
$$

De modo que al hacer la transformación se tiene un modelo lineal denominado Logit

La variable g representa en una escala logarítmica la diferencia entre las probabilidades de pertenecer a ambas poblaciones y, al ser una función lineal de las variables explicativas, facilita la estimación y la interpretación del modelo.

Cabe señalar que el marco metodológico de la presente metodología solo usa la distribución logística para calcular las probabilidades de incumplimiento a partir de los rendimientos de los precios de las acciones, no se estiman los parámetros de la regresión logística por máxima verosimilitud, lo que implica no hacer supuestos sobre la distribución de las variables.

La siguiente gráfica muestra la distribución de la regresión logística para distintos valores de rendimiento.

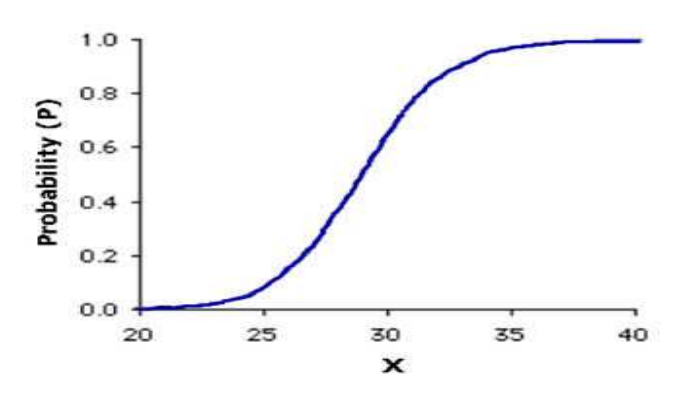

**Gráfica 7.1 –**Regresión Logística

Cabe señalar que la función de distribución logística se usa solamente como función de los rendimientos de los precios de las acciones, por lo que el resultado solo va a ser el reciproco de los rendimientos, por lo que de cierta manera se transforman los rendimientos en probabilidades de incumplimiento.

#### **7.3. Estimación de Probabilidades de Incumplimiento**

Mediante el uso de la regresión logística se obtendrán las probabilidades de incumplimiento asociadas a cada uno de los sectores de acuerdo con la clasificación de la BMV.

El modelo logit o logístico relaciona a la variable *Yi* con las variables explicativas *X1,…Xp* a través de la siguiente ecuación:

$$
Yi = \frac{1}{1 + e^z} + \varepsilon
$$
, donde

- Yi es una variable dicotómica que puede tomar valores entre 0 y 1,
- Z es una combinación lineal de variables independientes de la forma siguiente.  $Z = \beta_0 + \beta_1 * X_1 + \beta_2 * X_2 + \dots + B_p * X_p$ , donde el parámetro  $\beta_0$  puede es la ordenada al origen del modelo y puede ser opcional, dependiendo del caso que se requiera, para efectos de la presente metodología no se tomará en cuenta este parámetro ya que lo único que provocaría sería un cambio de escala entre las probabilidades obtenidas.

Con el fin de estimar las probabilidades de incumplimiento de las empresas, se usarán los rendimientos estimados como variable independiente (Z) a fin de obtener los valores de las probabilidades de incumplimiento (Yi), las cuales se encontrarán entre 0 y 1, 1 si está más cerca del incumplimiento y cero si la probabilidad de incumplir es pequeña.

#### **7.4. Resultados Sector Materiales**

Los rendimientos pronosticados obtenidos en el capítulo 5 servirán como variable independiente y así poder obtener los valores de las probabilidades de incumplimiento (PI) para este sector.

Po lo que para estimar la probabilidad de incumplimiento se usa la función logística como se muestra a continuación

 $+ \varepsilon$  $=\frac{1}{1+e^z}$ *Pi* 1  $\frac{1}{2} + \varepsilon$  Donde *Z* es el rendimiento pronosticado de cada uno de los sectores

$$
Z = \hat{R}_{j,t+1} = \beta_1 * C_1 + \beta_2 * C_2 + \dots + B_K * C_K = \sum_{i=1}^n CPk * \beta_k
$$

Donde

 $\hat{R}_{j,t+1}$  – es el rendimiento estimado del sector j para el periodo t+1

*B<sup>K</sup>* - es la sensibilidad a cada puntuación factorial k

*CK* - Son las puntuaciones factoriales de cada uno de los componentes principales al momento t

A continuación se muestra la gráfica que contiene el rendimiento observado, el pronosticado y la probabilidad de incumplimiento a través del tiempo para el sector materiales.

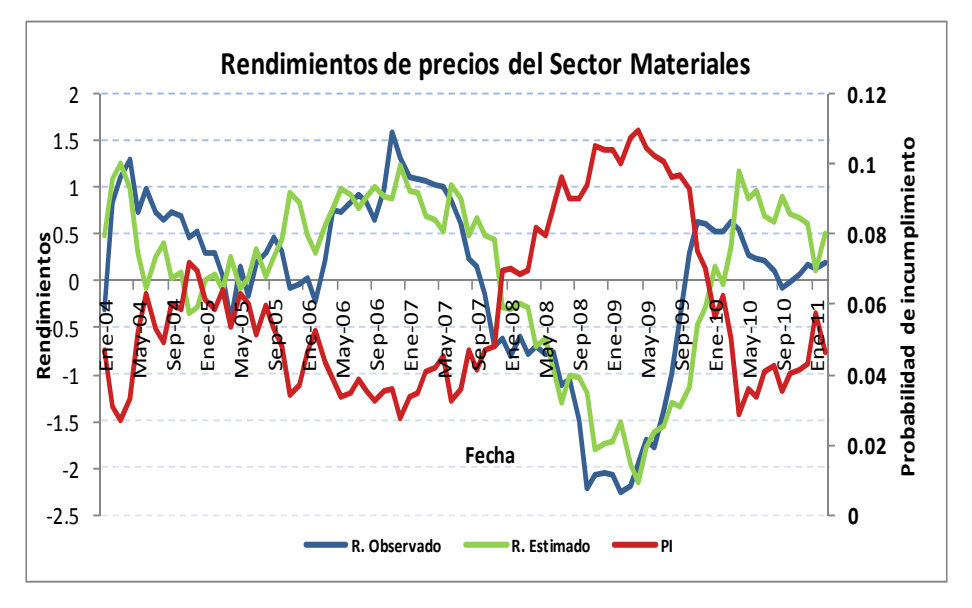

**Gráfica 7.2 –**Probabilidad de incumplimiento del Sector Materiales

Como puede observarse en la anterior gráfica, la probabilidad de incumplimiento del sector materiales es un poco más alta que del 5%, con una probabilidad de incumplimiento máxima de 10.96%, debido a una baja en la economía en el periodo se septiembre de 2008 a Marzo de 2009 y la probabilidad de incumplimiento mínima es de 2.73%

**Tabla 7.1**– Estadísticos descriptivos de la Probabilidad de Incumplimiento

| Estadística | Promedio | Máximo | Mínimo | Desviación est. |
|-------------|----------|--------|--------|-----------------|
| D           | 5.87%    | 10.96% | 2.73%  | 2.38%           |

#### **7.5. Sector Industrial**

La siguiente gráfica muestra los rendimientos observados, los pronosticados y la probabilidad de incumplimiento calculada mediante el modelo logit.

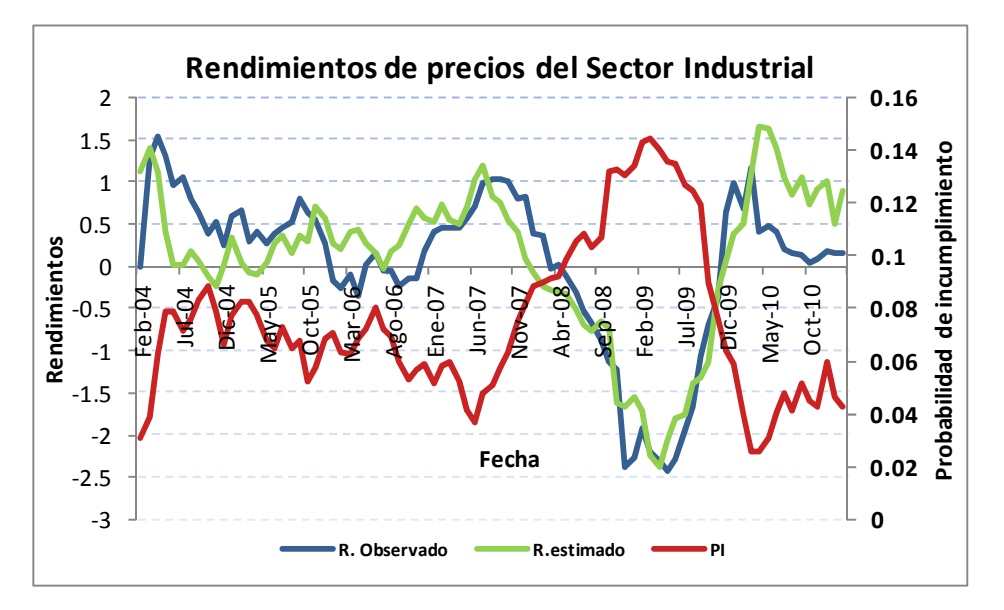

**Gráfica 7.3 –**Probabilidad de incumplimiento del Sector Industrial

El siguiente cuadro muestra los valores promedio, máximo y mínimo de las probabilidades de incumplimiento estimadas para este sector, donde puede observarse que la probabilidad máxima es de 14.47% y la mínima de 2.54%.

| Estadística | Promedio | Máximo | Mínimo | Desviación est. |
|-------------|----------|--------|--------|-----------------|
| וס          | 7.49%    | 14.47% | 2.54%  | $3.00\%$        |

**Tabla 7.2**– Estadísticos descriptivos de la Probabilidad de Incumplimiento

# **7.6. Sector Servicios y Consumo No Básico**

El gráfico siguiente muestra el rendimiento observado, el estimado y la probabilidad de incumplimiento. Se puede observar que durante el periodo de Mayo 2005 a Marzo 2006 los rendimientos de este sector fueron casi nulos y en algunas ocasiones hasta negativos, por lo que las probabilidades de incumplimiento para estos periodos se encuentran entre 0.03 y 0.04.

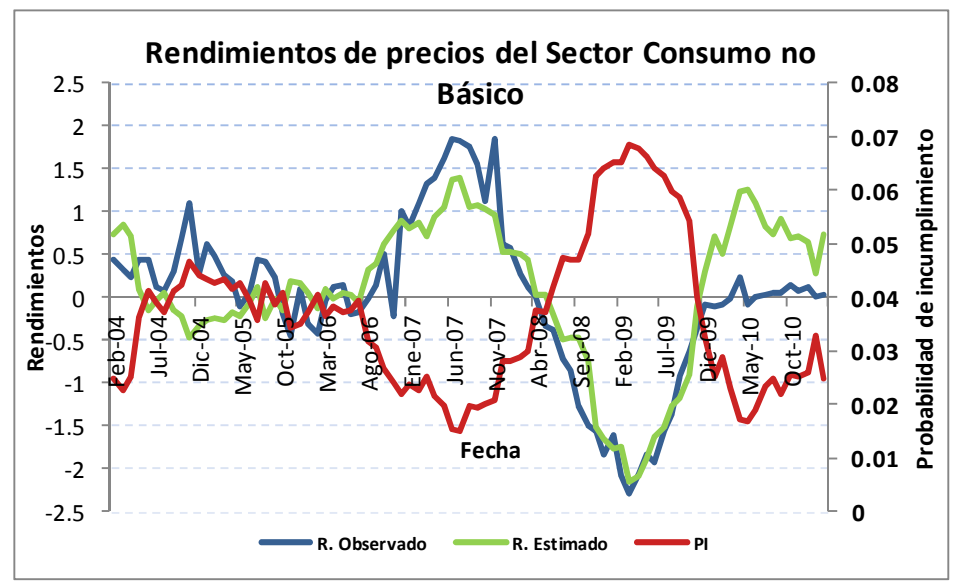

**Gráfica 7.4 –P**robabilidad de incumplimiento del Sector Consumo no Básico

El cuadro siguiente muestra que para este sector la probabilidad de incumplimiento máxima alcanza un valor de 6.85% y una mínima de 1.52%,

Cabe señalar que este sector tiene una desviación estándar baja, lo que indica la baja volatilidad en los rendimientos de los precios de las acciones de las empresas de este sector.

| Estadística | Promedio | Máximo | Mínimo | Desviación est. |
|-------------|----------|--------|--------|-----------------|
|             | 3.65%    | 6.85%  | 1.52%  | $1.41\%$        |

**Tabla 7.3**– Estadísticos descriptivos de la Probabilidad de Incumplimiento

# **7.7. Sector Consumo Frecuente**

A continuación se muestran los resultados obtenidos para el sector de consumo frecuente, donde se observa que en Mayo de 2010, los rendimientos de este sector han aumentado, por lo que esperaría de acuerdo a la tendencia histórica del ciclo económico que continúen subiendo durante 2011.

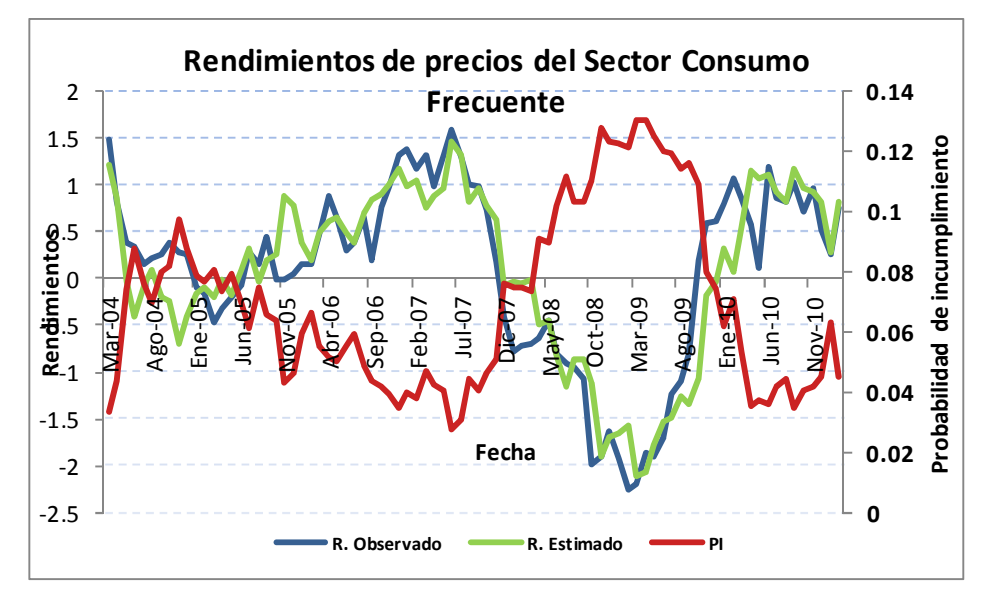

**Gráfica 7.5 –**Probabilidad de incumplimiento del Sector Consumo Frecuente

La tabla siguiente muestra que la probabilidad de incumplimiento máxima alcanza un valor de 13.05% y una mínima de 2.76%, las cuales fueron obtenidas en Marzo 2009 y Junio 2007 respectivamente.

| Estadística | Promedio | Máximo |       | Mínimo   Desviación est. |  |
|-------------|----------|--------|-------|--------------------------|--|
|             | 6 96%    | 13.05% | 2.76% | $291\%$                  |  |

**Tabla 7.4**– Estadísticos descriptivos de la Probabilidad de Incumplimiento

### **7.8. Sector Salud**

Los resultados del sector salud muestran unas probabilidades de incumplimiento muy bajas dado que históricamente este sector casi no muestra incumplimientos, sin embargo hay qua asignar probabilidades de incumplimiento con el fin de poderles estimar requerimientos de capital por riesgo de crédito a las empresas de este sector.

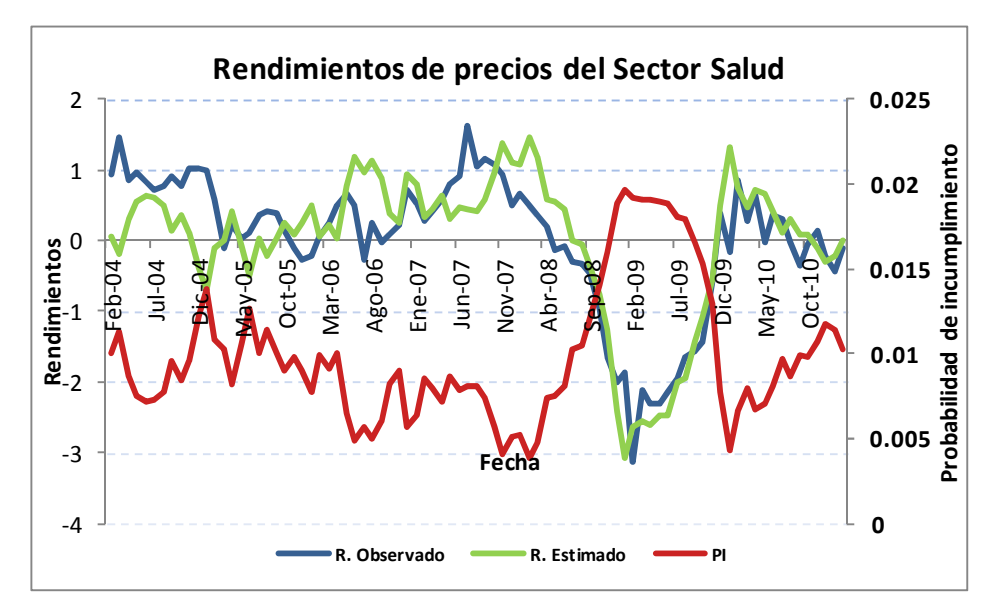

**Gráfica 7.6 –**Probabilidad de incumplimiento del Sector salud

Como se puede ver en el siguiente cuadro la probabilidad de incumplimiento máxima es del 1.96%, lo que significa que posiblemente cuando el entorno macroeconómico no sea favorable 2 empresas de 100 podrían caer en incumplimiento y ante condiciones económicas favorables probablemente no haya incumplimientos en este sector.

| . <i>.</i> .<br>Loudinghtoo descriptives de la 1 robubliqua de fileuliphilitetito |                 |       |        |                 |  |
|-----------------------------------------------------------------------------------|-----------------|-------|--------|-----------------|--|
| Estadística                                                                       | Promedio Máximo |       | Mínimo | Desviación est. |  |
|                                                                                   | $0.99\%$        | 1.96% | 0.38%  | $0.40\%$        |  |

**Tabla 7.5**– Estadísticos descriptivos de la Probabilidad de Incumplimiento

### **7.9. Sector Servicios Financieros**

A continuación se muestran los resultados de la estimación de la probabilidad de incumplimiento condicionada al entorno macroeconómico del sector de servicios financieros, donde se puede ver que a diferencia de los otros sectores, en este sector no se aprecia una clara tendencia de mercado, lo que implica una alta dificultad para pronosticar este sector.

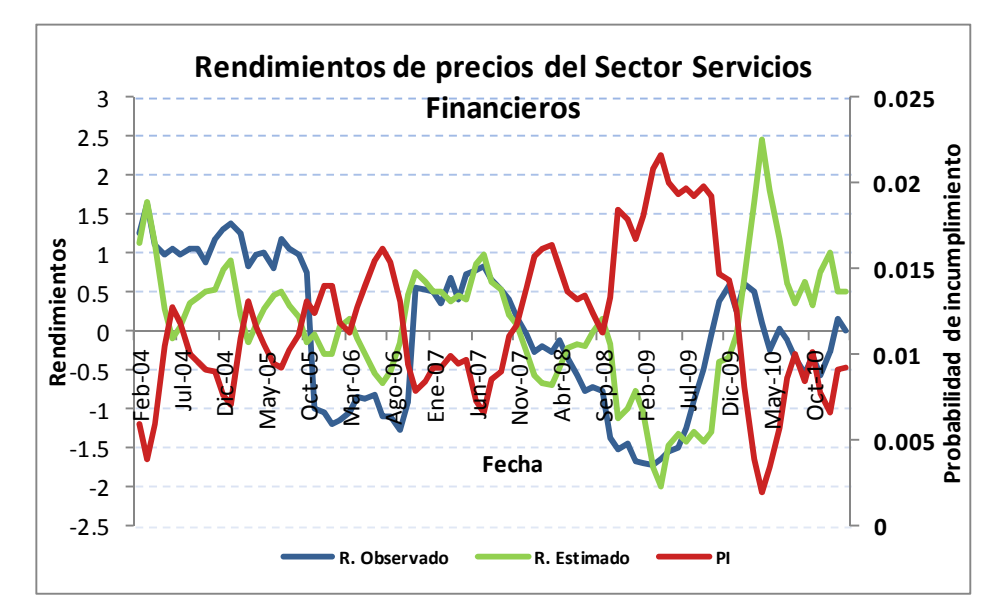

**Gráfica 7.7 –**Probabilidad de incumplimiento del Sector Servicios Financieros

Como se puede ver, al igual que el sector salud, este es un sector donde casi no hay incumplimientos por parte de las empresas más grandes, sino más bien de empresas financieras pequeñas, por lo que las probabilidades de incumplimiento son muy pequeñas y la máxima tiene un valor de 2.16%, la cual fue asignada en el periodo de Marzo a Mayo de 2009.

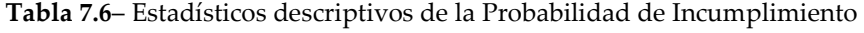

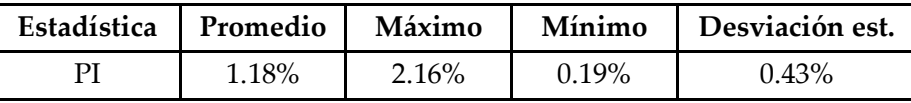

# **7.10. Sector Telecomunicaciones**

En este sector al igual que en los demás, y a diferencia del sector financiero donde no es posible percibir la tendencia del mercado, en este sector se encuentra más diferenciada las caídas en los rendimientos, así como los aumentos, por lo que se esperaría que durante 2011 los rendimientos de este sector sigan aumentando, esto de acuerdo con la tendencia del ciclo económico.

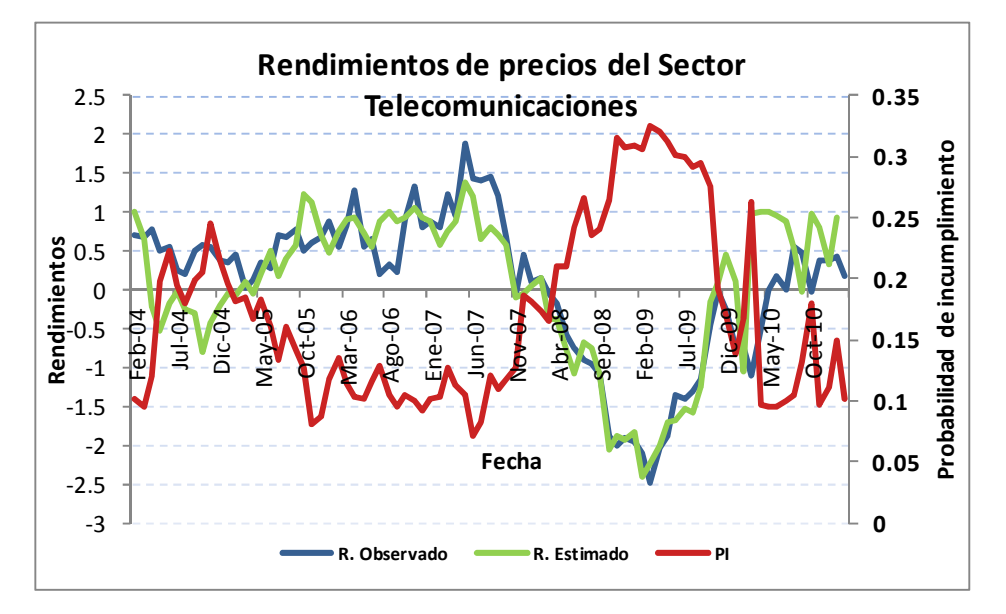

**Gráfica 7.8 –**Probabilidad de incumplimiento del Sector Telecomunicaciones

Este sector muestra las probabilidades de incumplimiento más altas, a pesar de que se encuentran empresas como Telcel, Televisa, y TV azteca, hay otras empresas de menor tamaño las cuales han incumplido en sus obligaciones crediticias, lo que implica que por estas empresas de menor tamaño se castigue a empresas grandes de este sector asignándoles probabilidades de incumplimiento grandes.

Por lo que sería recomendable para este sector, dividir en cuanto a capitalización a las empresas con el fin de obtener probabilidades de incumplimiento más precisas y adecuadas para cada empresa.
| Estadística   Promedio |        | Máximo | Mínimo | Desviación est. |
|------------------------|--------|--------|--------|-----------------|
|                        | 17.65% | 33.43% | 7.11%  | $7.42\%$        |

**Tabla 7.7**– Estadísticos descriptivos de la Probabilidad de Incumplimiento

# **Conclusiones**

Dados los requerimientos por parte del regulador bancario para las instituciones financieras que requieran utilizar sus propios modelos para estimar sus parámetros de riesgos; Probabilidad de incumplimiento, Exposición al incumplimiento y Severidad de la Pérdida, es necesario construir metodologías acorde a sus niveles de riesgo y así poder tener adecuada medición y administración del riesgo de crédito.

Para la medición de este parámetro, las instituciones tienen la posibilidad de estimarlo a través de información histórica de incumplimientos o tomar las probabilidades de incumplimiento que el mismo regulador asigna en los métodos estándar, lo que conlleva a un aumento en los requerimientos de capital por riesgo de crédito.

La principal problemática que se presenta al tratar de estimar este parámetro en las carteras corporativas es la falta de información, es decir, las instituciones financieras no cuentan con la suficiente información histórica de incumplimientos como para estimar o inferir una probabilidad de incumplimiento para cada contraparte. Este trabajo surgió de la necesidad de poder estimar las probabilidades de incumplimiento para la medición del riesgo de crédito de este tipo de carteras

Como se vio a través del desarrollo del trabajo, la metodología toma en cuenta el entorno macroeconómico, así como los precios de las acciones de cada sector para después traducir todo esto a una probabilidad condicional al entorno macroeconómico. La principal diferencia con las otras metodologías es que estas usan información histórica de incumplimientos para poder representar la probabilidad de incumplimiento, además de que no usan información de mercado ni económica, a diferencia de la metodología desarrollada la cual usa información de mercado como son los precios de las acciones e información económica, traducida en diversas variables económicas.

Como se observa en el presente trabajo desarrollado, las probabilidades de incumplimiento estimadas para cada uno de los sectores económicos son muy consistentes con el entorno macroeconómico, esto se debe principalmente a que los componentes principales estimados de las variables económicas recogen la mínima variabilidad entre cada componente, con lo cual al relacionarlo con los rendimientos de las acciones por sector, se tiene un rendimiento ajustado que simula muy bien el entorno económico. La estimación de las probabilidades de incumplimiento se calcularon directamente de sustituir en el modelo logit los rendimientos ajustados por sector, con lo cual la probabilidad de incumplimiento toma la forma inversa del rendimiento ajustado, con lo cual intuitivamente es correcto, ya que cuando la probabilidad de incumplimiento aumenta se tiene que el rendimiento disminuye y viceversa.

Dentro de las ventajas que tienen las instituciones financieras al usar esta metodología, es la de estimar la probabilidad de incumplimiento mediante un modelo propio sin tener que usar información histórica de incumplimientos cuando no se tengan, teniendo la ventaja de que la probabilidad de incumplimiento se moverá de acuerdo a como se vaya moviendo el ciclo económico, con lo cual probabilidad de incumplimiento será dinámica y dependerá además del rendimiento que pueda tener su sector económico al que pertenezca la contraparte.

Al usar esta metodología las instituciones podrán usar la estimación de la probabilidad de incumplimiento como un parámetro para realizar sus cálculos de requerimiento de capital mediante modelos internos, y así poder tener una mejor medición de riesgo de crédito, aunque claro, también sería necesario estimar los parámetros restantes.

Otro de los usos simplemente puede ser el pronóstico de los rendimientos de precios de las acciones ya sea por sector o por cada empresa, dependiendo de las necesidades que se tengan y de la precisión que se requiera.

En este trabajo se uso la segmentación hecha por la BMV, sin embargo se pudo observar que para el segmento de telecomunicaciones hay empresas con calificaciones crediticias muy diferentes entre sí, lo que ocasiona castigar a empresas con una alta calidad crediticia., por lo que se recomienda segmentar por industria en un nivel mas desagregado además de segmentar por calificación en cada uno de los sectores.

La factibilidad de aplicar esta metodología en las instituciones es alta debido a que los insumos que se requieren es información pública que se puede encontrar fácilmente, lo que facilita la estimación y la implementación de la metodología.

Cabe destacar nuevamente que la presente metodología es una opción para facilitar la medición de la probabilidad de incumplimiento de las carteras corporativas, cuando no se tengan incumplimientos históricos en las bases de datos de las instituciones.

# **Bibliografía**

Araujo Rudy V. y Masci Prieto (2007). Basilea II en América Latina. Banco Interamericano de Desarrollo, Asociación de Supervisores Bancarios de las Américas

Elizondo, Alan (2003). Medición integral de Riesgo de Crédito (Primera Edición). México, Editorial Limusa.

Beaver W. (1996): Financial ratios as predictors of failure, Empirical Research in Accounting: Selected Studies, Suplement to Journal of Accounting Research

Brigham, Eugene F.(2001). Fundamentos de Administración Financiera. Primera edición. Editorial CECSA

Altman E.I. (1968): Financial Ratios, Discriminant Analysis and the Prediction of Corporate Bankrupcy, The Journal of Finance

Altman E., Haldelman R y Narayanan P. (1977), "Zeta analysis: A new model to identify Bankruptcy Risk of Corporations", Journal of Banking and Finance

Wagner PLatz, Otto (2005).Guidelines on Credit Risk Management: Rating Models and Validation, Oesterreichische National Bank, Viena Austria.

Merton, Robert (1974). On the pricing of corporate debt: the Risk estructure of interest rate. Journal of Finance

Sellers, Vasicek y Levinson (2000). "The KMV EDF Credit Measures and Probabilities of Default", KMV Corporation, San Francisco.

Yan Jia-an (1999). Martingale Approach to Option Pricing – A brief Review with examples, Institute of Applied Mathematics, Academia Sinica Beijing China

Stephen Ross (1976). "The arbitrage theory of capital asset pricing" *Journal of economic Theory* 

INEGI (2010). Sistema de indicadores Compuestos, Coincidente y Adelantado

Castaño Elkin, Martínez Jorge (2008). Uso de la función de correlación cruzada en la identificación de modelos ARMA. Revista Colombiana de Estadística. Vol 31, No. 2. 99

Timm, Neil H. (2002). Applied Multivariate Analysis. Springer, New York

Rencher, Alvin C. (2002).Methods of Multivariate Analysis. Chapter 6. ED Jhon Wiley &Sons, Canada.

Alonso, Julio César (2005). Hechos estilizados de las series de rendimientos: una ilustración para Colombia, Universidad Icesi, Calí Colombia

Montgomery, Douglas C. (2002). Introducción al análisis de Regresión Lineal, Tercera edición. Compañía editorial Continental SA.

Mendenhall, William (2003). Introducción a la Probabilidad y Estadística Tercera edición. Ediciones Paraninfo.

Rawlings O. Jhon, Pantula Sastry G. (1998). Applied Regression Analyis a research tool. Segunda edición. Editorial Springer

Kvam Paul H, Vidakovic Brani (2007). Nonparametric statistics to science and engineering. Segunda edición Jhon Wiley and Sons

<sup>1</sup> Soong T.T (2004). Fundamentals of Probability and statistics for engineers. Jhon Willey & Sons, LTD. Segunda edición

Montgomery Douglas C. (2003). Applied Statistics and probability for Engineers. Tercera edición. Jhon Wiley & Sons

Cramer J.S (2003). Logit Models from economics and other fields. Cambridge University Press

### **Anexos**

#### **Anexo 1 - Rendimientos de los precios de las acciones**

La variable dependiente en esta metodología son los rendimientos de los precios de las acciones de algunas empresas que cotizan en la Bolsa Mexicana de Valores (BMV), los cuales serán estandarizados a fin de lograr una misma escala cuando se obtenga el rendimiento promedio por sector.

La clasificación que se tomó en cuenta para realizar el análisis y tomar los rendimientos se basa en la "Clasificación sectorial de la Bolsa Mexicana de Valores", la cual se utiliza para reclasificar a las emisoras listadas en su registro, ésta fue desarrollado en forma conjunta con el Comité Técnico de Metodologías de la BMV, incorporando la opinión y recomendaciones del Comité de Análisis de la Asociación Mexicana de Intermediarios Bursátiles, A.C. (AMIB). La nueva estructura de clasificación consideró esquemas que marcan la pauta a nivel internacional y que son utilizados por otras Bolsas de Valores.

La nueva clasificación permite homologar a las emisoras con estándares internacionales, de tal manera que es posible una comparación más precisa con emisoras similares en otros mercados, a la vez que se establecen segmentos y grupos más especializados para facilitar los estudios y análisis comparativos.

La nueva estructura considera cuatro niveles de clasificación, incorporando un total de 7 Sectores, 24 Sub-Sectores, 78 Ramos y 192 Sub-Ramos, la estructura del primer nivel está compuesta por lo siguientes sectores:

- Sector 1 Materiales
- Sector 2 Industrial
- Sector 3 Sector Servicios y Bienes de Consumo Básico
- Sector 4 Consumo Frecuente
- Sector 5 Salud
- Sector 6 Servicios Financieros
- Sector 7 Telecomunicaciones

La siguiente lista de empresas muestra la clasificación de aquellas empresas que cotizan actualmente en la BMV por cada uno de sus sectores primarios, cabe mencionar que este análisis se hizo por sector, sin embargo se puede hacer de manera más desagregada dependiendo del tipo de necesidades que se tengan.

A continuación se muestran las emisoras de cada uno de los sectores.

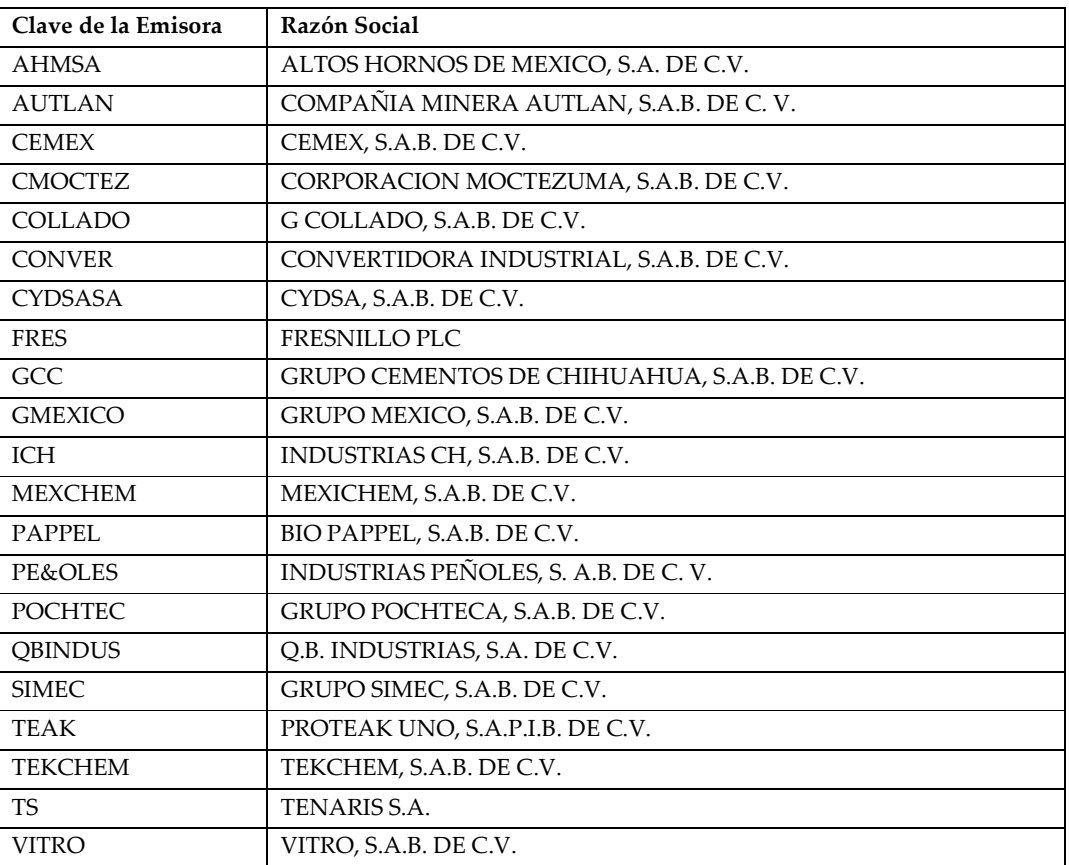

#### **Sector Materiales**

### **Sector Industrial**

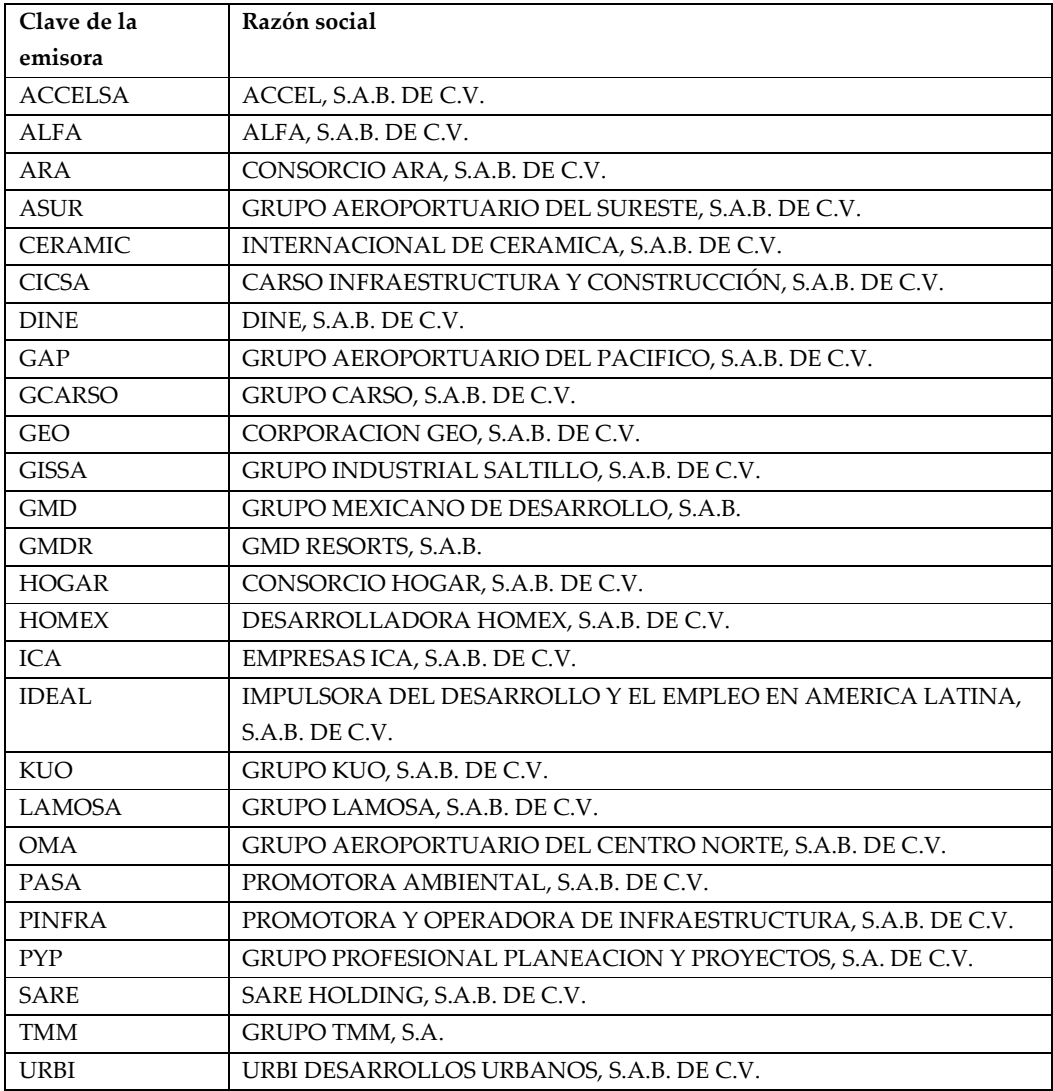

# **Sector Servicios y Bienes de Consumo Básico**

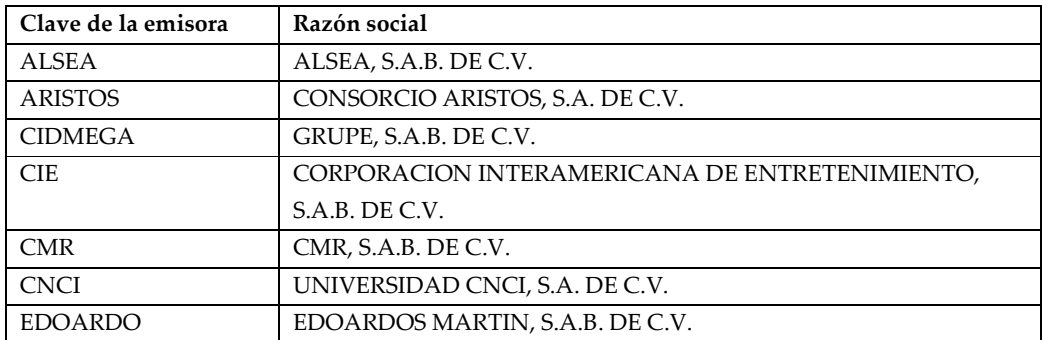

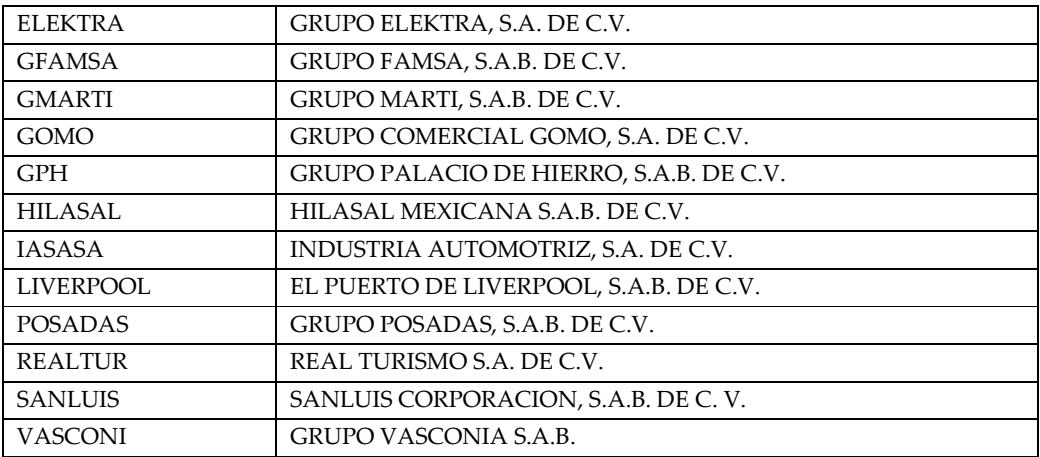

### **Sector Productos Consumo Frecuente**

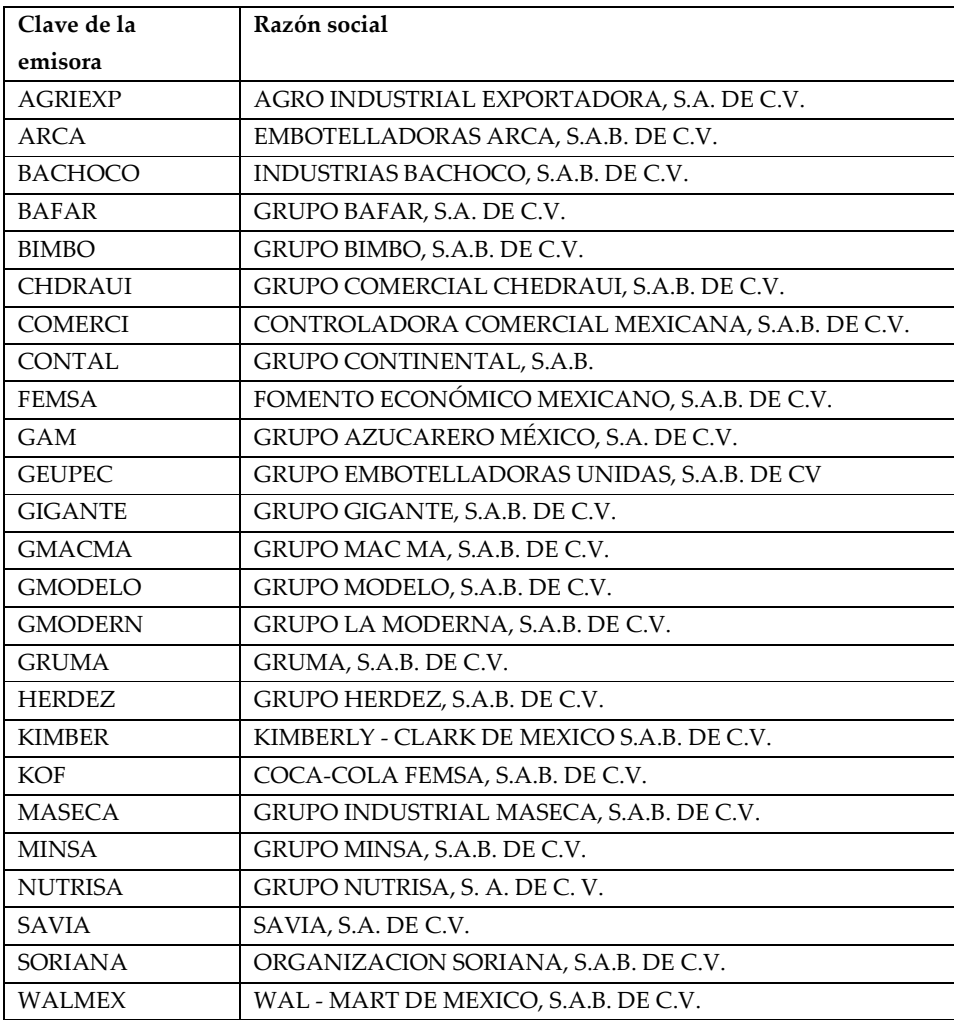

## **Sector Salud**

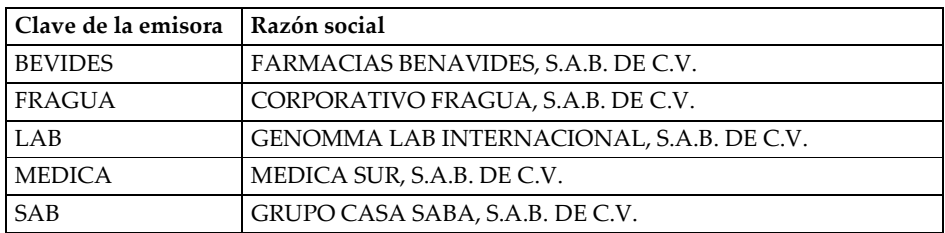

### **Sector Servicios Financieros**

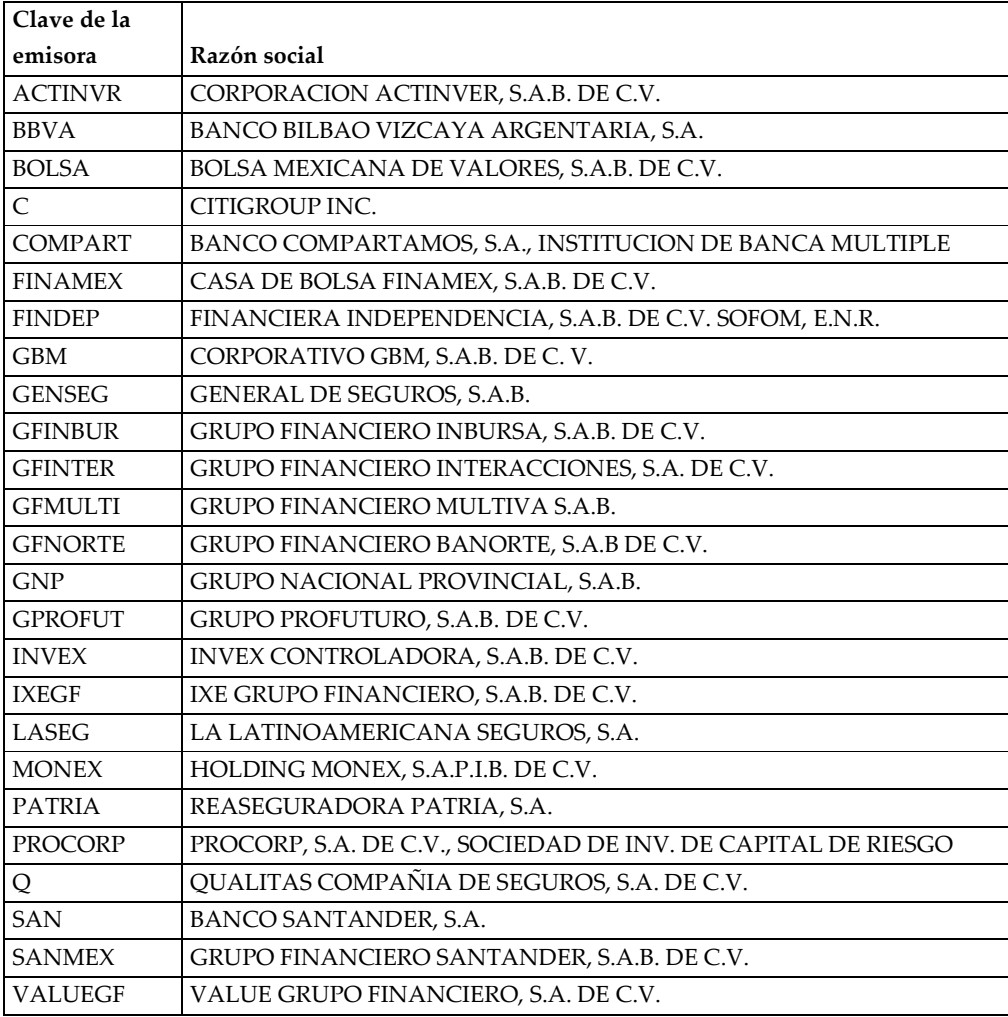

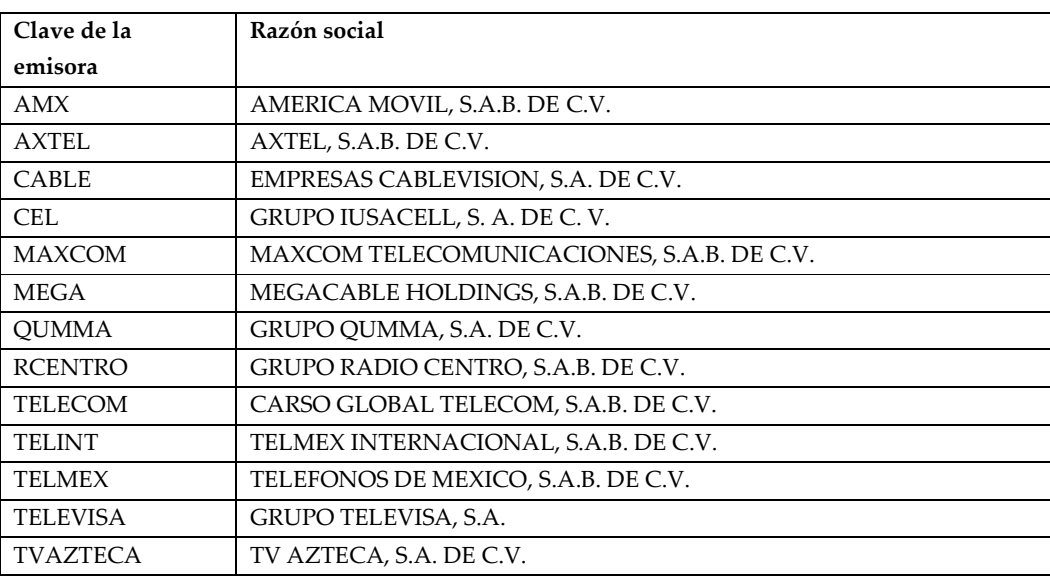

#### **Sector Telecomunicaciones**

Para cada uno de los segmentos anteriormente mencionados se obtendrá el rendimiento logarítmico promedio estandarizado, los cuales servirán como variables dependientes al realizar la regresión lineal múltiple entre los rendimientos y los componentes principales.

Para obtener el rendimiento de cada sector se siguieron los siguientes pasos:

- Obtener el precio de las acciones de cada emisora desde la fecha donde se tenga información.
- Obtener el rendimiento anual de cada acción j que emite cada emisora por sector i

$$
Rij = Ln(\frac{Pj_t}{Pj_{t-1}})
$$

Donde

 $Pj_t$  - es el precio de la acción j al momento t t=1,...n

- Estandarizar cada uno de los rendimientos, es decir, a cada rendimiento se le resta su rendimiento promedio y es dividido entre su desviación estándar.
- Finalmente, obtener el promedio de cada uno de los rendimientos estandarizados con el fin de tener un solo rendimiento por sector.

La siguiente gráfica muestra los rendimientos logarítmicos estandarizados anuales a través del tiempo para cada sector, como se puede ver hay una alta correlación entre los rendimientos por sector, además de que el rendimiento más bajo entre los sectores es el sector salud.

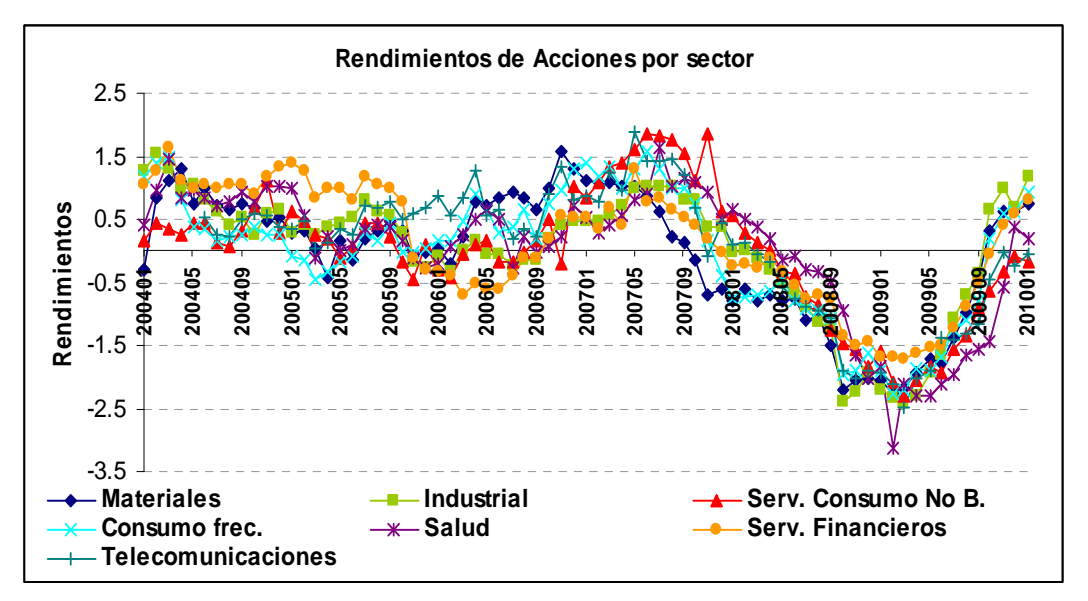

**Gráfica A1 –**Rendimiento del precio de las acciones por sector

Cabe mencionar que cada uno de estos rendimientos servirá como variables dependientes para la regresión múltiple donde se tomarán los componentes principales como variables independientes y así poder pronosticar los rendimientos a un evento macroeconómico.

#### **Anexo 2 – Variables Económicas**

En este anexo se presentan las variables macroeconómicas que se ocuparon para el desarrollo de la metodología, cabe señalar que estas variables fueron seleccionadas de acuerdo con los documentos mencionados en el capítulo 2 en la sección de la selección de variables macroeconómicas.

La mayoría de las variables macroeconómicas fueron extraídas del Banco de Información Económica (BIE) del Instituto Nacional de Estadística, Geografía e Informática (INEGI), las variables macroeconómicas como son la tasa de Cetes (Cetes), Tasa de Interés Interbancaria de Equilibrio (TIIE), Tasa LIBOR (LIBOR), Unidades de Inversión (UDIS), Oferta Monetaria (OM) y el Agregado M1 (M1) fueron extraídas de la página electrónica de Banxico. Otras variables como son el Precio del petróleo de Estados Unidos (Weekly United States Spot Price FOB), el cual fue extraído de la página de internet de *U.S. Energy information Administration* y el índice Dow Jones fue extraído de la página de *Dow Jones Indexes*.

Las cifras mostradas en los siguientes cuadros se encuentran en distantitas denominaciones:

- PIB, Cartera Vencida, Captación Total, Agregado Monetario M1,Oferta Monetaria, Remesas – Se encuentran en millones de pesos
- Exportaciones, Importaciones e Inversión Extranjera Directa Millones de dólares
- Tasa de Cetes y Tasa de Interés Interbancaria de Equilibrio- Puntos Porcentuales
- Las variables restantes se encuentran en unidades ya que son índices.

Cabe señalar que las variables Tasa de Cetes y Tasa de Interés Interbancaria de Equilibrio son estimadas de manera diaria, por lo que se tomó el último valor de mes para tomarlas de manera mensual.

La variable PIB es de manera trimestral, por lo que se interpoló el valor entre el primer mes y el tercer mes.

Dado que las variables Precio del petróleo y el índice Dow Jones se encuentran de manera semanal, se tomo el valor de la última semana del mes con el fin de hacer mensual la serie.

Las variables restantes se encuentran de manera mensual.

A continuación se muestran los cuadros que contienen la información de las variables macroeconómicas utilizadas en el análisis.

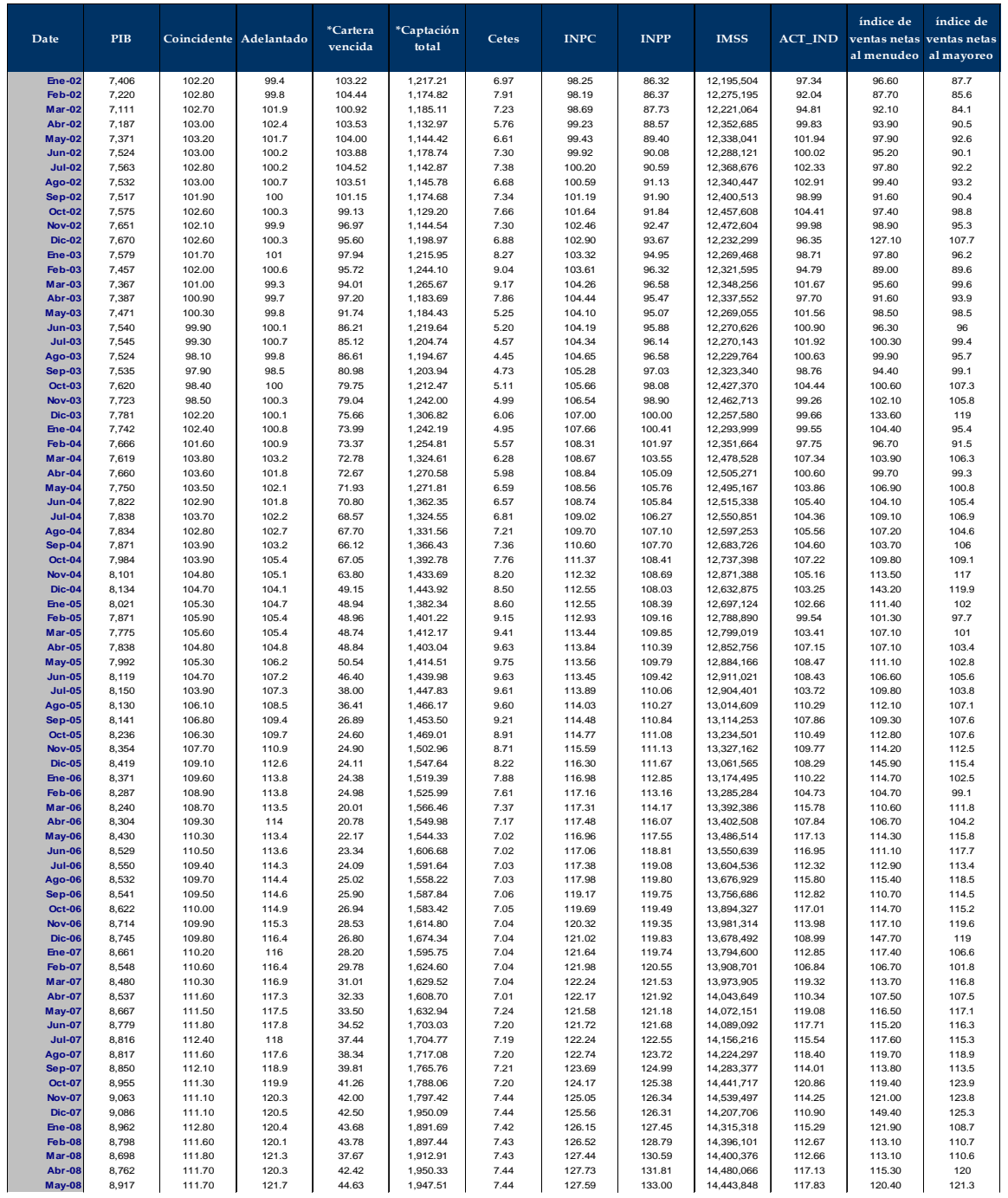

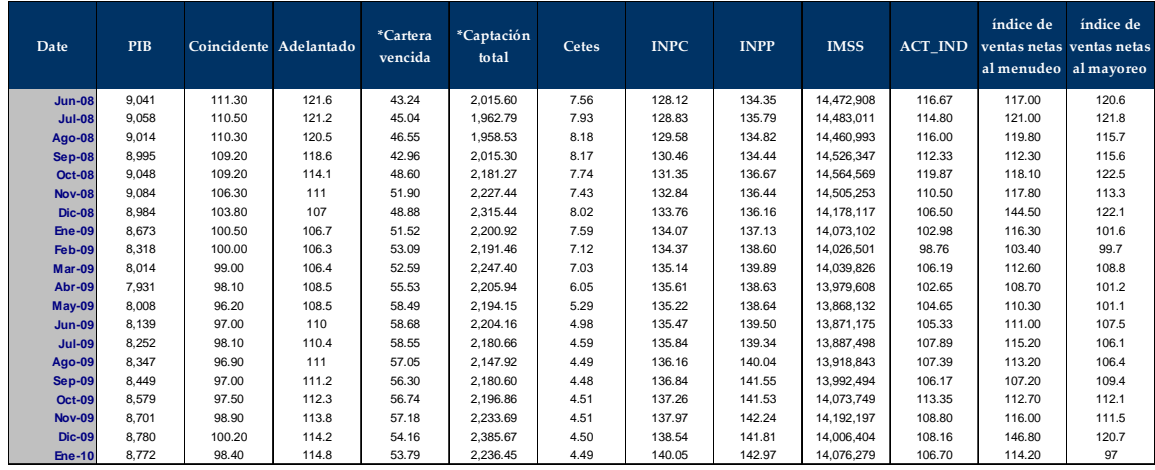

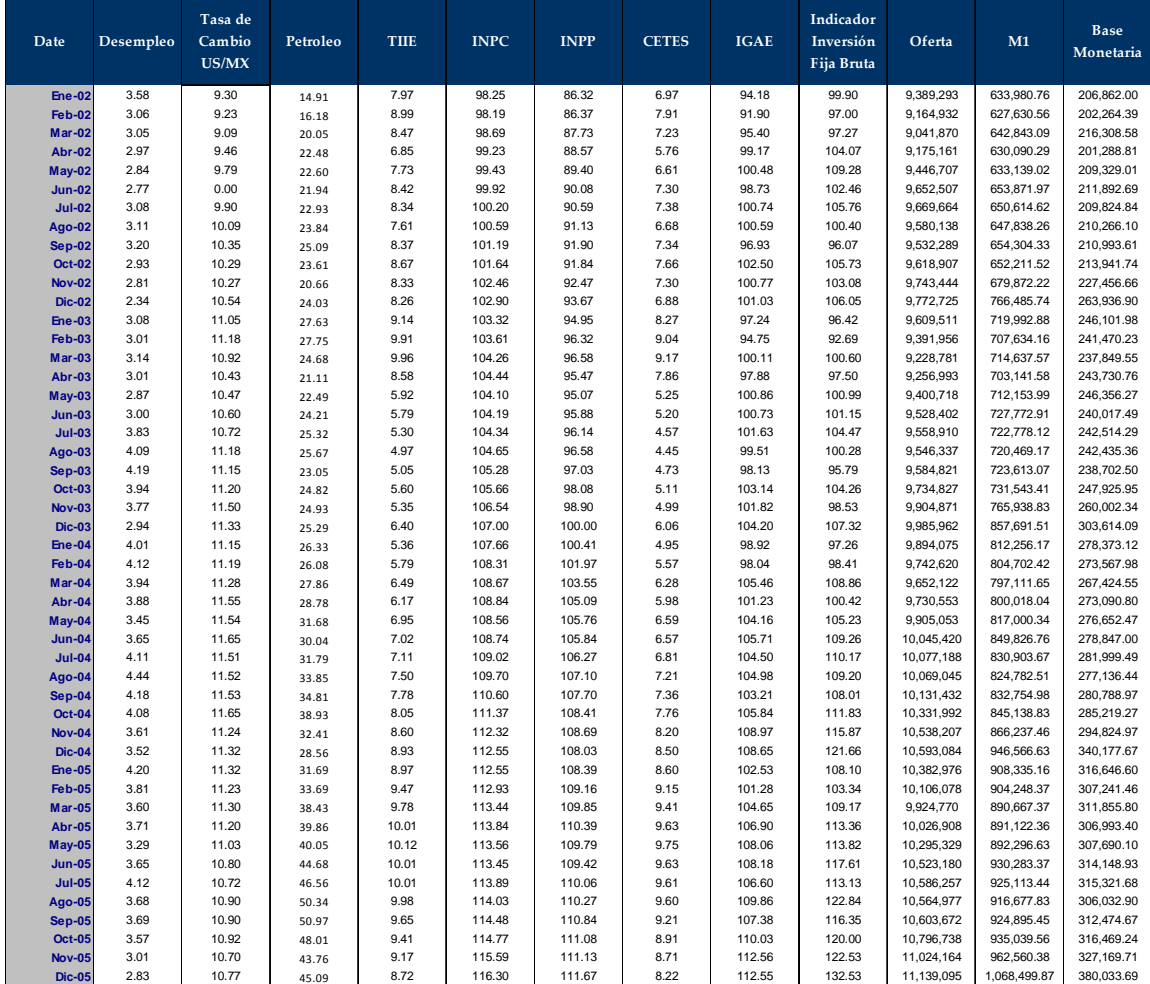

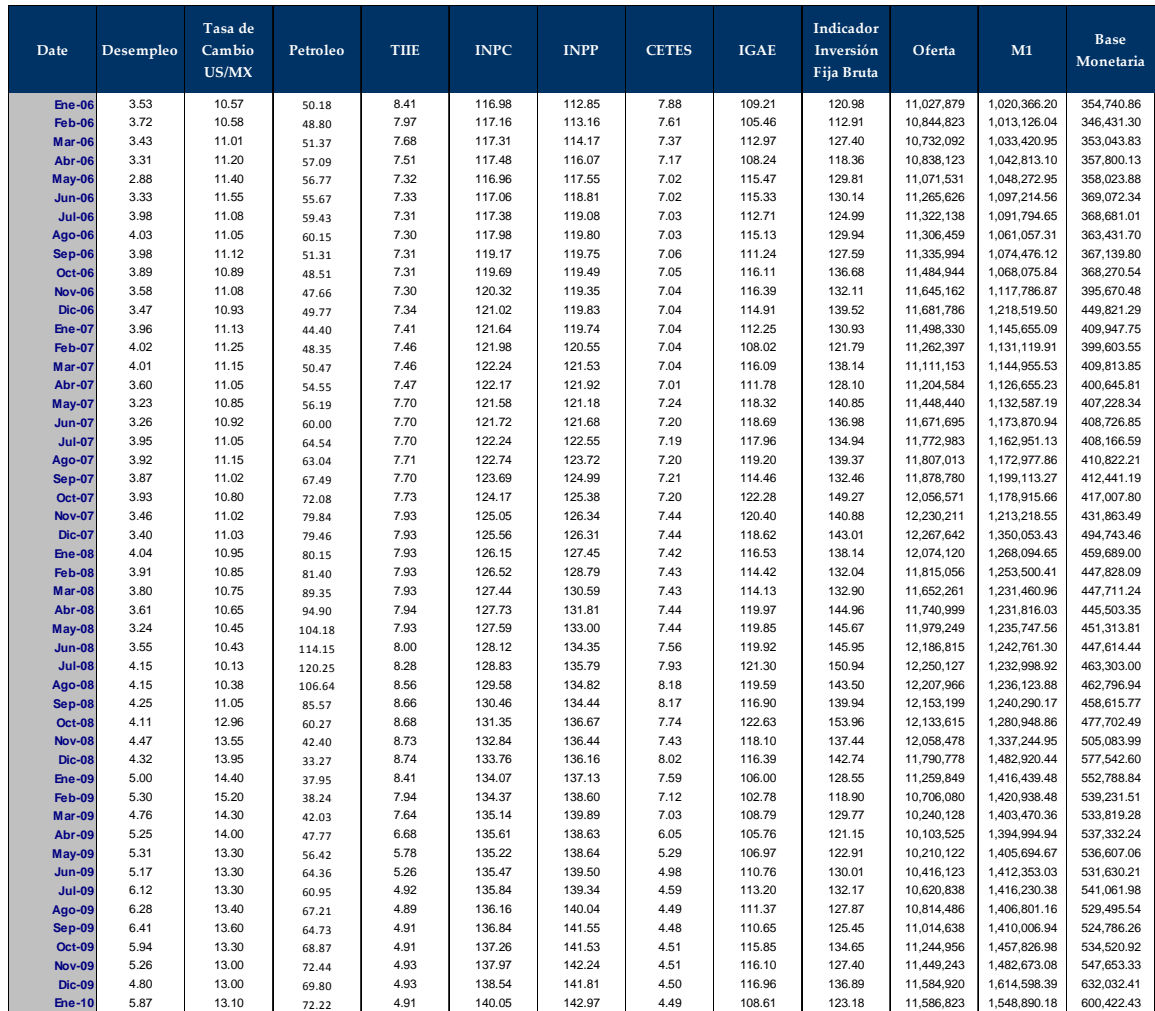

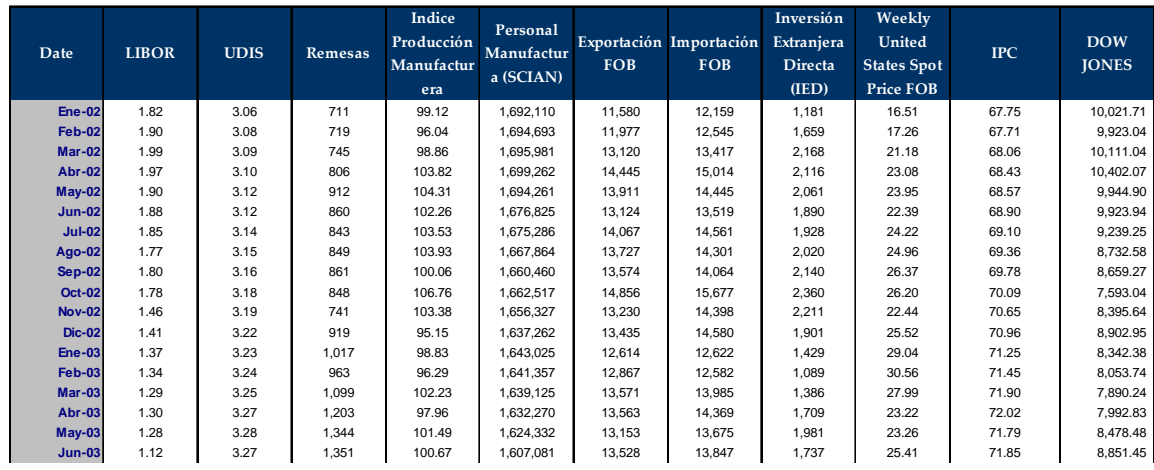

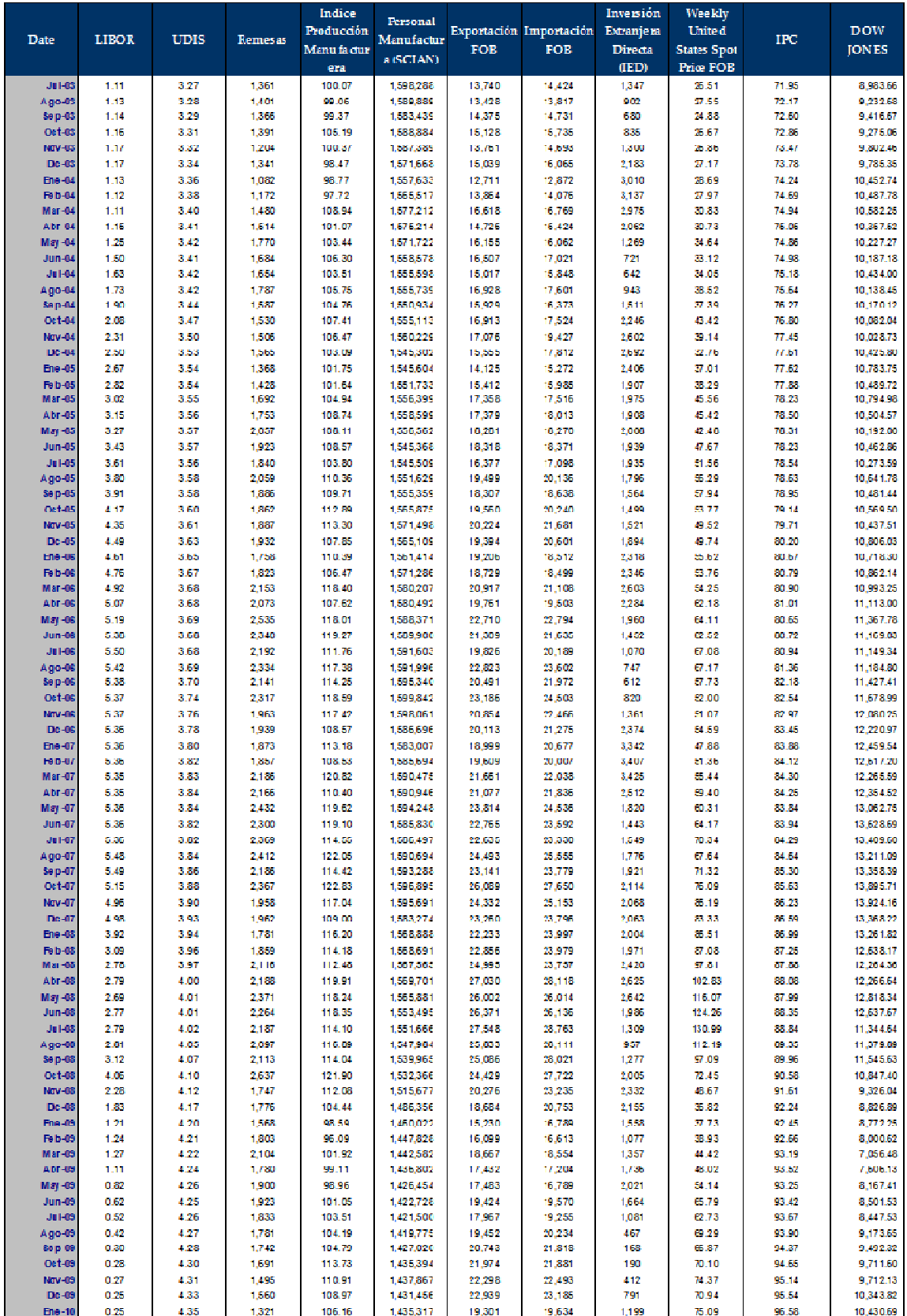